**Repositorio Digital USM https://repositorio.usm.cl**

Tesis USM TESIS de Postgrado de acceso ABIERTO

2018

# SOPORTE DE FRECUENCIA PARA REDES DE BAJA INERCIA CONECTADAS A ESTACIONES HVDC-MMC

### CARREÑO HENRIQUEZ, ALVARO ANDRES

http://hdl.handle.net/11673/42461 Repositorio Digital USM, UNIVERSIDAD TECNICA FEDERICO SANTA MARIA

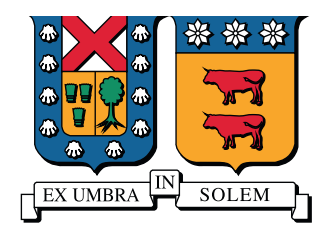

## UNIVERSIDAD TECNICA FEDERICO SANTA MARIA

Tesis de Magíster

### Soporte de frecuencia para redes de baja inercia conectadas a estaciones HVDC-MMC

Tesis para optar al grado de Magíster en Ciencias de la Ingeniería Electrónica

> Alumno Álvaro Andrés Carreño Henríquez

> > Profesor Supervisor Dr. Marcelo Pérez Leiva

Comisión Dr. Samir Kouro Renaer, Universidad Técnica Federico Santa María Dr. Patricio Mendoza Araya, Universidad de Chile

Electrónica de Potencia y Conversión de Energía

Septiembre 2018

ii

### RESUMEN

En los sistemas de potencia existe una relación directa entre la potencia activa y la frecuencia de la red. Al momento de ocurrir un desbalance entre la potencia generada y consumida, se produce una fluctuación de frecuencia, cuya tasa de cambio depende principalmente de la inercia mec´anica de las unidades generadores. Considerando lo anterior, en una red de baja inercia se pueden generar con mayor facilidad desviaciones de frecuencia que puedan activar los mecanismos de seguridad antes que los sistemas de control de frecuencia actúen, comprometiendo la operación y la calidad del servicio el´ectrico prestado a los usuarios. Si estos sistemas son alimentados por estaciones DC de alto voltaje (HVDC), como puede ser el caso de una isla, y la potencia nominal es mayor que la de las unidades generadores, los sistemas HVDC pueden cumplir un rol fundamental en la regulación de frecuencia.

En este trabajo se desarrolla un sistema HVDC basado en un convertidor modular multinivel (MMC) que permita atenuar las variaciones de frecuencia en una red de baja inercia cuando varía la potencia consumida. El sistema de control se basa en modificar la referencia de potencia activa que genera o consume la estación HVDC para reducir las perturbaciones de carga en generador.

Adicionalmente, se obtiene un modelo de la red en estado estacionario, calculando la relación entre la potencia activa y reactiva en los terminales del convertidores para distintos niveles de carga. Esta relación se utiliza para generar un lazo de control que permita a la estación HVDC actuar rápidamente sobre la potencia activa en lugar del generador.

Se obtiene un modelo del MMC adecuado para simulaciones de sistemas de potencia que permita largos tiempos de simulación. Utilizando este modelo se simuló una red con un cambio en la potencia activa consumida y voltaje de referencia de los capacitores de los subm´odulos, y se comprobó el adecuado funcionamiento del control propuesto.

Las condiciones de operación de una red compuesta por una unidad generadora y la estación HVDC son analizadas utilizando un modelo simplificado del sistema de potencia. Se extiende el sistema de control considerando la magnitud y ángulo de la impedancia de una sección adicional de línea de transmisión que conecta el convertidor al punto de acoplamiento común.

Los resultados obtenidos muestran que el control propuesto permite disminuir las fluctuaciones de frecuencia en aproximadamente un  $80\%$  respecto a un controlador genérico cuando se opera bajo condiciones nominales. Cuando el convertidor debe invertir el flujo de potencia debido a un cambio de carga, la calidad de la regulación se ve afectada, disminuyendo las fluctuaciones a un 52%. Una de desventaja de este método de control es la dependencia de los parámetros actuales de la red para en la etapa de diseño. Sin embargo, al realizar un análisis de desempeño, el comportamiento del controlador es superior a un controlador estándar aún cuando los parámetros se conocen con cierta incertidumbre.

iv

### ABSTRACT

In power systems there is a direct relationship between the active power and the grid frequency. When there is an unbalance between the generated and consumed power, a frequency deviation is produced, whose rate of change mainly depends on the mechanical inertia of the generating units. In a low inertia system it is possible to produce frequency deviations that could activate the security systems before the frequency controllers act, compromising the operation and the users electrical service. When these systems are supplied by high voltage DC (HVDC) stations, like in an island, and their nominal power is greater than those of the generating units, the HVDC systems can have an important role in the frequency regulation.

In this work a control system for a HVDC system is developed based on a modular multilevel converter (MMC) that allows the attenuation of frequency deviations in a low inertia grid when the consumed power varies. The system control is based on modifying the HVDC station consumed or generated active power reference to reduce the low disturbances on the generator.

To implement this controller, the grid steady state model is obtained, calculating the relationship between the active and reactive power at the converter terminals for several load levels. This relationship is used to design a control loop that allows the HVDC station to rapidly modify the active power reference in order to compensate the load changes.

A MMC model is obtained for power systems simulations that allows long periods simulations. Using this model, a grid was simulated with a change in the consumed active power and the submodule capacitor reference voltage. The proposed control method was checked using this model.

The operating conditions of a grid composed by a generating unit and the HVDC station are analyzed using a simplified power system model. The control system is extended considering the magnitude and angle of the transmission line impedance that connects the converter to the common coupling point.

The obtained results show that the proposed control diminishes the frequency deviation by 80 % with respect to a standard controller when it is operating under nominal conditions. When the operating conditions change, especially when the converter must reverse the power flow, the regulation quality is affected, diminishing the deviations to 52 %. A disadvantage of this control method is the dependence on the grid parameters in the design stage. Nonetheless, the performance analysis shows that the controller behavior is superior with respect to a standard controller even when there is parameters uncertainty.

vi

## ÍNDICE GENERAL

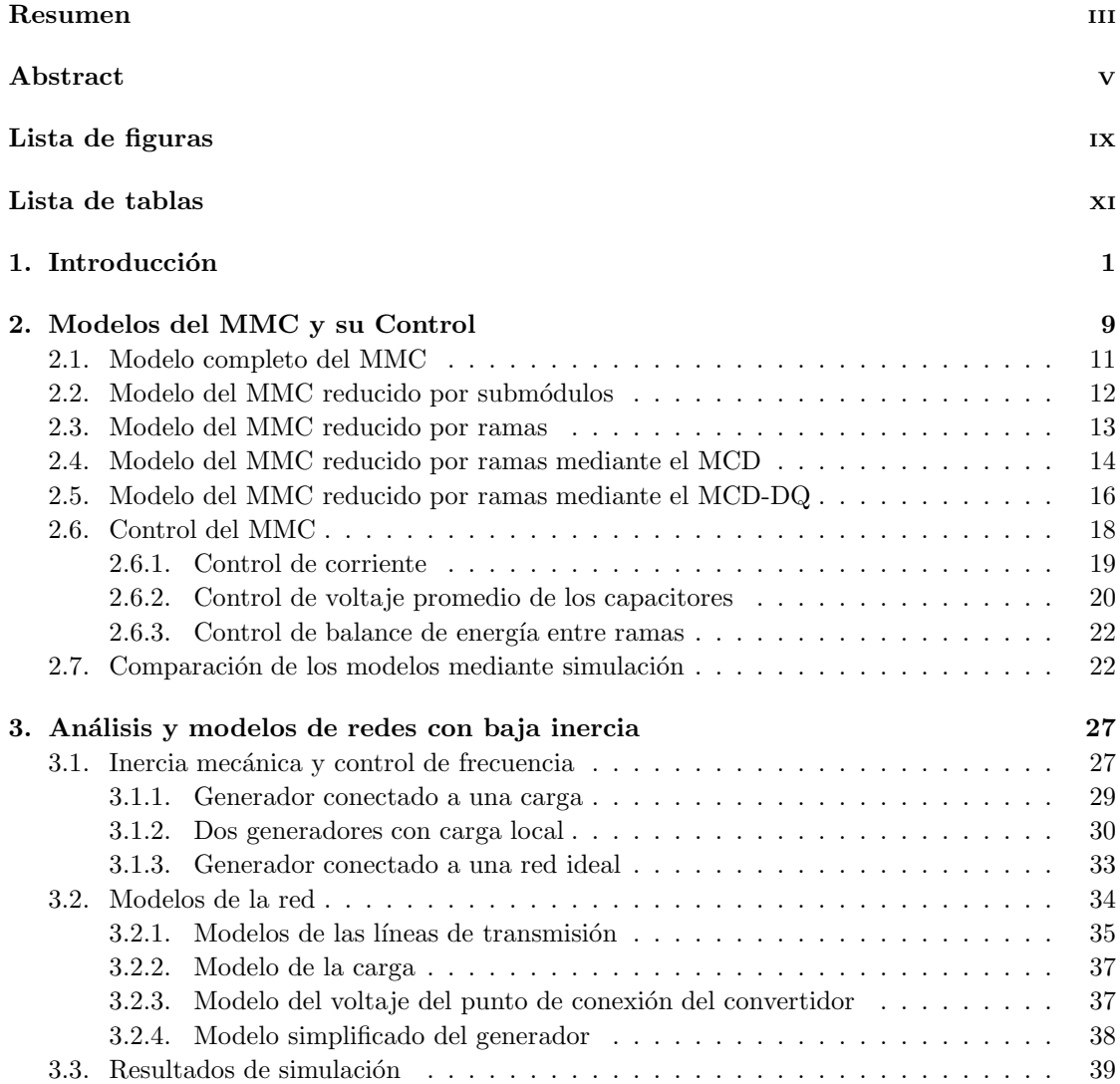

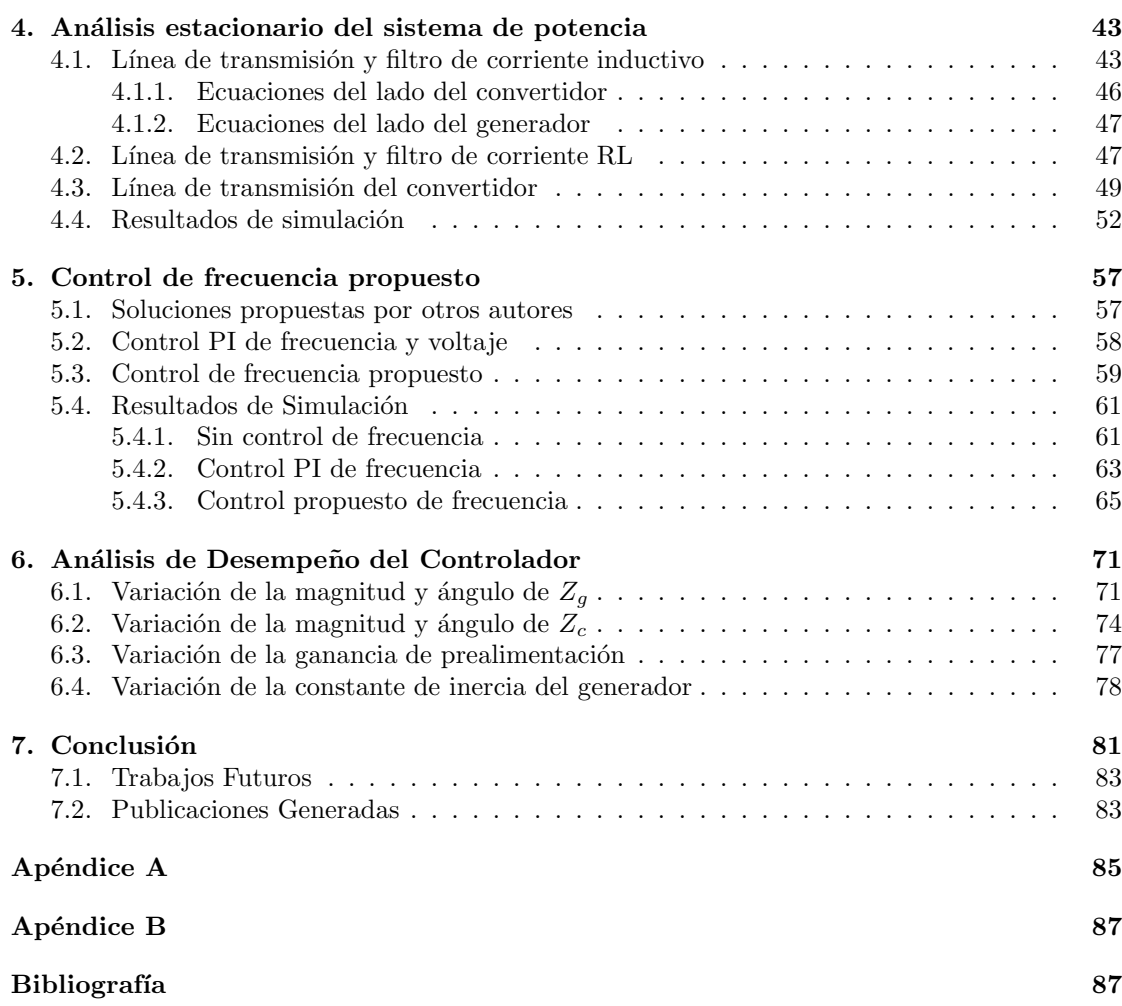

## ÍNDICE DE FIGURAS

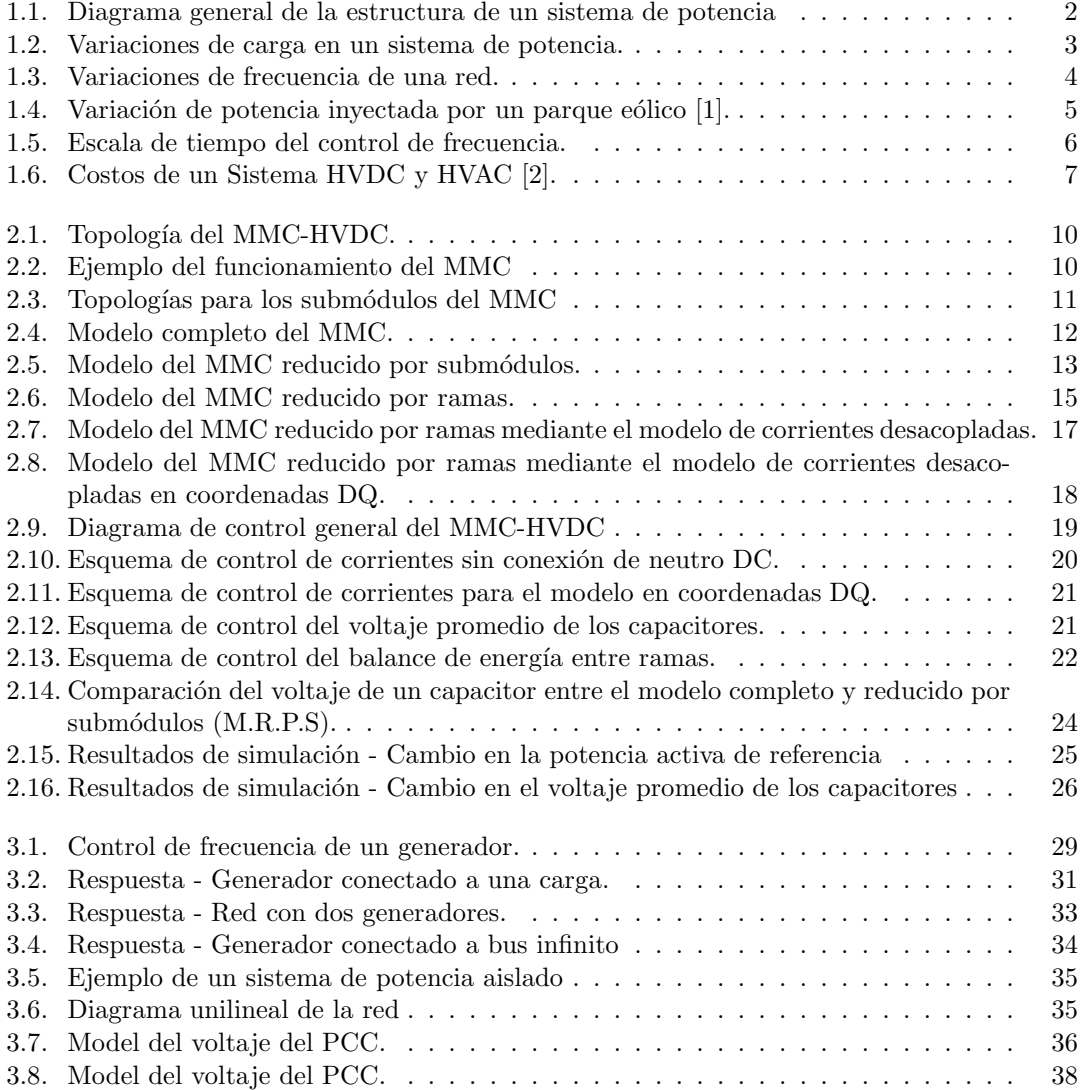

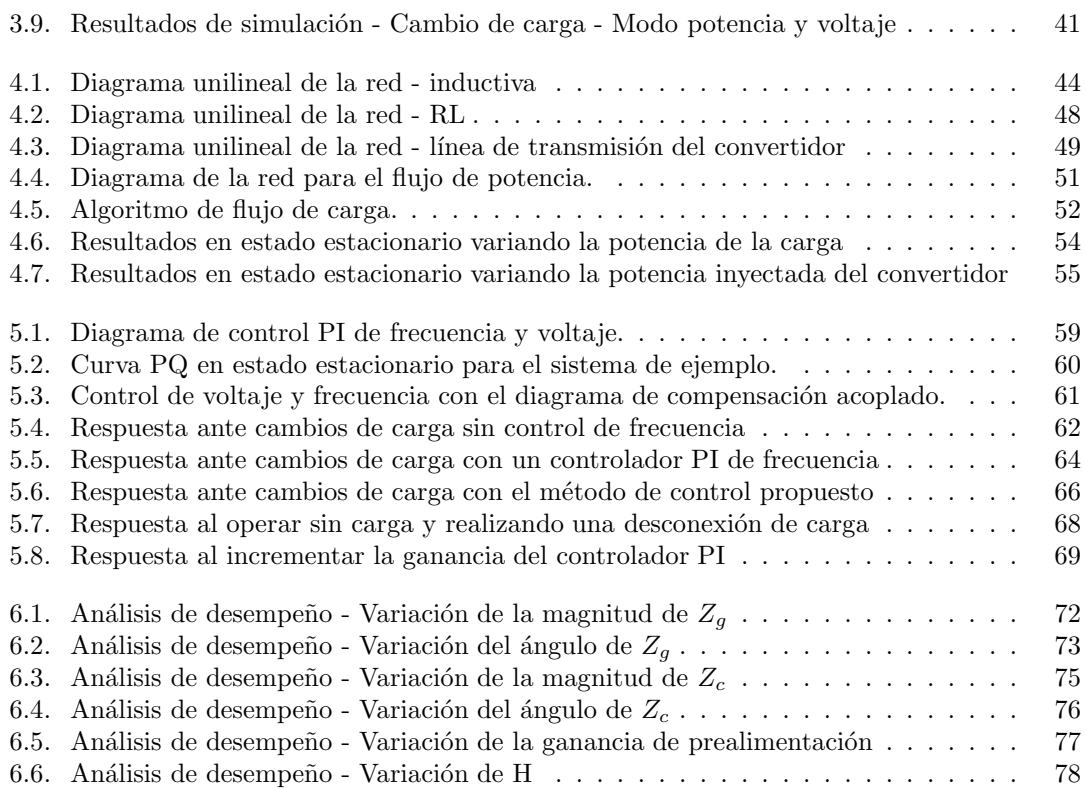

## ÍNDICE DE TABLAS

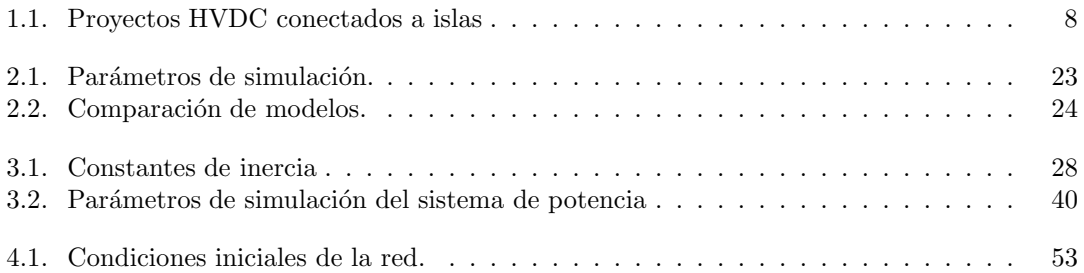

#### Capítulo 1

## **INTRODUCCIÓN**

Los sistemas eléctricos de potencia son aquellas redes que están diseñadas para la transferencia, distribución y uso de la energía eléctrica. La figura 1.1 muestra un diagrama simplificado de la clasificación y conexión de un sistema eléctrico clásico.

Una característica básica de estos sistemas es que para la generación de energía se emplean máquinas sincrónicas, las cuales transforman la energía proveniente de las fuentes primarias (hidráulica, fósil o nuclear) a energía eléctrica, que luego es despachada a la red. El voltaje de operaci´on en los terminales del generador se encuentra usualmente en el rango de 11 a 35 KV.

La energía proveniente desde las unidades de generación, previo a ser entregada a los centros de carga, debe ser conducida a través de los sistemas de transmisión, formando la columna vertebral del sistema de potencia. Estas líneas, por lo general conectan áreas muy lejanas entre sí, por lo cual deben elevar el voltaje de la línea a un rango entre  $63 \text{ y } 800 \text{ KV}$ . Esto permite disminuir las pérdidas debidas al efecto disipativo entre la resistencia de la línea y la corriente que fluye por ella. Luego, reduciendo el voltaje a un rango entre 69 y 138 KV, los sistemas de subtransmisión conducen la energía a las subestaciones de distribución, a la vez que alimentan a clientes industriales de gran tamaño. Es importante mencionar que la interconexión de dos sistemas de potencia se realiza usualmente al nivel de transmisión.

En la etapa de distribución la potencia es entregada a los usuarios finales, que abarcan desde el sector residencial y comercial, que operan a un voltaje entre 120 y 240 volts, y al sector industrial, que opera en un rango entre 4 y 35 KV. En el caso de existir unidades generadoras de pequeño tamaño, se conectan directamente al sistema de distribución o de subtransmisión.

Los sistemas de potencias están sujetos a constantes perturbaciones que afectan a la calidad del servicio entregado a los usuarios finales. Por esta razón existen sistemas de compensación, los cuales se pueden encontrar tanto al nivel de transmisión como de distribución. Es posible encontrar diversas soluciones de acuerdo al objetivo deseado, como por ejemplo: El uso de bancos de capacitores para la corrección del factor de potencia mediante la inyección de potencia reactiva. El uso de filtros sintonizados en el caso de que la red presente distorsión armónica. Además, en el caso de que sea necesario suministrar potencia reactiva y que la red presente gran distorsión armónica se puede hacer uso de filtros activos mediante convertidores fuente de voltaje [3].

El uso de sistemas de almacenamiento permite dar soporte a la red cuando existen desbalances entre la potencia consumida y generada, especialmente durante aquellos momentos en los que el consumo alcanza su máximo. Además, de acuerdo al tipo de unidad de almacenamiento y a su localización, el servicio entregado puede variar. A nivel de generación el sistema de almacenamiento, adem´as de suavizar las curvas de potencia, puede cooperar en el reinicio del

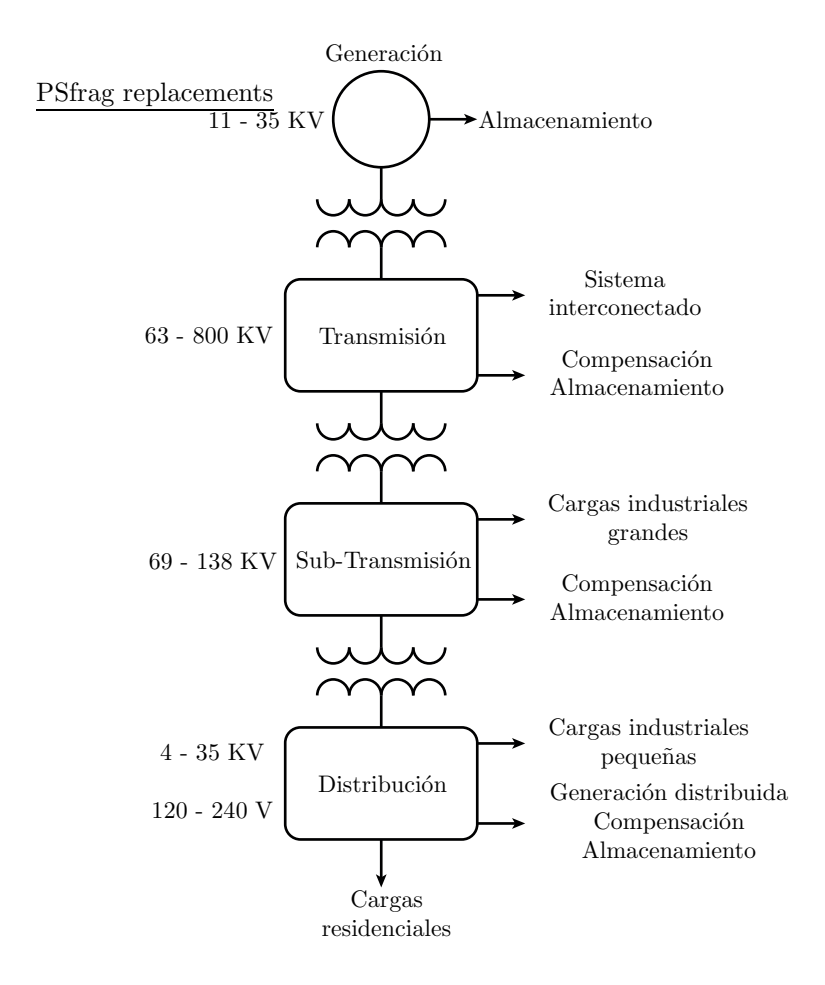

Figura 1.1: Diagrama general de la estructura de un sistema de potencia

sistema de potencia luego de un apagón. Soluciones económicamente viables a nivel de generación son los sistemas de almacenamiento en baterías (BES), los sistemas de almacenamiento hídricos por bombeo y los sistemas de almacenamiento de energía mediante aire comprimido. A nivel de transmisión es posible utilizar sistemas de almacenamiento en baterías, almacenamientos mediante supercapacitores y el uso de flywheels. Finalmente, a nivel de distribución es posible encontrar sistemas de almacenamiento de pequeña y gran escala. Los sistemas de pequeña escala usualmente son instalados en la propiedad del consumidor, pudiendo dar suministro a la red eléctrica del usuario durante contingencias y además mejorar la calidad del suministro eléctrico. Por otro lado, los de gran escala pueden ser empleados en las estaciones de distribución o a lo largos de las líneas que conectan con los usuarios y dar soporte durante los peaks de potencia consumida, operar cuando los sistemas de energía renovables son intermitentes y mejorar la calidad de la potencia [4], [5].

Paralelamente a la generación convencional y centralizada de un sistema de potencia, es posible que la red eléctrica cuenta con sistemas de generación secundarios localizados cerca de los centros de consumo. El conjunto de sistemas de generación secundarios es conocido con el nombre de sistemas de generación distribuidos, y una de sus ventajas principales es que al encontrarse cerca de los usuarios finales, permite disminuir las pérdidas de transmisión y entregar soporte

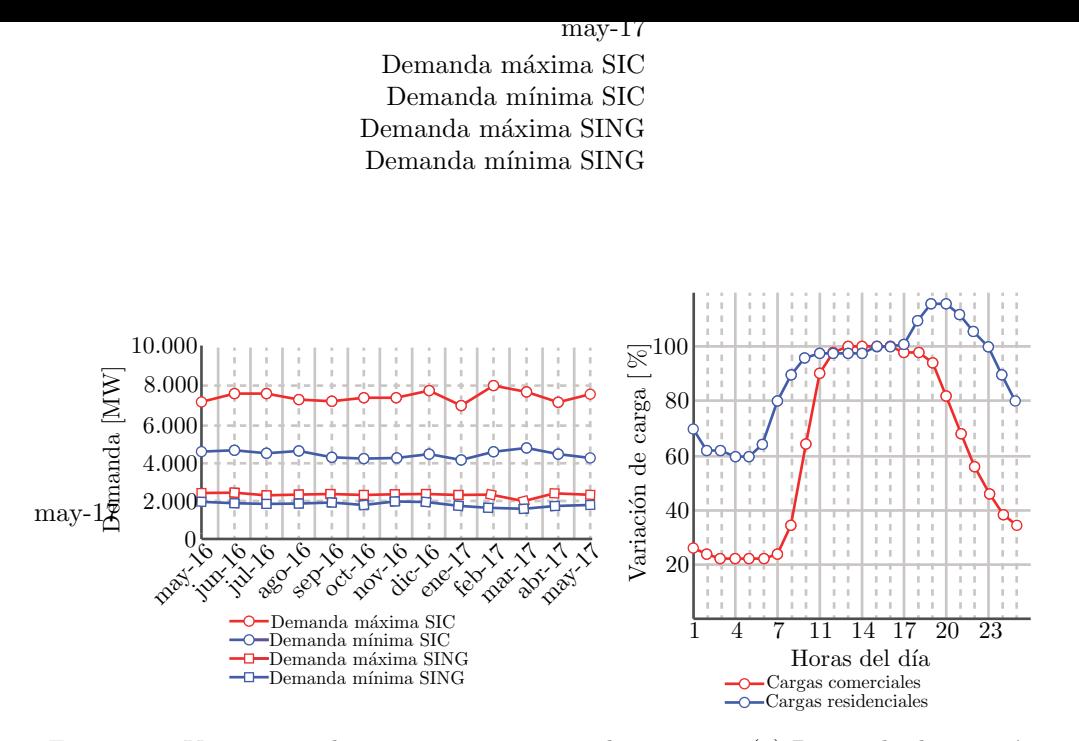

3

Figura 1.2: Variaciones de carga en un sistema de potencia. (a) Demanda diaria máxima y mínima del SIC y SING, Chile [11]. (b) Variaciones promedio de carga durante el día para cargas residenciales y comerciales [10].

de voltaje, lo que conlleva a una mejora en la calidad de la potencia suministrada. Ejemplos comunes de sistemas de generación distribuidos son los sistemas fotovoltaicos, sistemas eólicos, sistemas geotérmicos, las microcentrales hidroeléctricas, entre otros [6].

La red eléctrica de un país puede estar compuesta por múltiples sistemas de potencia, incluyendo un diverso y gran número de fuentes de generación y abundantes líneas de transmisión. Esto provee un alto grado de redundancia, que en casos de contingencias y mediante un control adecuado, permite al sistema resistir sin afectar, o afectar parcialmente, el servicio eléctrico de los clientes [7], [8].

Debido a que los sistemas de potencia son alimentados principalmente por generadores sincrónicos, cualquier desbalance entre la potencia mecánica y eléctrica (cargas) causa una desviación de frecuencia respecto al valor nominal. En el caso del sistema eléctrico chileno, La figura 1.2.a muestra las demandas mensuales máximas y mínimas del sistema interconectado central (SIC) y sistema interconectado norte grande (SING). Por otro lado, la figura 1.2.b muestra las variaciones típicas del consumo durante el día para sistemas residenciales y comerciales. Se observa que las cargas residenciales aumentan su consumo por sobre la potencia nominal durante las noches, debido a que, entre otros factores, incrementa el uso de sistemas de iluminación y calefacción  $[9]$ , [10]. El sistema de potencia debe estar preparado para compensar estas variaciones, modificando la potencia mecánica de los generadores, activando o desactivando unidades generadoras, entre otras, para compensar los desbalances de potencia.

Para una operación segura y estable de un sistema de potencia es necesario mantener la frecuencia de la red lo m´as constante posible. Existen diversas razones para evitar desviaciones de frecuencia considerables en un sistema de potencia. Si bien las palas de las turbinas de los generadores son diseñadas para que la frecuencia de resonancia mecánica se localice lejos de la frecuencia de operación nominal de la red, puede ocurrir que para desviaciones sobre un  $5\%$ respecto a la frecuencia nominal los modos naturales se exciten. En un caso extremo, el generador debe ser desconectado de la red para evitar daños [12], [10].

Una red con variaciones considerables de frecuencia puede resultar en altas corrientes magnetizantes en máquinas de inducción y transformadores, y en la activación de los sistemas de seguridad para cargas sensibles. En el caso de sistemas que utilizan la frecuencia de la red para generar un reloj sincrónico, variaciones de la frecuencia puede ocasionar una aceleración o desace-

#### 4 CAP´ITULO 1. INTRODUCCION´

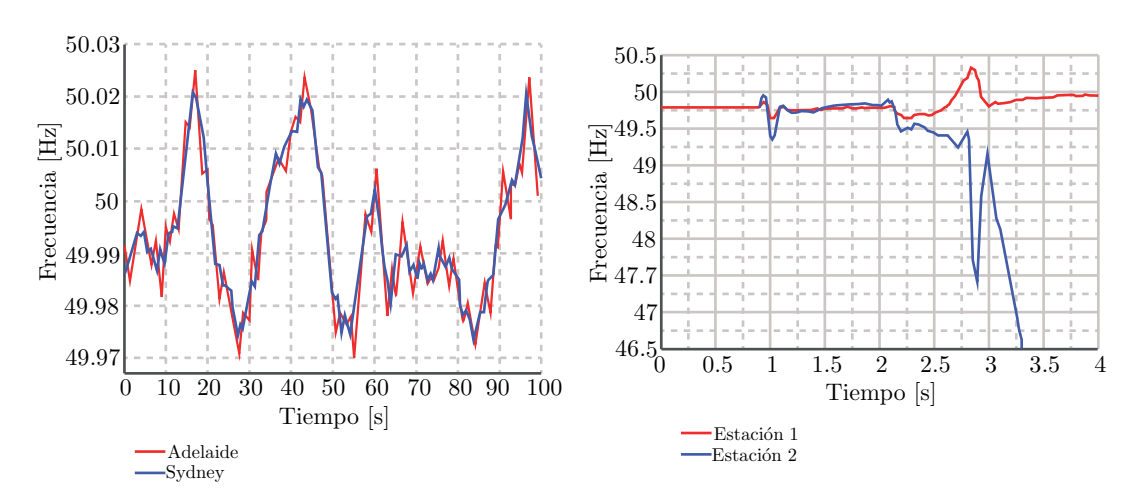

Figura 1.3: Variaciones de frecuencia de una red [1].(a) Respuesta normal. Adelaide y Sydney, Australia (b) Respuesta ante contingencia. Estado de South Australia (SA), Australia

leración de estos. Estos sistemas se pueden encontrar en medidores eléctricos, electrodomésticos, luces de tráfico, entre otros<sup>[13]</sup>. Un ejemplo de cómo una desviación prolongada de frecuencia puede afectar a un sistema el´ectrico se pueden encontrar en el sistema de potencia continental europeo. Debido a disputas políticas y a la falta de generación por parte de Kosovo y Serbia, la frecuencia de la red se disminuyó de 50 a 49.996 [Hz]. Esto trajo como consecuencia una desviaci´on aproximada de 6 minutos en aquellos relojes sincronizados con el voltaje de la red [14].

Un sistema de potencia está constantemente sujeto a variaciones de frecuencia debido principalmente a las perturbaciones de carga que se producen. Sin embargo, los sistemas de control del conjunto de unidades generadoras compensan aquellas perturbaciones, lo que se traduce en que la frecuencia oscile constantemente en torno a su valor nominal. La figura 1.3.a muestra mediciones reales de las variaciones de frecuencia en un periodo de 100 segundos para la localidad de Sydney y Adelaide, Australia, que forman parte de un sistema interconectado. Es posible apreciar la constante variación de la frecuencia de la red en torno a los 50 Hz [15].

Debido a la capacidad de los generadores de mantenerse sincronizados entre ellos bajo ciertas condiciones, los sistemas interconectados operan pr´acticamente a la misma frecuencia [7]. Cuando las perturbaciones sobre un generador son considerables, puede ocurrir que este no sea capaz de seguir el ritmo del resto de la red, perdiendo la sincronía. En estos casos, los generadores son desconectados para evitar propagar la falla y dañar al resto de la red. La figura 1.3.b muestra mediciones de la frecuencia de la red del estado de South Australia, Australia, en los momentos previos y durante un black out. En este caso, debido a las pérdidas de líneas de transmisión y a la disminución en la potencia generada por parques eólicos durante una tormenta, los generadores locales perdieron sincronía con el resto de la red y los sistemas de seguridad debieron aislar completamente al estado de South Australia. Esto produjo una sobrecarga en los generadores locales, sin capacidad de compensar la demanda. [1].

El c´odigo de red chileno establece las variaciones de frecuencia admisibles de los sistemas de potencia. Estos límites dependen, entre otros factores, de la capacidad de generación instalada. En general, el promedio de las variaciones debe oscilar entre 49.8 Hz, siendo posible variaciones transiente entre 49.3 y 50.7 Hz para sistemas con capacidad de generación instalada sobre 100 MW. Mientras que para sistemas de generación menor a 1.5 MW, se aceptan variaciones entre

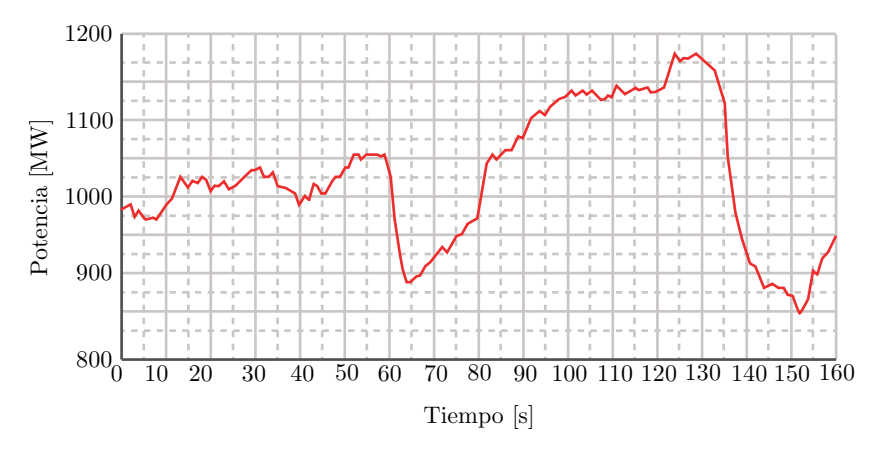

Figura 1.4: Variación de potencia inyectada por un parque eólico [1].

#### 49 y 51 Hz [16].

Al ocurrir un desbalance de potencia, la inercia mecánica del generador, o del conjunto de unidades generadoras, es clave en la respuesta que tendrá la frecuencia, teniendo un rol fundamental en los segundos posteriores al evento. Valores mayores de inercia mecánica, equivalentes a mayor energía cinética almacenada en las masas rotatorias de la máquina, permitirán entregar parte de esa energía con un menor impacto en la frecuencia del generador. Mientras que una baja inercia rotacional implicará que pequeñas perturbaciones de carga generen grandes desviaciones de frecuencia, pudiendo desestabilizar la red. Es importante destacar que la inercia de la red no es constante, sufriendo cambios debido al número de generadores conectados a la red. Por otro lado, el aporte de sistemas de energía renovable (RES) conectados a la red mediante el uso de inversores, como es el caso de parques eólicos y fotovoltaicos, no aportan inercia rotacional. Esto reemplaza el aporte debido a generación tradicional, disminuyendo la inercia equivalente de la red, lo que trae como consecuencia una aceleración en las dinámicas de frecuencia. Este fenómeno pone en riesgo la operación del sistema de potencia. La figura 1.4 muestra la variación de la potencia inyectada por un parque eólico, pudiendo observar gran variación en cortos periodos de tiempo. Esto, en conjunto a un sistema de generación tradicional de baja inercia, puede generar cambios inaceptables en la frecuencia de la red [17].

El proceso del control de frecuencia tiene como objetivo compensar las variaciones de carga, modificando la potencia mecánica del generador, manteniendo la frecuencia de la red dentro de los márgenes de seguridad establecidos por los códigos de red. Este proceso al estar gobernado por variables mecánicas, implica que el tiempo de asentamiento esté en el rango de los minutos [7]. La forma en la que se varía la potencia mecánica dependerá del tipo de central eléctrica empleada. Por ejemplo, en el caso de centrales hidroel´ectricas, se controla el caudal de agua que actúa sobre las palas de las turbinas. En el caso de centrales térmicas convencionales, esto se hace controlando el vapor de agua que es generado mediante la quema de combustibles fósiles y de la regulación del caudal de agua [7]. La figura 1.5 muestra la escala de tiempo de los principales controles de frecuencia, pudiendo observarse un control primario, el cual actúa mediante un droop control. Esto permite la operación conjunta de los generadores, distribuyendo la acción de control entre ellos. Sin embargo, a pesar de estabilizar la frecuencia, esta tiene un error en estado estacionario que debe ser compensado mediante una segunda fase de control. Esta etapa se conoce con el nombre de control secundario de frecuencia y se aplica una acción integral en el lazo de control de frecuencia con el objetivo de que esta retorne a su valor nominal. Para evitar

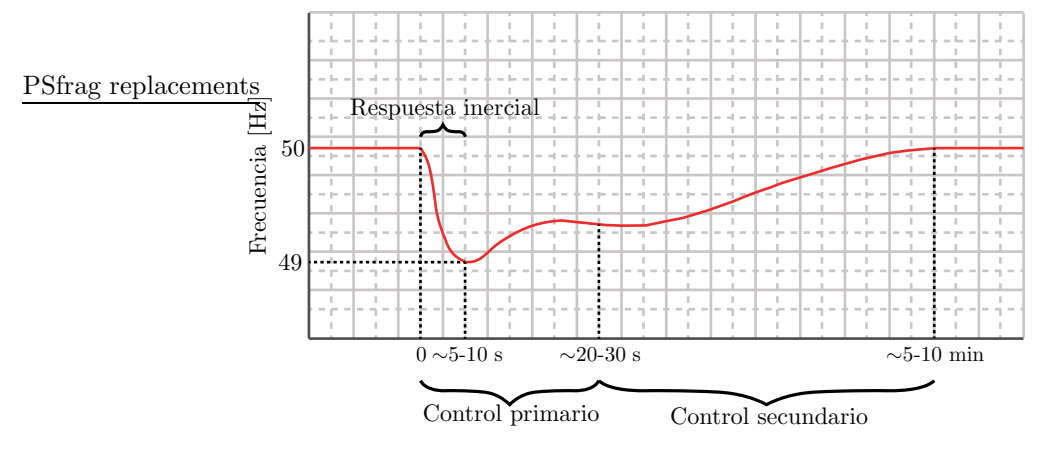

Figura 1.5: Escala de tiempo del control de frecuencia.

inestabilidades y que los controladores compitan entre sí, esta tarea sólo puede ser llevada a cabo por un generador.

Si bien la energía es generada, transmitida y consumida de forma AC, es posible y en muchos casos conveniente, transmitirla mediante sistemas DC de alto voltaje (HVDC). En un extremo del enlace DC, el voltaje de las fuentes AC es transformado a DC mediante el uso de un convertidor de potencia. Luego, la energía es transmitida a través del enlace DC hasta una segunda estación HVDC, donde un segundo convertidor la transforma e inyecta a la red AC. Esto corresponde a una conexi´on punto a punto, pero es posible encontrar otros tipo de configuraciones, como las redes DC multiterminal (MTDC) [18]. La estación HVDC está constituida principalmente por el convertidor de potencia, los sistemas de enfriamiento y de control. Respecto al convertidor de potencia, dos topolog´ıas son las m´as empleadas actualmente: los convertidores conmutados por línea (LCC) y los convertidores fuente de voltaje (VSC) [19].

Existen diversas razones para emplear un enlace HVDC sobre un enlace HVAC, que abarcan desde lo técnico a factores medioambientales. A la hora de conectar dos sistemas AC, es importante que los voltajes de los terminales de conexión se encuentren operando en sincronía. Dependiendo de las condiciones de la red, es posible que la conexión entre ambos sistemas no pueda ser llevada a cabo. En estos casos, un enlace HVDC permite aislar ambos sistemas de potencia y, debido a la capacidad de control, sincronizar ambos convertidores a los terminales de conexión AC [19].

Debido al uso del convertidor de potencia, la controlabilidad de los sistemas HVDC es superior a los sistemas HVAC. Esto permite al convertidor inyectar valores fijos de potencia activa y reactiva de forma independiente, incluso invirtiendo los flujos de potencia. También es posible modificar la forma en que la potencia es inyectada mediante otros niveles de control con el objetivo de dar soporte y mejorar la calidad de la red. Además, una característica de estos sistemas es que no contribuyen al aumento de las corrientes de corto circuito del lado AC, debido a que mediante métodos de control, pueden limitar rápidamente la corriente inyectada a la red.

La figura 1.6 muestra un gráfico representativo del costo total de un sistema de transmisión HVDC y HVAC respecto al largo de la línea de transmisión empleada. Se puede observar que, si bien el costo de la estación HVDC es comparativamente mayor que una estación HVAC, los costos se van igualando medida que el largo de la línea de transmisión aumenta. Particularmente, existe un punto, entre 800 y 1000 Km, donde el costo total de un sistema HVDC es menor respecto a su contraparte AC. El bajo costo de la estación HVAC se debe principalmente a que se utilizan transformadores como elemento principal para la elevación del voltaje, a diferencia

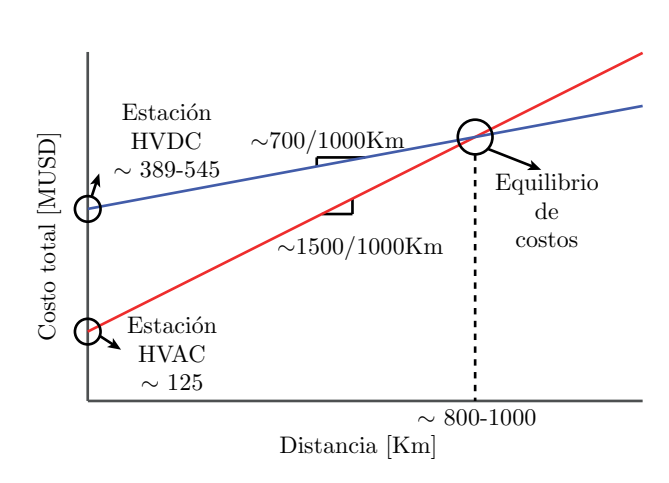

Figura 1.6: Costos de un Sistema HVDC y HVAC [2].

de una estación HVDC, en la que el elevado número de semiconductores y complejos sistemas de control, incrementan el costo inicial. Sin embargo, debido al largo de los cables, los efectos de líneas de transmisión se hacen presentes en los sistemas AC. Esto tiene como consecuencia que para transmitir la misma cantidad de potencia activa de un sistema DC, el sistema AC tendr´a asociada una determinada cantidad de potencia reactiva. Esto se traduce en un incremento de las pérdidas de la línea, siendo necesario aumentar el diámetro de la sección transversal de los cables, lo que se traduce en un aumento de los costos.

Por otro lado, el impacto ambiental y visual causado por los sistemas HVDC es menor, debido a que requieren un menor n´umero de l´ıneas de alto voltaje para transmitir la misma potencia activa. Además, debido a que permiten la transmisión a largas distancias, facilitan la inclusión de fuentes de energía renovables remotas al sistema eléctrico. Ambas razones se traducen en una disminución del  $CO<sub>2</sub>$  emitido al ambiente.

El elemento esencial de un sistema HVDC es el convertidor de potencia, el cual es el encargado de realizar la transformación de potencia entre el sistema AC y DC. Los convertidores MMC son capaces de generar voltajes AC y DC de bajo contenido armónico debido al alto número de submódulos que lo componen. Esta característica permite la operación del convertidor con menores requerimientos para filtros AC, reduciendo la probabilidad de resonancias a baja frecuencia. Además, técnicas de modulación a baja frecuencia reducen las pérdidas de conmutación [20], [21]. Los sistemas MMC-HVDC, debido a que están basados en convertidores fuente de voltaje, pueden dar soporte a la red luego de black outs, sin la necesidad de sistemas auxiliares como son los compensadores sincrónicos  $[22]$   $[23]$ . Por las razones mencionadas anteriormente, y considerando la modularidad y escalabilidad, los sistemas MMC se han convertido en la solución más adecuada para aplicaciones HVDC cuando hay restricciones de espacio y volumen, por ejemplo en plataformas mar adentro [21].

En este trabajo se estudia la relación existente entre la potencia activa y la frecuencia de los sistemas de potencia, relación que está acentuada en los sistemas de potencia de baja inercia. En este tipo de sistemas, pequeños desbalances de potencia en las unidades generadoras, pueden generar grandes desviaciones de frecuencia que pueden desestabilizar la red y comprometer la correcta operación de aquellos componentes conectados a ella. A consecuencia de lo anterior, es necesario que los sistemas de control operen r´apidamente al momento de ocurrir perturbaciones. Esto no puede ser realizado por las unidades generadores convencionales, debido a que las lentas dinámicas mecánicas lo impiden. En este tipo de sistemas cuando existe una estación HVDC, como en el caso de una isla, es posible utilizar el control de potencia para modificar las condiciones de operación del convertidor, absorber las perturbaciones de carga y permitir de esta forma que

| Proyecto              | País      | Potencia [MW] | Voltaje [KV] |
|-----------------------|-----------|---------------|--------------|
| HVDC Vancuover Island | Canada    | 370           | 260          |
| Gotland               | Suecia    | 260           | 150          |
| Rómulo                | España    | 400           | 250          |
| Leyte-Luzon           | Filipinas | 440           | 350          |
| Kii Channel           | Japón     | 1400          | 250          |

Tabla 1.1: Proyectos HVDC conectados a islas

el generador y su control trabajen en condición nominal, manteniendo la frecuencia de la red estable. La tabla 1.1 presenta ejemplos de sistemas enlaces HVDC marítimos conectados a islas con distintas capacidad de transmisión.

En esta tesis, el trabajo a desarrollar consiste en diseñar un método de control de frecuencia para una red de baja inercia que contenga una estación HVDC-MMC. Este control permite actuar al convertidor rápidamente ante perturbaciones en la carga, lo que se traduce en una disminución en las variaciones de frecuencia. El trabajo realizado se puede resumir en las siguientes etapas.

- Diseñar un método de control de frecuencia para una estación HVDC que permita disminuir las variaciones de frecuencia ante cambios en la potencia consumida de la red.
- Obtener un modelo simplificado de un convertidor MMC conectado a red que permita simulaciones de largos periodos y que mantenga las dinámicas principales del convertidor.
- Obtener la relación entre la potencia activa y reactiva de la red en estado estacionario.
- Simular el sistema de potencia para comprobar el desempeño del controlador diseñado.

Este trabajo se divide en cinco cap´ıtulos. En el primero se introducen los sistemas de potencia y el contexto de la frecuencia de la red. Adem´as, se presentan los sistemas HVDC y se comparan con los sistemas HVAC. Finalmente se introducen los convertidores MMC, dando a conocer sus principales características.

En el segundo cap´ıtulo se presentan los modelos de los convertidores MMC, comenzando con un modelo complejo, no apto para simulaciones de largos periodos. Luego, se obtiene un modelo simplificado del MMC, que permite integrar el convertidor a un sistema de potencia y realizar simulaciones con baja carga computacional. Además, se presentan los esquemas de control de un MMC para los modelos tratados en este capítulo. Finalmente, mediante simulación, se comparan estos modelos.

El tercer capítulo trata sobre las redes con baja inercia, realizando un estudio y análisis de este tipo sistemas. Se comparan las redes de alta y baja inercia. Adem´as se presentan las ecuaciones dinámicas que modelan la red, constituida por el generador, estación HVDC y las cargas.

En el cuarto capítulo se realiza un análisis de las potencias en estado estacionario, permitiendo obtener el rango de operación del convertidor y generador, bajo distintas condiciones de operaci´on. Este estudio se realiza mediante diversos modelos de la red, que van de menor a mayor complejidad.

El quinto capítulo presenta el control de frecuencia de la red por parte de la estación HVDC. Es en este capítulo en el que se desarrolla el modelo propuesto de control de frecuencia. El controlador diseñado es comparado con un esquema de control estandár mediante resultados de simulación.

Finalmente, en el sexto capítulo se realiza un análisis de desempeño del controlador diseñado, llevando a cabo un estudio de sensibilidad mediante la variación de parámetros claves del sistema.

#### Capítulo 2

## MODELOS DEL MMC Y SU **CONTROL**

Este capítulo presenta el convertidor modular multinivel (MMC) y distintos modelos matem´aticos del convertidor, los cuales se caracterizan por tener distintas capacidades de modelado y carga computacional. Esto permite tener a disposición un grupo de modelos que serán aptos para diversas investigaciones, dependiendo de los resultados din´amicos que se deseen. En particular, para un convertidor MMC conectado a un sistema de potencia, se presenta un modelo simplificado, apto para largos períodos de simulación, incluyendo los modelos matemáticos para diseñar los controladores del convertidor. En un inicio, los modelos del MMC presentados se enfocan en el modelado de los voltajes de los capacitores de los submódulos y en la generación de los voltajes de rama. Luego, ambas variables son integradas con el resto del sistema, mediante el uso del modelo de corrientes desacopladas [24]. Finalmente, se compara a través de simulaciones el modelo final obtenido con el modelo completo del MMC, el cual considera la conmutación de los submódulos.

La topología del convertidor modular multinivel (MMC) se presenta en la figura 2.1. El convertidor está compuesto por 6 ramas, 3 positivas (p) y 3 negativas (n), donde cada rama está constituida por  $N$  submódulos conectados en serie, que tienen como objetivo generar el voltaje de actuación en los terminales del convertidor mediante su conmutación. La figura 2.2 muestra de manera resumida el funcionamiento de una pierna del MMC, aproximando un voltaje sinusoidal mediante 8 niveles. En el caso de sistemas de transmisión HVDC, las topologías más empleadas en los subm´odulos son el medio puente y el puente completo, presentados en la figura 2.3 [20]. En este tipo de aplicaciones, el convertidor es usualmente diseñado con más de 200 submódulos por rama, lo que contribuye a distribuir y disminuir el estrés de los semiconductores, permitiendo el uso de semiconductores estándar. Además, el elevado número de submódulos permite generar formas de onda con bajo contenido armónico, lo que se traduce en que prácticamente no hay necesidad de usar filtros AC y DC adicionales [25].

Para convertidores modulares multinivel, es posible llevar a cabo simulaciones con un alto nivel de precisión en el modelado del convertidor, incluso al nivel de la conmutación de los semiconductores. Estos modelos son conocidos como Full Physics-Based models [26]. Su uso para largas simulaciones sumado con el convertidor conectado a red, no es recomendado debido a la alta carga computacional. Por esto, y para poder acelerar los tiempos de cálculo, se emplean los modelos de valor promedio (AVM). Estos modelos desprecian el proceso de conmutación, lo que permite trabajar con tiempos de muestreo mayores [27].

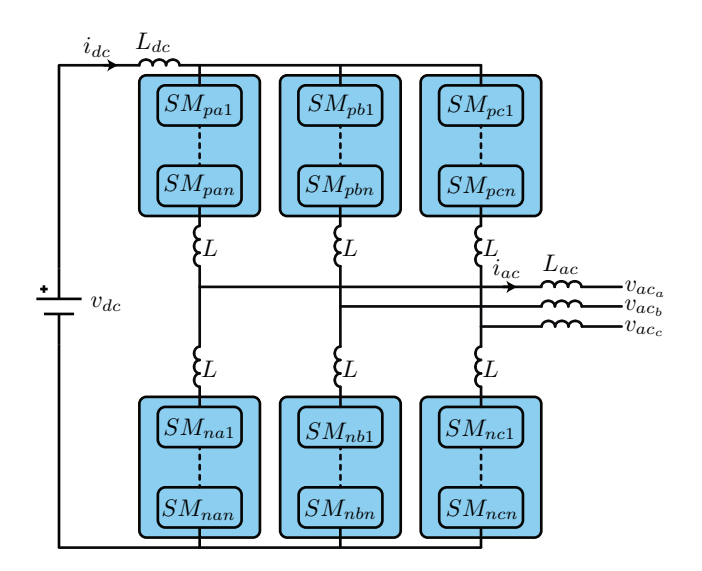

Figura 2.1: Topología del MMC-HVDC.

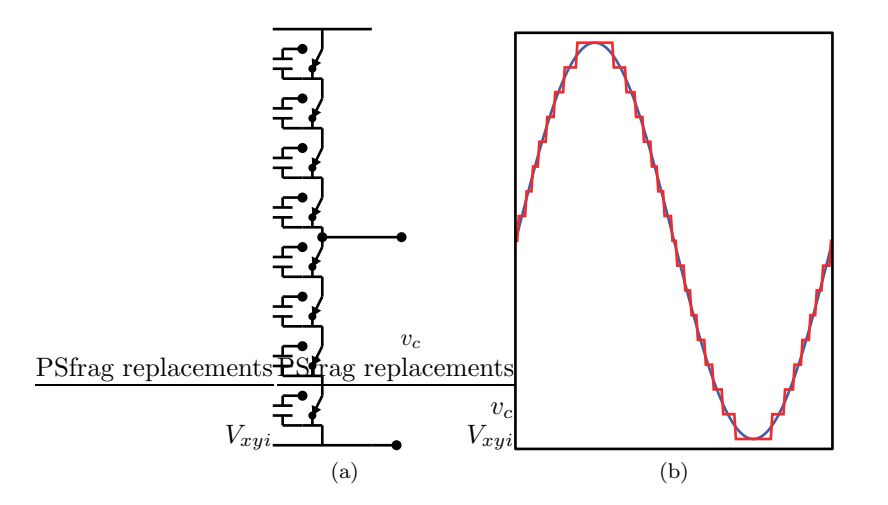

Figura 2.2: Ejemplo del funcionamiento del MMC. (a) Diagrama de conmutación de una pierna. (b) Voltaje en los terminales del convertidor.

Un modelo simplificado por ramas del MMC ha sido desarrollado basado en la aproximación por fasores, en que el n´umero de variables de estado es reducido a una corriente DC, dos corrientes AC y a un voltaje de capacitor equivalente. El modelo es desarrollado basado en la energía total almacenada en el convertidor. Debido a las simplificaciones realizadas, este modelo no replica algunos fenómenos, como corto circuitos en el lado DC, lo que limita su rango de aplicaciones [28].

También ha sido desarrollado un modelo de fasores dinámicos del MMC, el cual considera la corriente circulante y las din´amicas del ripple del voltaje de los capacitores. Se demuestra que la estabilidad del sistema depende en gran medida de la fuerza del sistema AC, empeorando al trabajar con redes débiles. En estos casos, los parámetros del sistema de control cobran mayor importancia, especialmente el ancho de banda del m´etodo de sincronismo utilizado. Esto significa

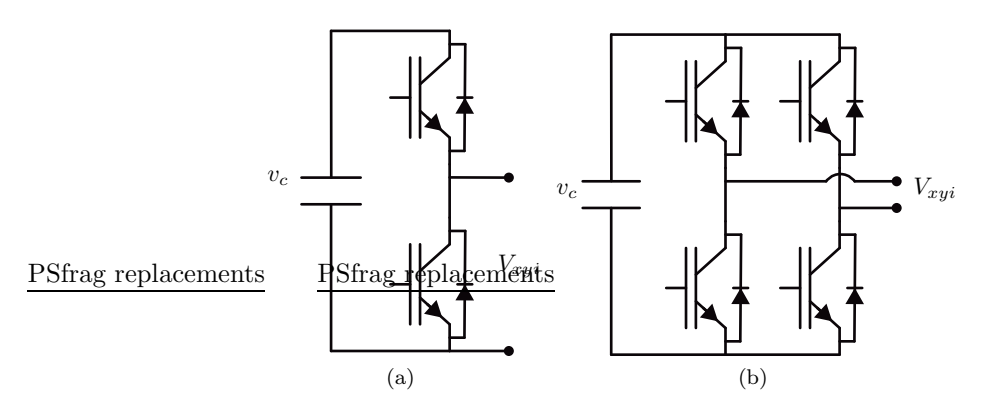

Figura 2.3: Topologías para los submódulos del MMC. (a) Medio Puente. (b) Puente completo.

que en ciertas aplicaciones, es necesario contar con un modelo del MMC mas complejo, que permita apreciar efectos que puedan causar inestabilidades [29].

#### 2.1. Modelo completo del MMC

El modelo completo del MMC se muestra en la figura 2.4. En este modelo cada rama está compuesta por una conexión en serie de submódulos, representados por fuentes de voltaje controladas acopladas con fuentes de corrientes controladas. La suma de todas las fuentes de voltaje controladas genera el voltaje de rama, que permite el control de las corrientes de rama de acuerdo a los objetivos de control.

La ecuación dinámica del voltaje del capacitor de los submódulos está dada por la ecuación  $(2.1)$ , donde C es la capacitancia,  $R_c$  representa las pérdidas del condensador,  $i_{xy}$  es la corriente de rama, y  $s_{xyi}$  es la señal de conmutación de los submódulos. Esta señal varía de acuerdo a la topología seleccionada. La expresión  $i_{xy}s_{xyi}$  corresponde a la corriente que circula por el capacitor i de la rama xy. El voltaje de rama está dado por la ecuación  $(2.2)$ , que corresponde a la suma de los voltajes en los terminales de los submódulos de cada pierna. El subíndice  $x$  se refiere a la rama positiva (p) y negativa (n), el subíndice y a las fases  $a, b, c$  y el subíndice i a los submódulos dentro de las ramas, el cual varía de 1 a  $N$ .

$$
C\frac{d}{dt}v_{cxyi} + \frac{1}{R_c}v_{cxyi} = i_{xy}s_{xyi}
$$
\n(2.1)

$$
v_{xy} = \sum_{i=1}^{N} s_{xyi} v_{cxyi}
$$
\n
$$
(2.2)
$$

El modelo completo del MMC-HVDC está compuesto por  $6N$  ecuaciones dinámicas de voltaje distintas, una por cada submódulo presente en el convertidor. Esto no considera las 6 ecuaciones din´amicas que modelan las corrientes del convertidor, como tampoco contempla las ecuaciones dinámicas debido al control del convertidor.

Para control exitoso del convertidor, además de los lazos de control de corriente y potencia, es necesario añadir un control de balance de energía entre ramas, como también una etapa de modulación y de balance de capacitores [30]. Todos estos requerimientos hacen que la simulación del MMC integrado a un sistema de potencia no sea práctica, siendo necesario realizar simplificaciones al modelo presentado en esta sección.

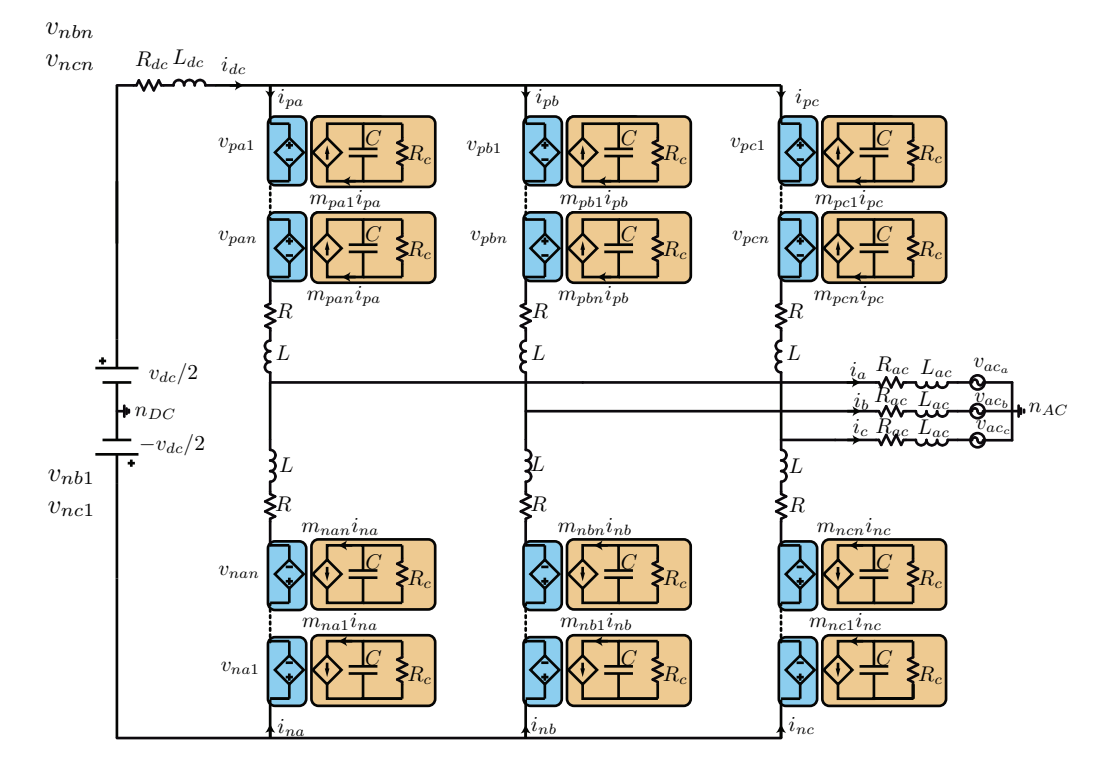

Figura 2.4: Modelo completo del MMC.

#### 2.2. Modelo del MMC reducido por submódulos

Una primera reducción del modelo completo del MMC-HVDC es considerar que se actúa directamente con el índice de modulación sobre las fuentes controladas de voltaje y corriente, lo cual permite acelerar la simulación al descartar la etapa de modulación y a la vez posibilita que el modelo empleado sea independiente del tipo de topología elegida para los submódulos. La segunda reducción consiste en asumir que se aplica el mismo índice de modulación en todos los submódulos de cada rama. Tomando en consideración la ecuación 2.1 y realizando la sumatoria de los submódulos de cada rama, se obtiene la siguiente ecuación.

$$
C\frac{d}{dt}\sum_{i=1}^{N}v_{cxyi} + \frac{1}{R_c}\sum_{i=1}^{N}v_{cxyi} = \sum_{i=1}^{N}i_{xy}m_{xyi} = Ni_{xy}m_{xy}
$$
(2.3)

Definiendo  $v_{cxy}$  como la suma de los voltajes de los capacitores de los submódulos de cada rama, se obtiene el siguiente modelo equivalente del MMC.

$$
v_{cxy} = \sum_{i=1}^{N} v_{cxyi}
$$
\n
$$
(2.4)
$$

$$
\frac{C}{N}\frac{d}{dt}v_{cxy} + \frac{1}{NR_c}v_{cxy} = i_{xy}m_{xy}
$$
\n(2.5)

El voltaje de rama corresponde a la multiplicación del índice de modulación de la rama por la suma de los voltajes de los capacitores de rama, indicado a continuación.

#### 2.3. MODELO DEL MMC REDUCIDO POR RAMAS 13

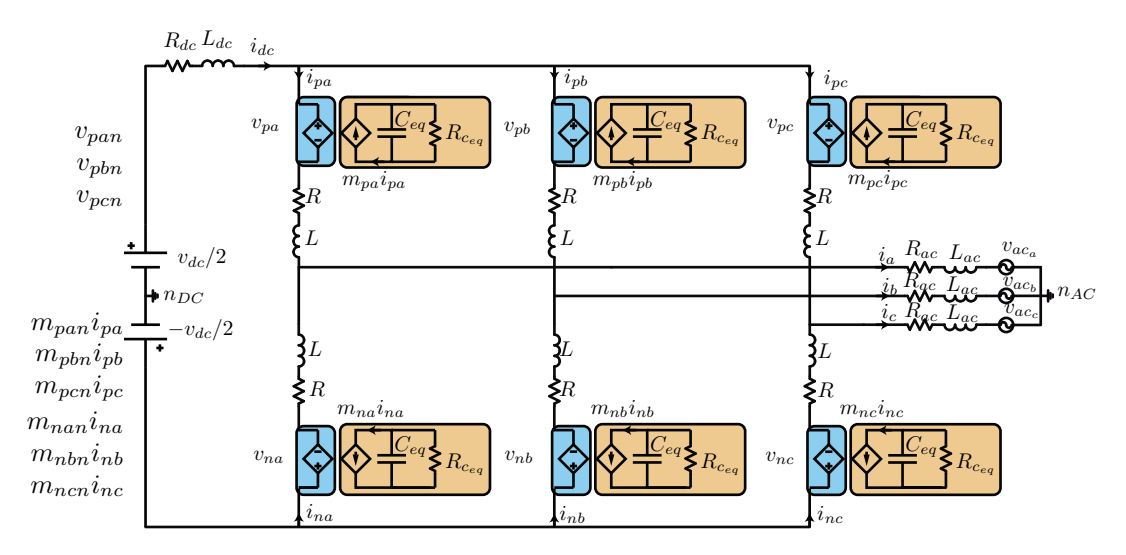

Figura 2.5: Modelo del MMC reducido por submódulos.

$$
v_{xy} = m_{xy}v_{cxy} \tag{2.6}
$$

De acuerdo a la ecuación 2.5, al realizar esta simplificación se reduce de  $N$  a 1 submódulo equivalente por rama, cuya capacitancia y resistencia en paralelo equivalentes son las siguientes.

$$
C_{eq} = \frac{C}{N} \tag{2.7}
$$

$$
R_{c_{eq}} = R_c N \tag{2.8}
$$

El modelo equivalente se presenta en la figura 2.5. Este modelo reduce las ecuaciones dinámicas de los submódulos de  $6N$  a 6. A diferencia del modelo completo del MMC-HVDC, el voltaje de los capacitores equivalentes representa la suma de los voltajes de los capacitores de cada rama. Como se indica en un inicio, la etapa de modulación es eliminada, actuando directamente con el índice de modulación sobre las fuentes controladas de voltaje y corriente. Además, al reducir a 1 el número de submódulos por ramas, no existe desbalance en el voltaje de los capacitores de cada rama, siendo innecesaria la etapa de balance de capacitores por rama. Sin embargo, al existir 6 capacitores independientes, es necesario incluir un control para el balance de energía entre ramas [30]. Debido a las simplificaciones hechas durante esta sección, este modelo no es útil para el análisis de dinámicas asociadas a la conmutación de los semiconductores, sin embargo es posible su uso para la integración del convertidor a la red.

#### 2.3. Modelo del MMC reducido por ramas

Uno de los inconvenientes del modelo del MMC reducido por submódulos es que el convertidor cuenta con 6 ecuaciones din´amicas asociadas a los voltajes de los capacitores equivalentes de cada rama, y que debido a esto, se hace necesario incluir un control para el balance de energía entre ramas. El objetivo de esta sección es obtener un modelo del MMC que tenga solo un capacitor equivalente, eliminando la necesidad de incluir el control de energía entre ramas.

El primer paso consiste en obtener el voltaje promedio de la suma de los condensadores de los submódulos por rama del convertidor, como se indica a continuación.

$$
v_{c_r} = \frac{1}{6} \sum_{xy} v_{cxy} \tag{2.9}
$$

En el segundo paso corresponde realizar la sumatoria de las 6 ecuaciones dinámicas de los capacitores equivalentes de la ecuación  $(2.5)$ .

$$
\frac{C}{N} \sum_{x=n, y=a}^{p,c} \frac{d}{dt} v_{cxy} + \sum_{x=p, y=a}^{n,c} \frac{1}{NR_c} v_{cxy} = \sum_{x=p, y=a}^{n,c} i_{xy} m_{xy}
$$
(2.10)

Haciendo uso de la definición del voltaje promedio de la suma de los capacitores por rama, ecuación (2.9), se obtiene el siguiente modelo dinámico.

$$
C_{eq_2}\frac{d}{dt}v_{c_r} + \frac{1}{R_{eq_2}}v_{c_r} = \sum_{x=p,y=a}^{n,c} i_{xy}m_{xy}
$$
\n(2.11)

El voltaje de rama está dado por la siguiente ecuación.

$$
v_{xy} = m_{xy}v_{c_r} \tag{2.12}
$$

El capacitor y la resistencia equivalente se indican a continuación.

$$
C_{eq_2} = \frac{6C}{N} \tag{2.13}
$$

$$
R_{eq_2} = \frac{RN}{6} \tag{2.14}
$$

Este modelo está compuesto por 6 fuentes controladas de voltaje independientes en cada rama y 6 fuentes controladas de corriente independientes conectadas a un solo capacitor equivalente. El voltaje de este capacitor corresponde al voltaje promedio de la suma de los capacitores por rama del convertidor. La figura 2.6 presenta el modelo equivalente obtenido, separando el circuito del capacitor equivalente del resto del convertidor.

#### 2.4. Modelo del MMC reducido por ramas mediante el **MCD**

En esta sección se expresa el modelo del MMC reducido por ramas mediante la aplicación del modelo de corrientes desacopladas (MCD) [24]. De forma simplificada, el modelo de corrientes desacopladas permite expresar las corrientes de rama como la suma de 4 corrientes independientes. Estas corrientes son: Corriente de entrada  $(i<sub>s</sub>)$ , corriente de salida  $(i<sub>o</sub>)$ , corriente circulante  $(i_z)$  y corriente de modo común  $(i_m)$ .

$$
\mathbf{i}_{\mathbf{x}\mathbf{y}} = \begin{bmatrix} i_{pa} & i_{pb} & i_{pc} \\ i_{na} & i_{nb} & i_{nc} \end{bmatrix} = \mathbf{i}_{\mathbf{s}} + \mathbf{i}_{\mathbf{o}} + \mathbf{i}_{\mathbf{z}} + \mathbf{i}_{\mathbf{m}}
$$
(2.15)

Las definiciones de las matrices  $i_m$ ,  $i_s$ ,  $i_o$  y  $i_z$  se muestran a continuación.

$$
\mathbf{i}_{\mathbf{m}} = \begin{bmatrix} i_m & i_m & i_m \\ i_m & i_m & i_m \end{bmatrix}
$$
 (2.16)

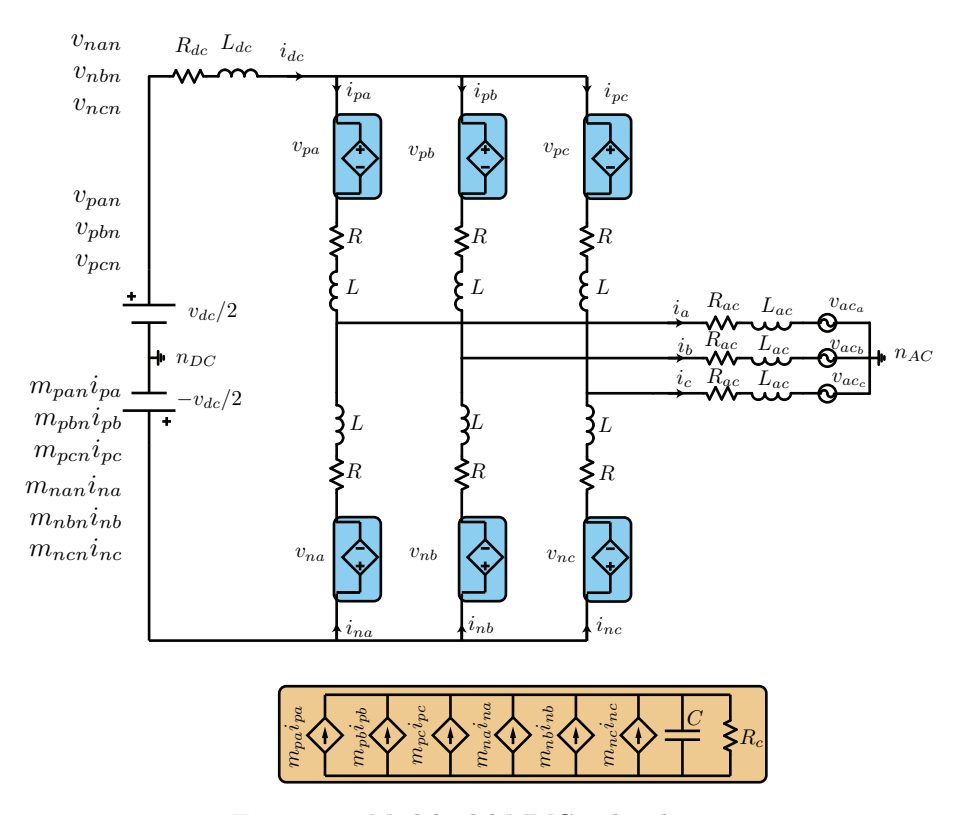

Figura 2.6: Modelo del MMC reducido por ramas.

$$
\mathbf{i}_{\mathbf{s}} = \begin{bmatrix} i_s & i_s & i_s \\ -i_s & -i_s & -i_s \end{bmatrix}
$$
 (2.17)

$$
\mathbf{i}_{\mathbf{o}} = \begin{bmatrix} i_{oa} & i_{ob} & i_{oc} \\ i_{oa} & i_{ob} & i_{oc} \end{bmatrix}
$$
 (2.18)

$$
\mathbf{i}_{\mathbf{z}} = \begin{bmatrix} i_{za} & i_{zb} & i_{zc} \\ -i_{za} & -i_{zb} & -i_{zc} \end{bmatrix}
$$
 (2.19)

Es importante destacar que se pueden escribir otras variables de la misma forma realizada anteriormente. Con el propósito de simplificar el modelo del MMC reducido por ramas, se debe expresar el índice de modulación de manera matricial mediante el uso del modelo de corrientes desacopladas, donde los componentes del índice de modulación de modo común, de entrada, de salida y circulante tienen la misma forma que la de la corriente.

$$
\mathbf{m}_{\mathbf{xy}} = \begin{bmatrix} m_{pa} & m_{pb} & m_{pc} \\ m_{na} & m_{nb} & m_{nc} \end{bmatrix} = \mathbf{m}_{\mathbf{m}} + \mathbf{m}_{\mathbf{s}} + \mathbf{m}_{\mathbf{o}} + \mathbf{m}_{\mathbf{z}}
$$
(2.20)

Previo a la simplificación del modelo, es necesario expresar el lado derecho de la ecuación  $(2.11)$  a través de las matrices definidas anteriormente. Esto corresponde a la suma de todos los elementos de la matriz resultante del producto entre elementos de las matrices de corrientes de rama e índices de modulación de rama, como se indica a continuación.

#### 16 CAP´ITULO 2. MODELOS DEL MMC Y SU CONTROL

$$
C_{eq2}\frac{d}{dt}v_{c_r} + R_{eq2}v_{c_r} = \sum \mathbf{m}_{\mathbf{xy}} \odot \mathbf{i}_{\mathbf{xy}}
$$
 (2.21)

Resolviendo la expresión del lado derecho de la ecuación anterior, ver apéndice 7.2, se obtiene el siguiente modelo del voltaje promedio de la suma de los capacitores por rama del convertidor.

$$
C_{eq_2}\frac{d}{dt}v_{c_r} + R_{eq_2}v_{c_r} = 6m_s i_s + 2\mathbf{m}_{o_{abc}} \cdot \mathbf{i}_{o_{abc}} + 2\mathbf{m}_{z_{abc}} \cdot \mathbf{i}_{z_{abc}}
$$
(2.22)

Las variables  $m_{o_{abc}},$   $m_{z_{abc}},$   $i_{o_{abc}}$  y  $i_{z_{abc}}$  son vectores filas trifásicos que componen las matrices de corrientes e índices de modulación de rama. Una vez generado el voltaje  $v_{c_r}$ , es posible generar los voltajes de actuación de rama mediante la siguiente ecuación.

$$
\mathbf{v}_{\mathbf{xy}} = \mathbf{m}_{\mathbf{xy}} v_{c_r} \tag{2.23}
$$

Debido a que las corrientes del convertidor están expresadas mediante el modelo de corrientes desacopladas, se proceder´a a presentar los modelos din´amicos que gobiernan las corrientes del convertidor. Cabe destacar que debido a que se trabaja con un sistema sin conexión entre el neutro del convertidor MMC y el neutro de la red, no existe corriente de modo común. Por esta razón, el modelo dinámico de esta corriente no está incluido. Las ecuaciones que modelan las corrientes de entrada, salida y circulante se observan en las ecuaciones 2.24, 2.25 y 2.26 [24].

$$
\left(\frac{3}{2}L_{dc} + L\right)\frac{d\mathbf{i_s}}{dt} + \left(\frac{3}{2}R_{dc} + R\right)\mathbf{i_s} = \mathbf{v_{xs}} - \mathbf{v_s}
$$
\n(2.24)

$$
(L+2L_{ac})\frac{d\mathbf{i_o}}{dt} + (R+2R_{ac})\mathbf{i_o} = -\mathbf{v_{yo}} - \mathbf{v_o}
$$
 (2.25)

$$
L\frac{d\mathbf{i_z}}{dt} + R\mathbf{i_m} = -\mathbf{v_z}
$$
 (2.26)

Los voltajes  $v_s$ ,  $v_o$  y  $v_z$  corresponden a las componentes del voltaje de actuación de rama  $(v_{xy})$ , dado por la ecuación 2.23. Por otro lado, los voltajes  $v_{xs}$  y  $v_{yo}$  representan las componentes balanceadas de los voltajes DC y AC, respectivamente.

La figura 2.7 representa el modelo del MMC reducido por ramas mediante el modelo de corrientes desacopladas, el que puede simplificarse aún más considerando que existe un algoritmo de control que suprime la corriente circulante. En este caso, el circuito asociado a la corriente circulante puede ser descartado, eliminando al mismo tiempo asociada a la corriente circulante en la ecuación dinámica del voltaje del capacitor equivalente.

#### 2.5. Modelo del MMC reducido por ramas mediante el MCD-DQ

La reducción final del modelo del MMC consiste en expresar el modelo reducido por ramas mediante el modelo de corrientes desacopladas en un marco de referencia DQ (MCD-DQ), sin corriente circulante.

Considerando la ecuación  $(2.22)$ , es posible reescribir el término asociado a la corriente de salida en función de la potencia de salida como se indica a continuación.

$$
2\mathbf{m}_{\mathbf{o}_{\mathbf{a}\mathbf{b}\mathbf{c}}}\cdot\mathbf{i}_{\mathbf{o}_{\mathbf{a}\mathbf{b}\mathbf{c}}}=2\frac{\mathbf{v}_{\mathbf{o}_{\mathbf{a}\mathbf{b}\mathbf{c}}}\cdot\mathbf{i}_{\mathbf{o}_{\mathbf{a}\mathbf{b}\mathbf{c}}}}{v_{c_r}}=\frac{2P_o}{v_{c_r}}
$$
(2.27)

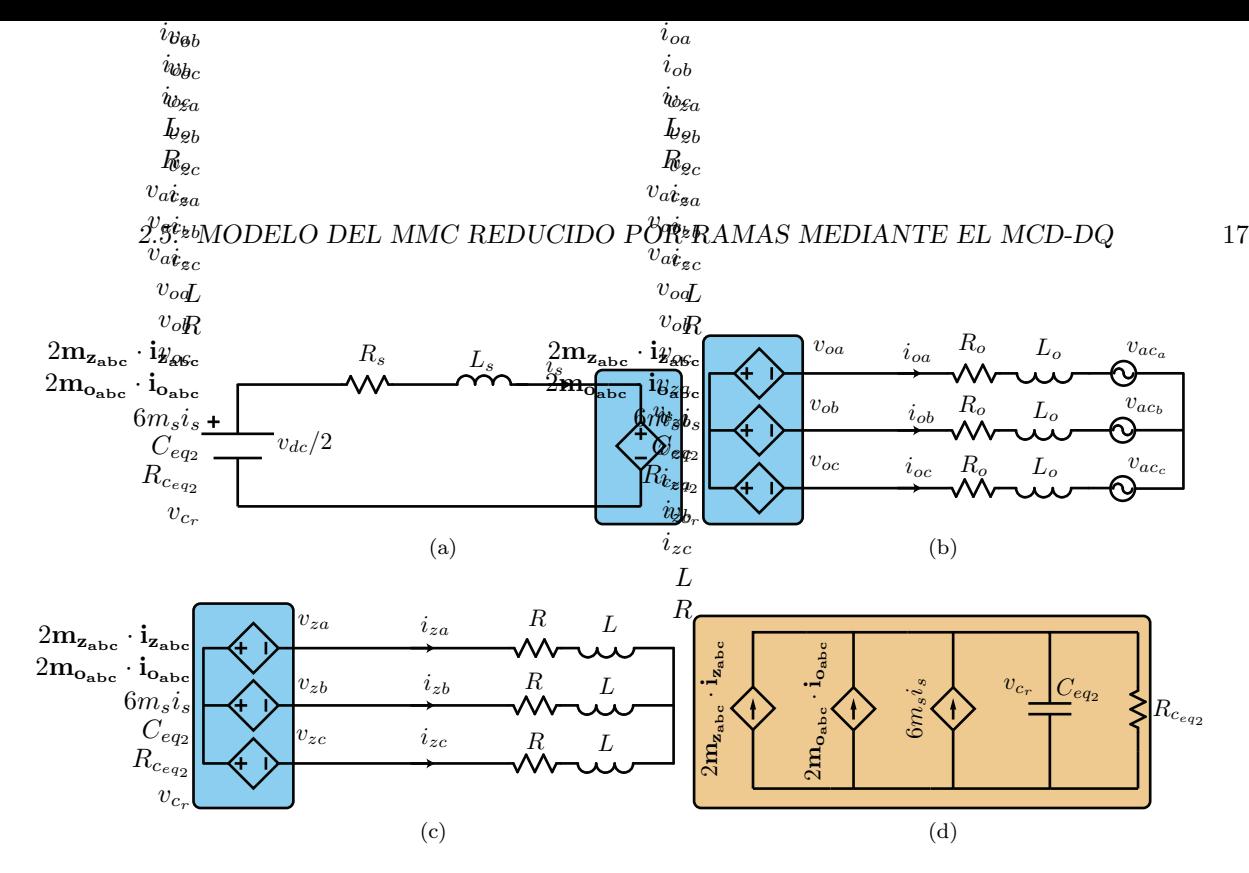

Figura 2.7: Modelo del MMC reducido por ramas mediante el modelo de corrientes desacopladas. (a) Circuito equivalente de la corriente de entrada. (b) Circuito equivalente de la corriente de salida. (c) Circuito equivalente de la corriente circulante. (d) Circuito equivalente del voltaje del capacitor.

Mediante el uso de la transformación de Clarke y Park, es posible expresar la potencia de salida en un nuevo marco de referencia DQ.

$$
P_o = \mathbf{v_{o_{abc}}} \cdot \mathbf{i_{o_{abc}}} = \frac{3}{2} \left( v_o^d i_o^d + v_o^q i_o^q \right) = \frac{3v_{c_r}}{2} \left( m_o^d i_o^d + m_o^q i_o^q \right)
$$
 (2.28)

A continuación se reescribe la ecuación 2.27 en términos de los índices de modulación y corrientes de salida en coordenadas DQ.

$$
2\mathbf{m}_{\mathbf{o}_{abc}} \cdot \mathbf{i}_{\mathbf{o}_{abc}} = 3 \left( m_o^d v_o^d + m_o^q v_o^q \right) \tag{2.29}
$$

Se obtiene el modelo dinámico de la ecuación del voltaje del capacitor equivalente del convertidor en términos de las corrientes de entrada y salida, y de los índices de modulación de entrada y salida en coordenadas DQ.

$$
C_{eq_2} \frac{d}{dt} v_{c_r} + \frac{1}{R_{eq_2}} v_{c_r} = 6m_s i_s + 3 \left( m_o^d i_o^d + m_o^q i_o^q \right) \tag{2.30}
$$

$$
v_o^{dq} = m_o^{dq} v_{c_r} \tag{2.31}
$$

El voltaje de entrada en términos del voltaje promedio de la suma de los condensadores de los submódulos por rama y del indice de modulación de entrada se indica a continuación

$$
v_s = m_s v_{c_r} \tag{2.32}
$$

Finalmente se incluyen las ecuaciones din´amicas de las corrientes de entrada y salida. Las ecuaciones de la corriente de salida se obtienen de la transformación directa de la ecuación (2.25) a coordenadas DQ.

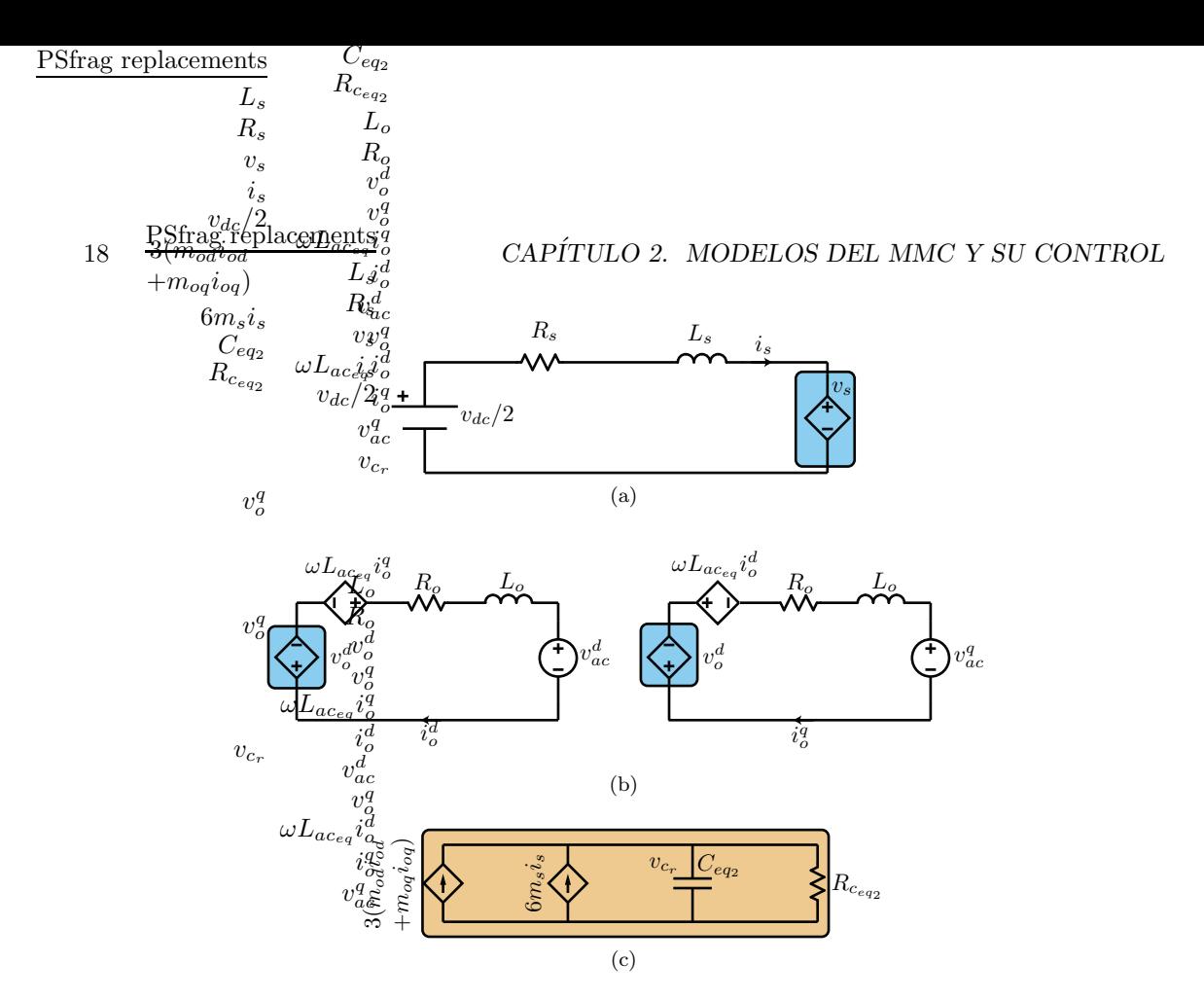

Figura 2.8: Modelo del MMC reducido por ramas mediante el modelo de corrientes desacopladas en coordenadas DQ. (a) Circuito equivalente de la corriente de entrada. (b) Circuito equivalente de la corriente de salida DQ. (c) Circuito equivalente del voltaje del capacitor.

$$
\left(\frac{3}{2}L_{dc}+L\right)\frac{di_s}{dt}+\left(\frac{3}{2}R_{dc}+R\right)i_s=v_{xs}-v_s\tag{2.33}
$$

$$
(L + 2L_{ac})\frac{di_o^d}{dt} - \omega(L + 2L_{ac})i_o^q + (R + 2R_{ac})i_o^d = -v_{ac}^d - v_o^d
$$
\n(2.34)

$$
(L + 2L_{ac})\frac{di_o^q}{dt} + \omega (L + 2L_{ac})i_o^d + (R + 2R_{ac})i_o^q = -v_{ac}^q - v_o^q
$$
\n(2.35)

La variable  $\omega$  corresponde a la frecuencia del marco de referencia. El diagrama equivalente presentado en la Figura 2.8 está compuesto por un circuito de entrada DC de primer orden, la representación DQ del circuito de salida y el circuito equivalente del capacitor. Por lo tanto, el circuito equivalente puede ser modelado por una ecuación de voltaje del capacitor equivalente y tres ecuaciones dinámicas de corriente.

#### 2.6. Control del MMC

En esta sección se presentan los esquemas de control del MMC, específicamente los controladores de corriente, el control del voltaje promedio de los capacitores y el balance de energía entre ramas. La figura 2.9 muestra de forma resumida el esquema de control general del convertidor, especificando los lazos de control que son necesarios de acuerdo al tipo de modelo del MMC seleccionado. De esta manera, para el modelo final obtenido solo es necesaria la etapa de control de corriente, sin considerar la corriente circulante, y la etapa de control del voltaje promedio

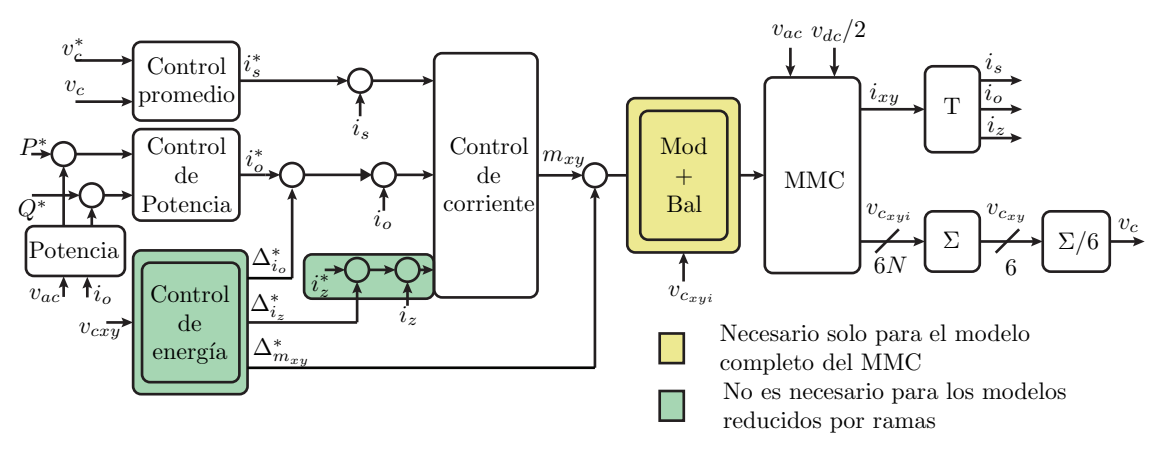

Figura 2.9: Diagrama de control general del MMC-HVDC

de los capacitores. Al contar con solo un capacitor equivalente, la etapa asociada al control del balance de energía entre ramas no se utiliza, por lo que el control del convertidor se simplifica en gran medida. Finalmente, independientemente del modelo seleccionado, existe una etapa de control de potencia activa y reactiva para el lado AC, el cual no es incluido en esta sección, ya que es un esquema de control est´andar, independiente del convertidor seleccionado.

#### 2.6.1. Control de corriente

En esta sección se presenta el esquema de control para el convertidor MMC, destacando un esquema de control simplificado, utilizado para el control de corriente del modelo del MMC reducido por ramas mediante el modelo de corrientes desacopladas en coordenadas DQ.

La figura 2.10 presenta el esquema de control de corriente aplicado de un convertidor MMC sin conexión de neutro DC. Se puede observar que, mediante el uso del modelo de corrientes desacopladas, es posible controlar las corrientes de entrada, salida y circulante de forma independiente. Como se observa, el control de corriente genera el índice de modulación a aplicar en cada rama, que puede ser aplicado directamente sobre las fuentes controladas de voltaje y corriente presentadas en los modelos anteriores. Sin embargo, para el modelo completo del MMC, es necesario incluir una etapa de modulación y, debido a los desbalances de voltaje de los submódulos que se producen dentro de cada rama, considerar una etapa de balance de voltaje de condensadores, como se indica en la figura 2.10. Esta etapa está constituida por un algoritmo de ordenamiento, el cual de acuerdo al índice de modulación y al voltaje de cada capacitor, decide cuántos submodulos deben activarse y cómo deben conectarse. Este sistema debe considerar la topología de los submodulos, ya que pueden existir diversas formas de conectar el capacitor a la rama e incluso hacer uso de las redundancias para lograr un balance óptimo.

Para el modelo del MMC reducido por ramas mediante el modelo de corrientes desacopladas en coordenadas DQ se presenta en la figura 2.11 el esquema de control empleado. Se puede observar que debido a las simplificaciones hechas, el sistema de control solo debe regular las corrientes de entrada y salida. Las ecuaciones 2.33, 2.34 y 2.35 son empleadas para el diseño de los controladores. Las siguientes ecuaciones corresponden a las variables de estados de los tres controladores PI de corriente, y a la generación de los voltajes de actuación considerando los términos de prealimentación de los controladores.

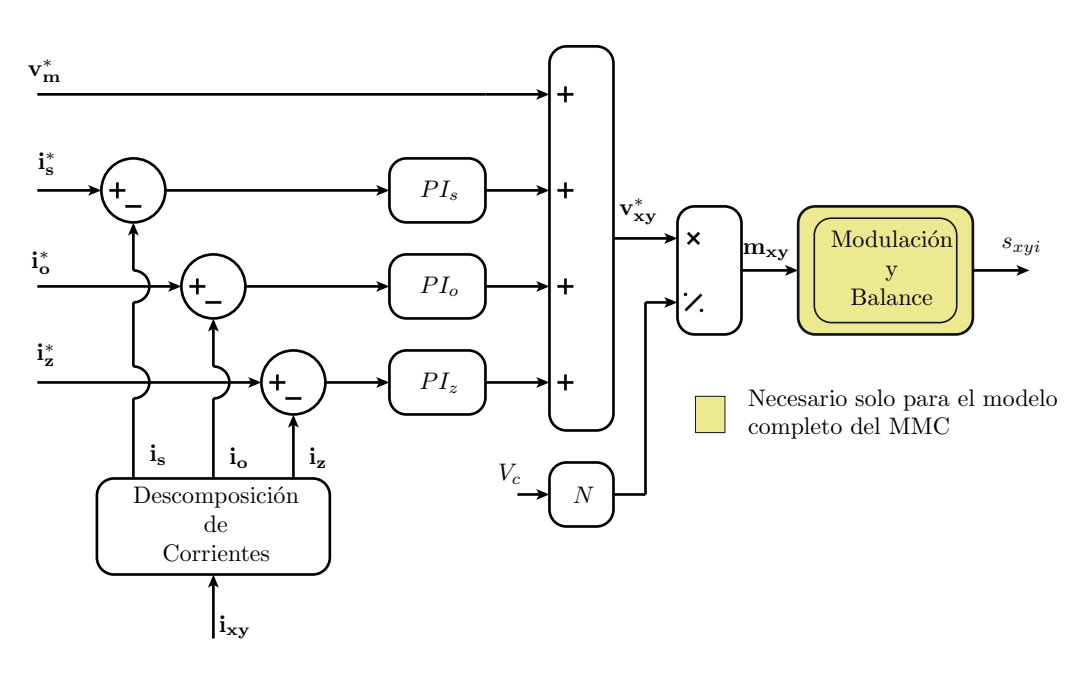

Figura 2.10: Esquema de control de corrientes sin conexión de neutro DC.

$$
\begin{pmatrix} \dot{x}_{i_s}^{\cdot} \\ \dot{x}_{i_o}^d \\ \dot{x}_{i_o}^q \end{pmatrix} = \begin{pmatrix} K_{I_{is}} & 0 & 0 \\ 0 & K_{I_{is}} & 0 \\ 0 & 0 & K_{I_{is}} \end{pmatrix} \begin{pmatrix} i_s^* - i_s \\ i_o^{d_s} - i_o^d \\ i_o^{q*} - i_o^q \end{pmatrix}
$$
(2.36)

$$
v_s = -\left(K_{P_{i_s}}\left(i_s^* - i_s\right) + x_{i_s}\right) + v_{xs} \tag{2.37}
$$

$$
v_o^d = -\left(K_{P_{i_o}}\left(i_o^{d*} - i_o^d\right) + x_{i_o}^d\right) - v_{ac}^d + \omega(L + 2L_{ac})\tag{2.38}
$$

$$
v_o^q = -\left(K_{P_{i_o}}\left(i_o^{q*} - i_o^q\right) + x_{i_o}^q\right) - v_{ac}^q - \omega(L + 2L_{ac})\tag{2.39}
$$

#### 2.6.2. Control de voltaje promedio de los capacitores

Para la correcta operación del convertidor MMC, es necesario que los voltajes de los submódulos se encuentren regulados a un cierto valor de referencia. Por esta razón existe un lazo de control externo que controla el voltaje promedio de todos los capacitores del convertidor.

La ecuación (2.22) modela el promedio de la suma de los capacitores por rama del convertidor. Se hace complicado obtener un modelo de control directamente de aquella ecuación, debido a que dos variables dependientes, el índice de modulación y la corriente, aparecen en la misma expresión. Lo anterior implicaría obtener un modelo linealizado del voltaje promedio de los capacitores en torno a un punto de operación y diseñar un grupo de controladores de acuerdo a las condiciones de operación del convertidor. Sin embargo, a partir de la ecuación (2.22) y (2.40), y multiplicando ambos lados de la ecuación por  $v_c$ , es posible obtener el modelo matemático de la energía promedio de los capacitores, indicado a continuación.

#### $2.6.$  PSfrag replacements  $MC$  21  $21$

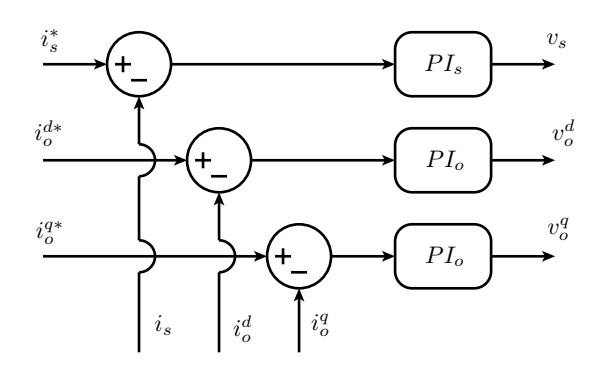

Figura 2.11: Esquema de control de corrientes para la reducción final del modelo del MMC. PSfrag replacements

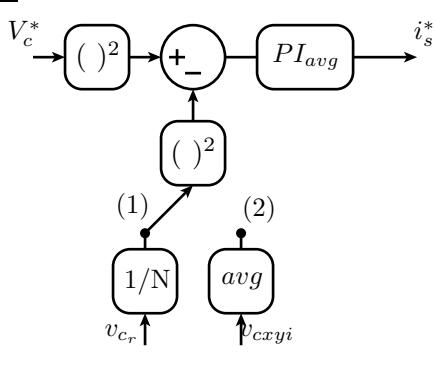

Figura 2.12: Esquema de control del voltaje promedio de los capacitores.

$$
v_c = \frac{v_{c_r}}{N} \tag{2.40}
$$

$$
\frac{N^2C_{eq_2}}{2}\frac{d}{dt}v_c^2 + \frac{N^2}{R_{eq_2}}v_c^2 = 6v_s i_s + 2P_o + P_z
$$
\n(2.41)

Como se desea controlar la potencia de salida mediante un controlador anidado a la corriente de salida, la potencia de salida y circulante se consideran como perturbación para este modelo. Además, al observar la ecuación (2.24) se puede notar que el voltaje  $v_s$  depende de  $V_{dc}$ . Considerando el resto de los términos como perturbaciones, se obtiene el modelo dinámico de la ecuación  $(2.42)$  para la energía promedio de los capacitores, el cual puede ser utilizado controlar para el voltaje promedio de los capacitores.

$$
\frac{C}{2}\frac{d}{dt}v_c^2 + \frac{1}{R}v_c^2 = \frac{V_{dc}}{2N}i_s\tag{2.42}
$$

En la figura 2.12 se puede apreciar el esquema de control para el control del voltaje promedio de los capacitores del convertidor. En caso de trabajar con el modelo del MMC reducido por ramas el controlador debe utilizar el modo de operación número 1. Al trabajar con el modelo completo del MMC o el modelo del MMC reducido por submódulos, el controlador debe funcionar en el modo de operación 2, en el cual se calcula el voltaje promedio de los capacitores.

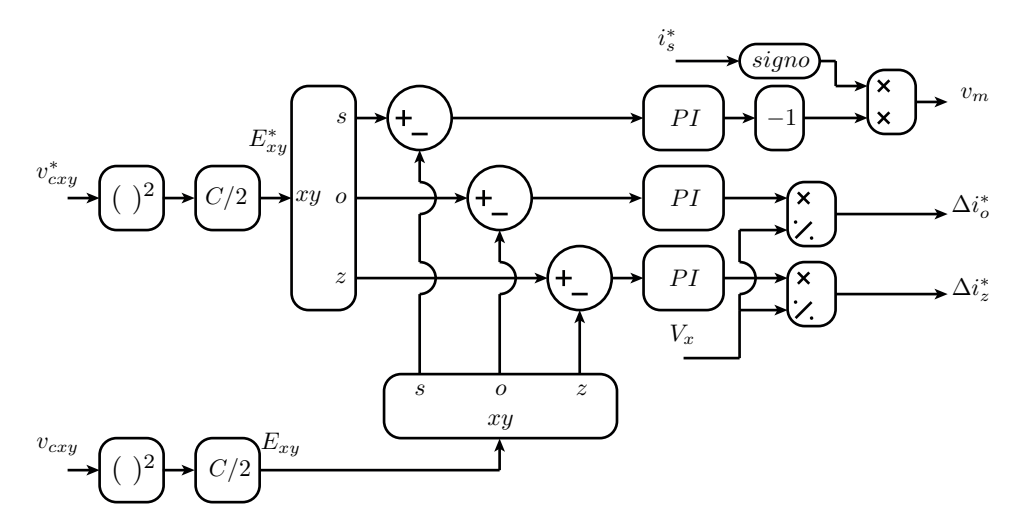

Figura 2.13: Esquema de control del balance de energía entre ramas.

#### 2.6.3. Control de balance de energía entre ramas

Debido a que el control de voltaje presentado en la sección anterior solo controla el voltaje promedio de todos los capacitores del convertidor, es necesario un lazo de control extra que regule el promedio de los voltaje de los capacitores entre las distintas ramas. Esto se logra a través de un control de balance de energía entre ramas [30]. Utilizando el modelo de corrientes desacopladas, es posible separar la energía del convertidor en 4 componentes, lo que permite controlar cada componente de forma independiente mediante la inyección de corriente de entrada, circulante, salida y de voltaje de modo común. Es importante destacar que la componente de modo común de la energ´ıa de los capacitores se controla mediante la corriente de entrada. Esto es equivalente al control de voltaje promedio de los capacitores presentado en la sección anterior, ya que aquel modelo se obtiene en base a la energía promedio de los capacitores. Por lo tanto, el esquema de control del voltaje promedio de los capacitores se mantendrá separado del control de balance de energía entre ramas.

La figura 2.13 presenta el diagrama de control para el balance de energía. Se puede observar en la figura 2.9 que los controladores generan un diferencial de voltaje de modo común, de corriente de salida y circulante el cual es sumado a las referencias de corriente. Esto significa que al ocurrir un desbalance en el voltaje de los capacitores, como por ejemplo ante un cambio de carga en la red, el convertidor generará corriente circulante y modificará la potencia activa y reactiva en sus terminales con el objetivo de compensar aquel desbalance.

#### 2.7. Comparación de los modelos mediante simulación

En esta sección se comparan tres modelos del MMC: El modelo completo, reducido por submódulos y el modelo reducido por ramas en coordenadas DQ. Para llevar a cabo las simulaciones se emplean los parámetros de la tabla 2.1 con el convertidor inyectando una potencia activa de 500[MW] y reactiva de 200[Mvar]. En base a los modelos presentados en las ecuaciones anteriores, se diseñan los controladores de corriente, voltaje promedio, potencia y de balance de energía con un tiempo de asentamiento de 20 $[ms]$ , 0,3[s], 0,5[s] y 0,2[s], respectivamente.

El resultado presentado en la figura 2.14 muestra la comparación entre el voltaje de un

| Parámetro           | Valor                  |  |
|---------------------|------------------------|--|
| Submódulos por rama | 100                    |  |
| C                   | $10000[\mu\mathrm{F}]$ |  |
| $R_c$               | $10[K\Omega]$          |  |
| $L_{dc}$            | $20$ [mH]              |  |
| $R_{dc}$            | $0.2[\Omega]$          |  |
| $L_{ac}$            | $10$ [mH]              |  |
| $R_{ac}$            | $0.1[\Omega]$          |  |
| L                   | $10$ [mH]              |  |
| R.                  | $0.1[\Omega]$          |  |
| $v_{dc}$            | 400[KV]                |  |
| $v_{ac}$            | 320[KV]                |  |
| $t$ <sub>arid</sub> | $50$ [Hz]              |  |

Tabla 2.1: Parámetros de simulación.

capacitor de la rama positiva de la fase a y el voltaje del capacitor equivalente de la misma rama del modelo entregado por el modelo reducido por ramas. Para poder comparar ambos resultados, el voltaje del capacitor equivalente debe ser escalado dividiendo por N, con el objetivo de obtener el voltaje promedio de aquella rama. Se puede observar el efecto del algoritmo de balance de capacitores, el cual produce una frecuencia de conmutación variable y además, como es de esperar, que el voltaje del modelo equivalente es la representación promedio del modelo original.

La figura 2.15.a muestra la respuesta de la potencia activa al realizar un cambio en la referencia de 500[MW] a 1500[MW]. Se puede observar que ambos modelos simplificados siguen en promedio a la potencia activa producida por el modelo completo, el cual tiene una distorsión asociada a la conmutación de los submódulos. Las figuras 2.16.b y 2.16.c muestran la respuesta dinámica del promedio de la suma de los capacitores por rama y la potencia DC necesaria para controlar aquel voltaje. Se puede observar que el modelo reducido por ramas sigue correctamente el promedio del modelo completo.

La figura 2.16.a muestra el promedio de la suma de los voltajes de los capacitores por rama al modificar el voltaje de referencia de los capacitores. Se puede observar que existe una componente oscilatoria presente tanto en el modelo completo y reducido por subm´odulos, que no es expresada por el modelo reducido por ramas. Esta respuesta oscilatoria se puede apreciar también en la respuesta de la potencia activa, figura 2.16.b. El origen de esta oscilación se debe a la acción del controlador de balance de energía, el cual no está presente en el modelo final. Sin embargo, esta es una respuesta transiente, lo cual no afecta al seguimiento de los valores promedios.

Finalmente, la tabla 2.2 muestra un resumen de los tres modelos simulados, indicando el número de ecuaciones dinámicas que contiene cada modelo, el tiempo de simulación real y las capacidades de modelado. Se puede observar que para una simulación de 5 segundos, el modelo final requiere un tiempo real de simulación de  $2.67$  segundos, respecto a los  $23.7$  segundos que toma simular el modelo completo. Por lo tanto, debido a la reducción de la carga computacional y debido a que el modelo obtenido es capaz de modelar correctamente el comportamiento del MMC, el modelo reducido por ramas en coordenadas DQ es seleccionado para ser integrado al sistema de potencia presentado en los capítulos posteriores.
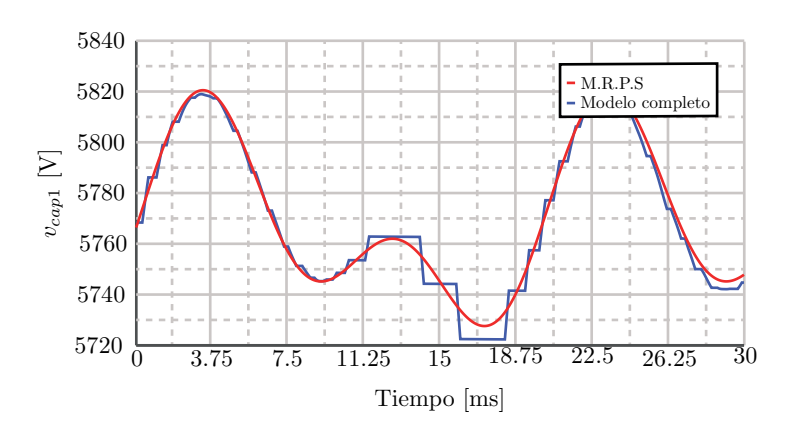

Figura 2.14: Comparación del voltaje de un capacitor entre el modelo completo y reducido por  $subm\'odulos$  (M.R.P.S).

| Modelo                               | Número de<br>ecuaciones<br>dinámicas | Tiempo<br>de<br>simulación | Capacidades<br>de<br>modelado |
|--------------------------------------|--------------------------------------|----------------------------|-------------------------------|
| Modelo<br>completo                   | $6N + 5 + 11$                        | 23.7[s]                    | $+++$                         |
| Modelo reducido<br>por submódulos    | $6+5+11$                             | 6.97[s]                    | $++$                          |
| Modelo reducido<br>en coordenadas DQ | $1+3+6$                              | 2.67[s]                    |                               |

Tabla 2.2: Comparación de modelos.

(\*) Caracteristicas del PC: Procesador - Intel(R) Core(TM) i5-3570k @ 3.40Ghz, RAM instalada - 8.00 GB, Sistema operativo - Windows 10, Ambiente de simulación - MATLAB R2016a

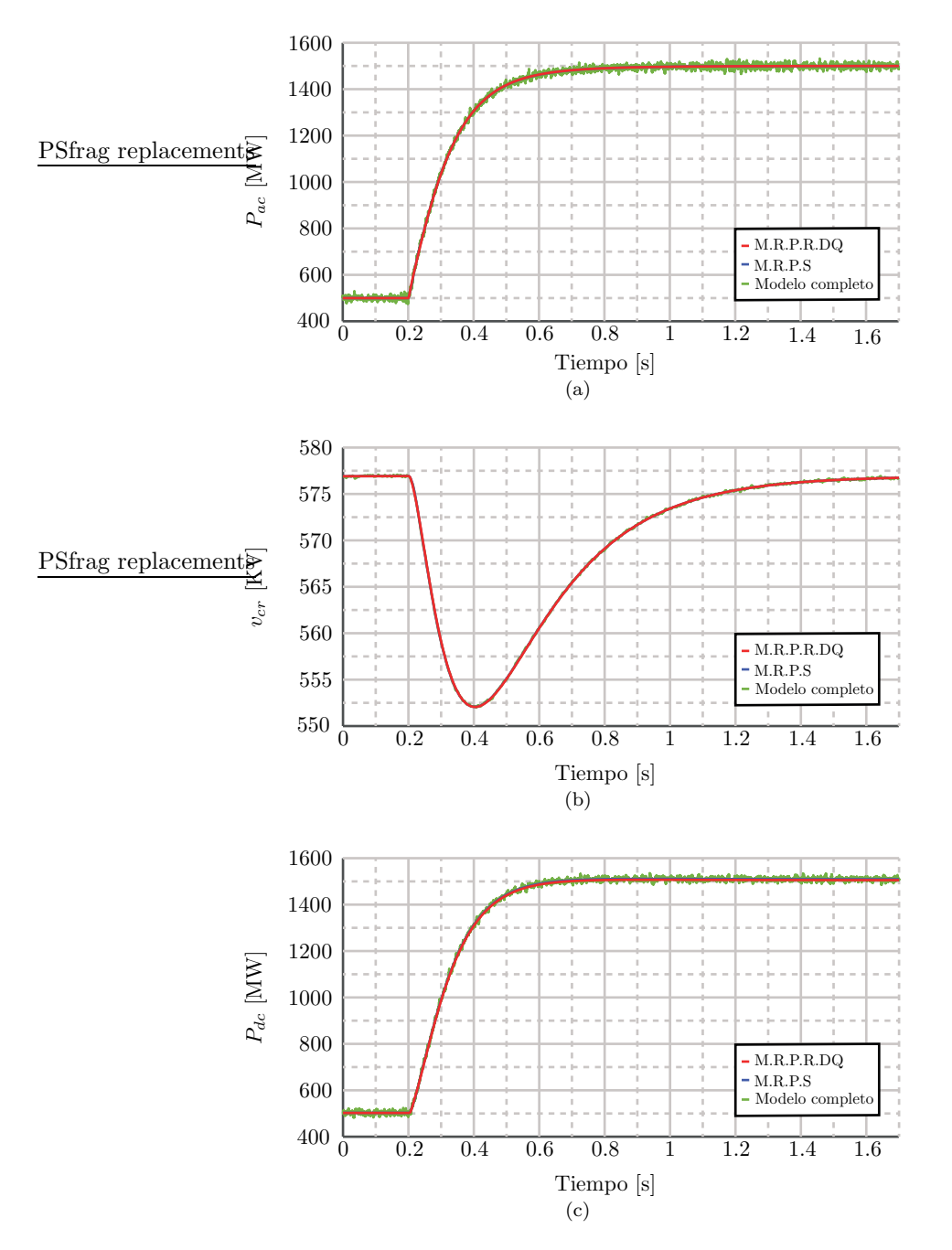

Figura 2.15: Resultados de simulación al cambiar la potencia activa de referencia. (a) Potencia activa. (b) Voltaje promedio de la suma de capacitores por rama. (c) Potencia DC.

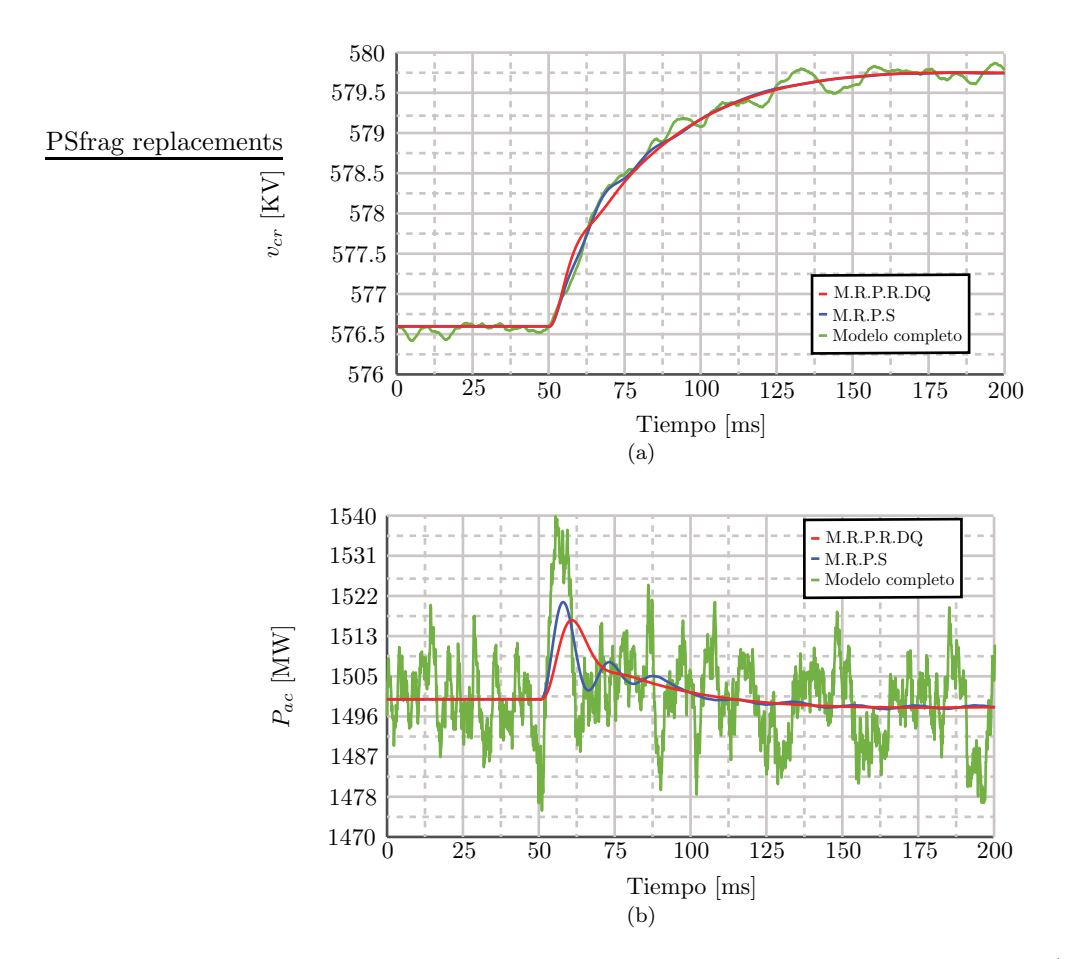

Figura 2.16: Resultados de simulación la referencia de voltaje de los capacitores. (a) Voltaje promedio de la suma de capacitores por rama. (b) Potencia activa.

## Capítulo 3

# ANÁLISIS Y MODELOS DE REDES CON BAJA INERCIA

En este capítulo se hace una introducción al problema de la baja inercia de los generadores sincrónicos, al efecto que tiene sobre la frecuencia de la red y como controlar esta variable desde el punto de vista de las unidades generadoras. Mediante un análisis a pequeña señal, se realiza un estudio del impacto de los desbalances de potencia en la frecuencia de la red para tres escenarios distintos: Un generador en modo isla, dos generadores alimentando cargas locales conectados mediante una línea de transmisión, y finalmente un generador conectado a una red ideal. Al finalizar este capítulo se presentan los modelos dinámicos que serán empleados en los capítulos siguientes, los cuales son: Modelos de líneas de transmisión, modelo de las cargas, modelo simplificado del generador, y el modelo empleado para la generación del voltaje del punto de conexión del convertidor.

## 3.1. Inercia mecánica y control de frecuencia

Los sistemas de potencia están alimentados principalmente por generadores sincrónicos. Esto significa que la velocidad de giro del eje mecánico está acoplada a la frecuencia eléctrica del voltaje generado en sus terminales, y depende del momento de inercia (J), de la constante de roce mecánica (B), y de la diferencia entre el torque mecánico  $(T_m)$  y eléctrico  $(T_e)$  aplicados en el eje del generador. La siguiente ecuación representa el comportamiento dinámico del sistema mecánico de un generador sincrónico.

$$
J\frac{d\omega}{dt} + B\omega = T_m - T_e \tag{3.1}
$$

Es posible expresar la ecuación anterior en términos de potencias y en el sistema por unidad. Haciendo esto, se puede definir el momento de inercia en función de la potencia aparente nominal  $(S_n)$ , la frecuencia nominal  $(\omega_n)$ , y de la constante de inercia  $(H)$ .

$$
J = \frac{2HS_n}{\omega_n^2} \tag{3.2}
$$

Los valores típicos de la constante de inercia están en el rango de 1 a 10 segundos, variando respecto al tipo de generador empleado. Se observa en la tabla 3.1 los valores típicos para este

| Tipo de generación     | Valor [s]  |
|------------------------|------------|
| Hidráulico             | $2 - 4$    |
| Centrales térmicas     | $3-9$      |
| Condensador sincrónico | $1 - 1.25$ |

Tabla 3.1: Constantes de inercia

parámetro, siendo las unidades de generación térmicas aquellas con mayor inercia [31]. Es posible eliminar el término asociado al roce mecánico de la ecuación 3.1, debido a que es despreciable respecto al momento de inercia. Considerando esta aproximación e integrando sobre la ecuación mec´anica, se puede observar que la constante de inercia representa el tiempo de funcionamiento del generador alimentando una carga nominal cuando la potencia mecánica es cero. Por otra parte, el doble de la constante de inercia corresponde al tiempo total necesario para llevar al generador desde el reposo hasta la velocidad nominal aplicando torque nominal.

Desde el punto de vista de un sistema de potencia es deseable operar con el mayor valor posible de inercia, ya que de acuerdo a la ecuación mecánica del generador, esto permite reducir las variaciones de frecuencia ante desbalances de potencia. Además, en casos de contingencias, permite a los operadores de la red y a los sistemas de control contar con un mayor tiempo de reacción, lo cual puede evitar su propagación al resto de la red. Al momento de ocurrir una perturbación, un parámetro clave es la tasa de cambio de la frecuencia (ROCOF). Este valor depende de la magnitud del desbalance de potencia y de la inercia mecánica de la red. Para un sistema de potencia, los valores de ROCOF máximos aceptados son variables. Por ejemplo, para el sistema eléctrico europeo valores sobre 2 [Hz/s] activan los mecanismos de seguridad [32].

Para contrarrestar las variaciones de frecuencia, las unidades generadoras deben modificar la potencia mec´anica aplicada al eje del generador con el objetivo de compensar los desbalances de potencia. En estos casos, el droop control de frecuencia es la solución elegida, debido a que permite la participación de múltiples generadores en la regulación de frecuencia. Este tipo de control actúa mediante una función que relaciona la frecuencia de la red con la potencia mecánica que se debe aplicar al generador. La figura 3.1.a muestra el esquema de control de frecuencia de un generador, mientras que la figura 3.1.b muestra una recta t´ıpica de droop control, donde se observa que a medida que la frecuencia de la red disminuye, el sistema de control debe modificar el punto de operación, incrementando la potencia mecánica. Debido a la dependencia entre la potencia inyectada y la frecuencia de la red, existe un error en la variable controlada en estado estacionario con respecto a su valor nominal. En el caso de que múltiples generadores actúen mediante droop control, el error de frecuencia dependerá directamente de las ganancias asignadas a cada controlador. Luego, para compensar el error en estado estacionario existe un mecanismo llamado control secundario de frecuencia, en el cual se aplica una acción integral. Es importante mencionar que este tipo de control solo debe ser aplicado sobre un generador, ya que en caso contrario, todas aquellas unidades operando con un control secundario competirían entre ellas. La figura 1.5 muestra la escala de tiempos para los distintos niveles de control de frecuencia. Se puede observar que la respuesta inicial ante una perturbación de carga está dada principalmente por la inercia mecánica equivalente del conjunto de generadores. En este sentido, debido a una baja constante de inercia se generar´an desviaciones de frecuencia con un alto ROCOF antes de que comiencen a operar los sistemas de control de frecuencia primario de los generadores. Acto seguido a la respuesta inercial, comienzan a operar los sistemas de control de frecuencia de las distintas unidades generadoras, modificando la potencia mecánica aplicada sobre sus ejes para disminuir la desviación de frecuencia inicial. Finalizada esta etapa, se activa el control secundario

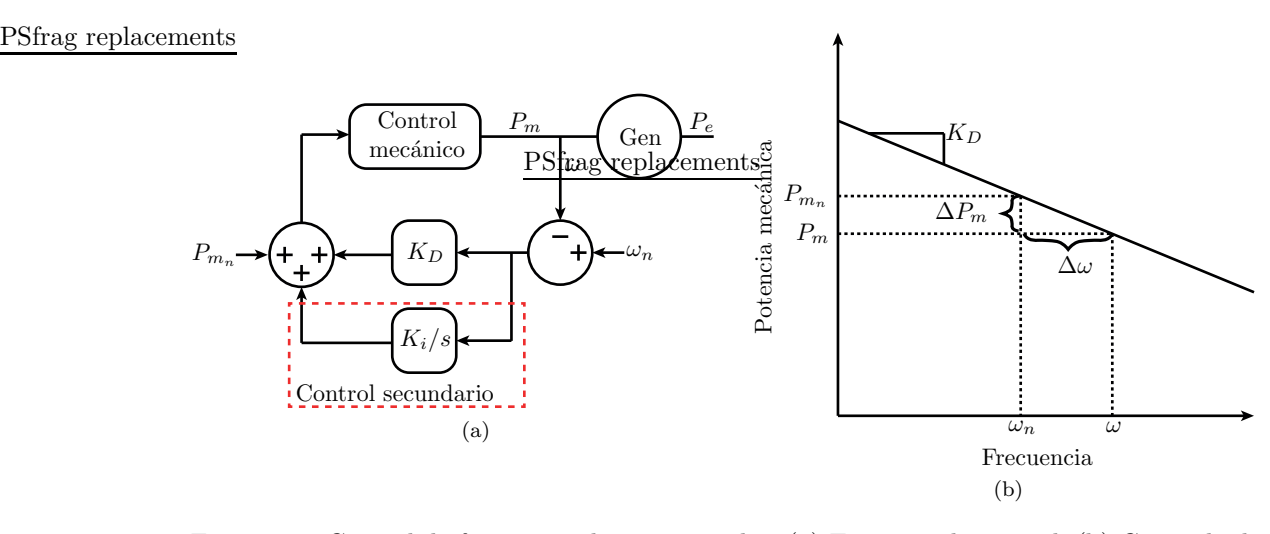

Figura 3.1: Control de frecuencia de un generador. (a) Esquema de control. (b) Curva de droop control.

en una unidad generadora, lo cual elimina el error de frecuencia en estado estacionario. Como se puede observar, el tiempo total desde que ocurre el desbalance de potencia, hasta que la frecuencia es totalmente compensada se encuentra en el orden de los minutos, debido principalmente a que la modificación del punto de operación de las unidades generadoras involucra a sistemas mecánicos, cuyas dinámicas son lentas.

Es importante destacar que las ecuaciones presentadas anteriormente asumen que el bloque "Control mecánico" de la figura 3.1.a es a una ganancia unitaria, sin embargo en un caso real esto corresponde al control de las válvulas de agua/vapor y al modelo dinámico de la turbina del generador. Esto significa que en los resultados presentados en las secciones posteriores, las dinámicas de frecuencia son más lentas respecto a un caso real, e incluso pueden no modelar oscilaciones en las respuestas.

En las siguientes secciones se analiza el comportamiento din´amico de la frecuencia de la red para variaciones en la potencia consumida para tres casos distintos: cuando existe un solo generador que alimenta a una carga, cuando dos generadores conectados mediante una l´ınea de transmisi´on alimentado cargas locales y cuando un generador es conectado a un bus infinito.

### 3.1.1. Generador conectado a una carga

La ecuación mecánica 3.1 se reescribe en términos de la potencia mecánica y eléctrica.

$$
\frac{J\omega^2}{2\ dt} + B\omega^2 = P_{m_o} + P_m - P_e \tag{3.3}
$$

donde  $P_m$  representa la potencia mecánica,  $P_{m_o}$  la potencia mecánica necesaria para contrarrestar el roce en condiciones nominales, y  $P_e$  la potencia eléctrica.

La potencia eléctrica se modela de acuerdo a una carga constante  $(P_L)$  y una variable que depende de la frecuencia de la red de acuerdo a un factor  $K_{\omega}$ . Esta carga es incluida generalmente en el modelado de sistemas de potencias, y adem´as tiene como efecto amortiguar la frecuencia, equivalente a un aumento de la constante de roce (B) del generador [7].

$$
P_e = P_L - (w_n - \omega)K_\omega
$$
\n
$$
(3.4)
$$

La potencia mecánica esta dada por la potencia mecánica nominal y por un droop control de frecuencia con ganancia  $K_D$ .

$$
P_m = P_{m_n} + (w_n - \omega)K_D \tag{3.5}
$$

Para obtener la relación entre la variación de la carga y la frecuencia de la red es necesario linealizar las ecuaciones presentadas anteriormente en torno a un punto de operación, que en este caso corresponde a la condición nominal de operación de la red. Las ecuaciones del modelo linealizado son las siguientes.

$$
J\omega_n \frac{d\Delta\omega}{dt} + 2B\omega_n \Delta\omega = \Delta P_m - \Delta P_e
$$
\n(3.6)

$$
\Delta P_m = -\omega K_D \tag{3.7}
$$

$$
\Delta P_e = \Delta P_L + \omega K_\omega \tag{3.8}
$$

Se reemplazan las ecuaciones anteriores en la ecuación mecánica del generador, se expresa el momento de inercia en función de la constante de inercia, y se obtiene la ecuación diferencial que modela la frecuencia respecto a cambios en la potencia activa consumida.

$$
\frac{2HS_n}{\omega_m(2\omega_n B + K_D + K_\omega)} \frac{d\Delta\omega}{dt} + \Delta\omega = \frac{-1}{2\omega_n B + K_D + K_\omega} \Delta P_L
$$
(3.9)

Para este sistema, la constante de tiempo y ganancia de la función de transferencia a frecuencia cero son las siguientes.

$$
\tau = \frac{2HS_n}{\omega_m (2\omega_n B + K_D + K_\omega)}\tag{3.10}
$$

$$
G(s = 0) = \frac{-1}{2\omega_n B + K_D + K_\omega}
$$
\n(3.11)

Se puede observar que la constante de inercia del generador no tiene influencia sobre las desviaciones finales de frecuencia, solo afectando a la constante de tiempo. Como es de esperar, una constante de inercia mayor implica que el tiempo el tiempo de asentamiento ante una perturbación es mayor, otorgando un mayor tiempo de respuesta ante contingencias. Por otro lado, se puede observar la ganancia del droop control es esencial. Si bien, mayores valores hacen que la constante de tiempo del sistema sea más rápida, las desviaciones de frecuencia se ven disminuidas. La figura 3.2.a muestra la respuesta del sistema ante una variación de carga para constantes de inercia de 0,1 y 0,5 segundos, sin utilizar control de frecuencia. Por otro lado, la figura 3.2.b muestra la respuesta del mismo sistema, empleando droop control, seleccionando una ganancia de tal forma que la frecuencia disminuya a la mitad respecto al caso inicial. Se puede observar que al utilizar una ganancia  $K_D$  se cumple el objetivo de control, disminuyendo las desviaciones de frecuencia y acelerando las constantes de tiempo.

## 3.1.2. Dos generadores con carga local

En este modelo se consideran dos generadores conectados mediante una línea de transmisión, donde cada unidad alimenta a una carga local. Las ecuaciones siguientes corresponden a los modelos mecánicos de los generadores, las ecuaciones que definen la potencia mecánica y eléctrica,

## 3.1. INERCIA MECÁNICA Y CONTROL DE FRECUENCIA  $31$

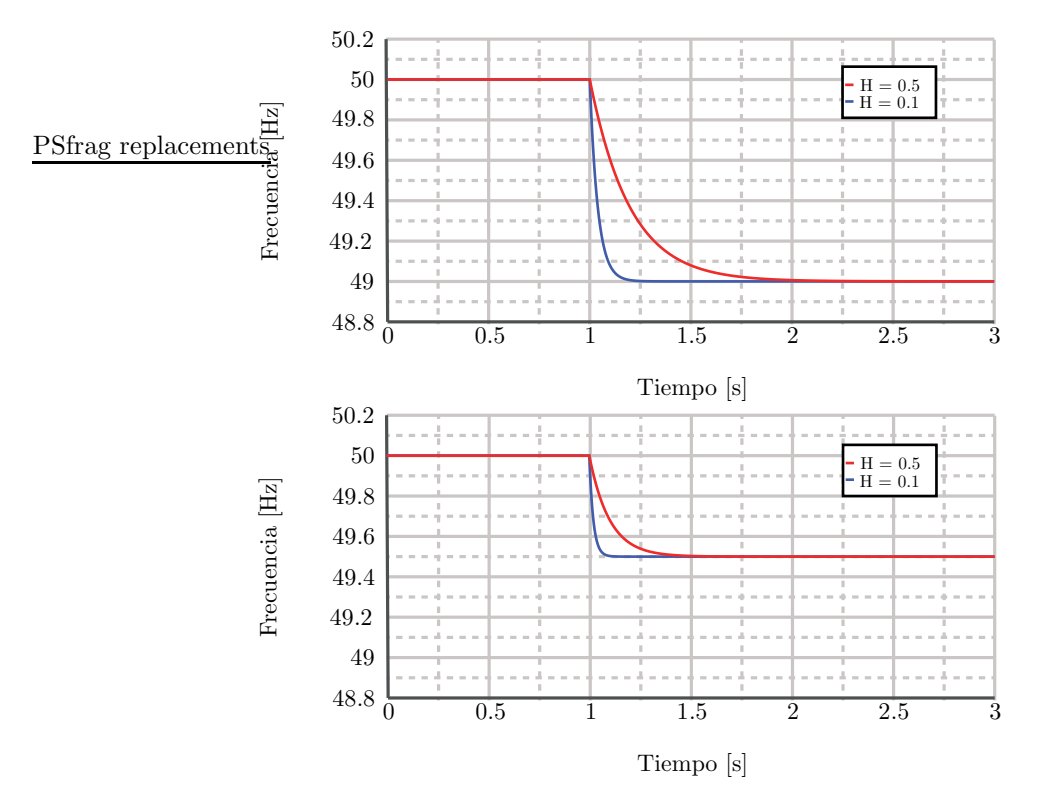

Figura 3.2: Generador conectado a una carga - Frecuencia vs cambio de carga. (a) Sin control. (b) Con droop control de frecuencia.

la transferencia de potencia entre ambos generadores, y la ecuación dinámica de la fase del voltaje de ambos generadores.

$$
\begin{bmatrix} \dot{\omega}_1^2 \\ \dot{\omega}_2^2 \end{bmatrix} = \begin{bmatrix} 2/J_1 & 0 \\ 0 & 2/J_2 \end{bmatrix} \left\{ \begin{bmatrix} -B_1 & 0 \\ 0 & -B_2 \end{bmatrix} \begin{bmatrix} \omega_1^2 \\ \omega_2^2 \end{bmatrix} + \begin{bmatrix} P_{m_{o_1}} + P_{m_1} \\ P_{m_{o_2}} + P_{m_2} \end{bmatrix} - \begin{bmatrix} P_{e_1} \\ P_{e_2} \end{bmatrix} \right\}
$$
(3.12)

$$
\begin{bmatrix} P_{m_1} \\ P_{m_2} \end{bmatrix} = \begin{bmatrix} P_{m_{n_1}} \\ P_{m_{n_2}} \end{bmatrix} - \begin{bmatrix} K_{D_1} & 0 \\ 0 & K_{D_2} \end{bmatrix} \begin{bmatrix} \omega_n - \omega_1 \\ \omega_n - \omega_2 \end{bmatrix}
$$
(3.13)

$$
\begin{bmatrix} P_{e_1} \\ P_{e_2} \end{bmatrix} = \begin{bmatrix} P_{L_1} \\ P_{L_2} \end{bmatrix} - \begin{bmatrix} K_{\omega_1} & 0 \\ 0 & K_{\omega_2} \end{bmatrix} \begin{bmatrix} \omega_n - \omega_1 \\ \omega_n - \omega_2 \end{bmatrix} + \begin{bmatrix} P_{12} \\ -P_{12} \end{bmatrix}
$$
 (3.14)

$$
P_{12} = \frac{3}{2} \frac{V_1 V_2}{X} \sin(\theta_1 - \theta_2) = P_{12_{max}} \sin(\theta_1 - \theta_2)
$$
\n(3.15)

$$
\begin{bmatrix} \dot{\theta}_1 \\ \dot{\theta}_2 \end{bmatrix} = \begin{bmatrix} \omega_1 \\ \omega_2 \end{bmatrix} \tag{3.16}
$$

Para obtener el modelo dinámico entre la frecuencia de cada generador y las variaciones de carga, se linealizan las ecuaciones presentadas anteriormente en torno al punto de operación nominal, como se indica a continuación.

$$
\begin{bmatrix}\n\Delta \omega_1 \\
\Delta \omega_2\n\end{bmatrix} = \begin{bmatrix}\n\frac{1}{J_1 \omega_n} & 0 \\
0 & \frac{1}{J_2 \omega_n}\n\end{bmatrix} \left\{ \begin{bmatrix}\n-2\omega_n B_1 & 0 \\
0 & -2\omega_n B_2\n\end{bmatrix} \begin{bmatrix}\n\Delta \omega_1 \\
\Delta \omega_2\n\end{bmatrix} + \begin{bmatrix}\n\Delta P_{m_1} \\
\Delta P_{m_2}\n\end{bmatrix} - \begin{bmatrix}\n\Delta P_{e_1} \\
\Delta P_{e_2}\n\end{bmatrix} \right\}
$$
\n(3.17)

 $\lceil$ 

$$
\begin{bmatrix}\n\Delta P_{m_1} \\
\Delta P_{m_2}\n\end{bmatrix} = -\begin{bmatrix}\nK_{D_1} & 0 \\
0 & K_{D_2}\n\end{bmatrix} \begin{bmatrix}\n\Delta \omega_1 \\
\Delta \omega_2\n\end{bmatrix}
$$
\n(3.18)

$$
\begin{bmatrix}\n\Delta P_{e_1} \\
\Delta P_{e_2}\n\end{bmatrix} = \begin{bmatrix}\n\Delta P_{L_1} \\
\Delta P_{L_2}\n\end{bmatrix} + \begin{bmatrix}\nK_{\omega_1} & 0 \\
0 & K_{\omega_2}\n\end{bmatrix} \begin{bmatrix}\n\Delta \omega_1 \\
\Delta \omega_2\n\end{bmatrix} + \begin{bmatrix}\n\Delta P_{12} \\
-\Delta P_{12}\n\end{bmatrix}
$$
\n(3.19)

$$
\Delta P_{12} = P_{12_{max}} cos(\theta_{1_o} - \theta_{2_o}) \Delta \theta_1 - P_{12_{max}} cos(\theta_{1_o} - \theta_{2_o}) \Delta \theta_2 = P_{12_o} \Delta \theta_1 - P_{12_o} \Delta \theta_2 \tag{3.20}
$$

$$
\begin{bmatrix} \Delta \dot{\theta}_1 \\ \Delta \dot{\theta}_2 \end{bmatrix} = \begin{bmatrix} \Delta \omega_1 \\ \Delta \omega_2 \end{bmatrix} \tag{3.21}
$$

Se obtienen las ecuaciones diferenciales que relacionan la frecuencia de cada generador, con la respectiva carga local. Debido a la presencia de la línea de transmisión existe una transferencia de energía entre ambos generadores, y a consecuencia de esto existe un acoplamiento entre ambos sistemas dinámicos.

$$
J_1\omega_n s \Delta \omega_1 + (2\omega_n B_1 + K_{D_1} + K_{\omega_1} + \frac{P_{12_o}}{s})\Delta \omega_1 - \frac{P_{12_o}}{s} \Delta \omega_2 = -\Delta_{P_{L_1}}
$$
(3.22)

$$
J_2\omega_n s \Delta \omega_2 + (2\omega_n B_2 + K_{D_2} + K_{\omega_2} + \frac{P_{12_o}}{s})\Delta \omega_2 - \frac{P_{12_o}}{s}\Delta \omega_1 = -\Delta_{P_{L_2}}
$$
(3.23)

Se resuelven las ecuaciones anteriores y se obtienen 4 modelos dinámicos que relacionan la frecuencia de cada generador con ambas cargas locales. Las variables  $A_{cl_1}$  y  $A_{cl_2}$  corresponden a los polinomios característicos de las ecuaciones 3.22 y 3.23.

$$
\begin{bmatrix}\n\frac{\Delta\omega_1}{\Delta P_{L_1}} & \frac{\Delta\omega_1}{\Delta P_{L_2}} \\
\frac{\Delta\omega_2}{\Delta P_{L_1}} & \frac{\Delta\omega_2}{\Delta P_{L_2}}\n\end{bmatrix} = \begin{bmatrix}\n\frac{-sA_{cl_2}}{A_{cl_1}A_{cl_2} - P_{12_o}^2} & \frac{-P_{12_o}s}{A_{cl_1}A_{cl_2} - P_{12_o}^2} \\
\frac{-P_{12_o}s}{A_{cl_1}A_{cl_2} - P_{12_o}^2} & \frac{-sA_{cl_1}}{A_{cl_1}A_{cl_2} - P_{12_o}^2}\n\end{bmatrix}
$$
\n(3.24)

$$
A_{cl_1} = J_1 \omega_n s^2 + (2\omega_n B_1 + K_{D_1} + K_{\omega_1})s + P_{12_o}
$$
\n(3.25)

$$
A_{cl_2} = J_2 \omega_n s^2 + (2\omega_n B_2 + K_{D_2} + K_{\omega_2})s + P_{12_o}
$$
\n(3.26)

La desviación de frecuencia de cada generador respecto a cada una de las cargas está dada por la ganancia a frecuencia cero de las funciones de transferencia presentadas anteriormente, las cuales dependen exclusivamente de todos aquellos elementos que tienen como objetivo amortiguar la frecuencia de la red, es decir B, y de forma equivalente, las ganancias de droop control y las ganancias de las cargas variables. Como es de esperar, debido a que se trabaja con generadores sincrónicos, la desviación de frecuencia en ambos generadores es la misma en estado estacionario, indicada a continuación.

$$
G(s=0) = \frac{-1}{2B_1\omega_n + 2B_2\omega_n + K_{D_1} + K_{D_2} + K_{\omega_1} + K_{\omega_2}}
$$
(3.27)

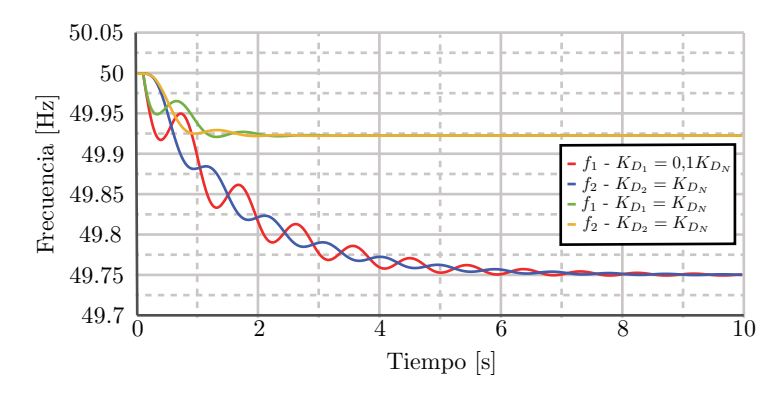

Figura 3.3: Respuesta - Red con dos generadores.

El denominador de las funciones de transferencias de la ecuación 3.24 está compuesto por un polo en el origen y un sistema de tercer orden. De acuerdo a las condiciones y parámetros de la red, el sistema de tercer puede ser una combinación de un sistema de segundo orden y de primer orden, o por tres sistemas de primer orden. Debido a que obtener una solución simbólica de la red no es práctico, se pueden obtener los polos del sistema mediante cálculo numérico.

La figura 3.3 muestra la frecuencia del generador 1 y 2 cuando sus constantes de inercia son 5 y 10 segundos respectivamente. Los resultados muestran la respuesta del sistema al realizar un cambio en la carga local del generador 1 para dos valores de ganancias del controlador de aquella unidad, disminuyendo a un 10 % del valor nominal. En primer lugar, se puede verificar el acoplamiento existente entre ambos generadores al observarse que la frecuencia de la unidad 2 varía al realizar un cambio de carga en el sector 1. En segundo lugar, de acuerdo a la ecuación 3.27, se observa que a medida que la ganancia aumenta, las desviaciones de frecuencia disminuyen. Con los parámetros empleados en este ejemplo, la variación de frecuencia disminuye de  $0.25Hz$ a  $0.08Hz$ . Un efecto de aumentar la ganancia corresponde a una disminución de la frecuencia natural de la respuesta del sistema. Para el ejemplo dado, la frecuencia de oscilación disminuye de  $1,046Hz$  a  $0,9307Hz$ .

Analizando la función de transferencia, se puede observar que aquel generador cuyo sistema mecánico sea más fuerte, o con una mayor constante de inercia, será el que lidere transitoriamente la respuesta. El generador de menor inercia se acoplará durante los transientes aquel más fuerte. En este ejemplo se observa como luego de aplicar una perturbación en el generador 1, la frecuencia del generador 2 varía oscilatoriamente con menor amplitud en torno al generador 1. Este efecto se puede observar de mejor manera a medida que la inercia de un generador es comparativamente mayor respecto a la del otro, como por ejemplo cuando un generador es conectado a una red ideal.

### 3.1.3. Generador conectado a una red ideal

A partir de la ecuación 3.24 y considerando que el momento de inercia del generador 2 es infinito, se obtiene el siguiente modelo dinámico.

$$
\frac{d^2 \Delta \omega}{dt^2} + \frac{\omega_n (2\omega_n B + (K_D + K_\omega))}{2HS_n} \frac{d \Delta \omega}{dt} + \frac{\omega_n P_{tg_o}}{2HS_n} \Delta \omega = -\frac{\omega_n}{2HS_n} \frac{d \Delta P_L}{dt} \tag{3.28}
$$

Al obtener la ganancia de la función de transferencia para frecuencia cero, se observa que la desviación de frecuencia es cero, debido a que el generador se sincroniza perfectamente con la

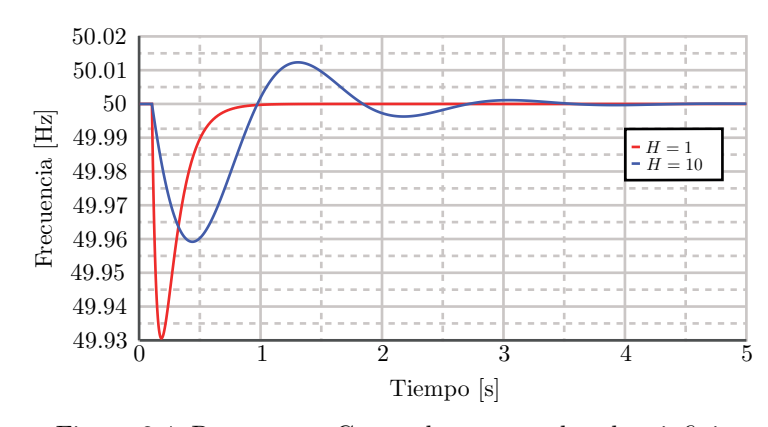

Figura 3.4: Respuesta - Generador conectado a bus infinito

red en estado estacionario. Por otro lado, si se modifica la carga conectada al bus infinito, la desviación de frecuencia durante los transientes es cero. Esto sucede debido a que en este caso, la totalidad de la carga conectada es suministrada por la red ideal, y al ocurrir un cambio de carga, la fase y frecuencia de la red ideal no se ve afectada, no existiendo transferencia de potencia entre el generador y la red ideal.

A partir de la ecuación 3.28 obtiene que el este sistema mecánico a un sistema de segundo orden, en el que la frecuencia natural y el amortiguamiento están dados por las siguientes ecuaciones.

$$
\omega_N = \sqrt{\frac{\omega_n P_{tg_o}}{2HS_n}}
$$
\n(3.29)

$$
\xi = \frac{1}{2} \sqrt{\frac{\omega_n}{2HS_n P_{tg_o}}} \left( 2\omega_n B + (K_D + K_\omega) \right) \tag{3.30}
$$

Analizando ambas ecuaciones y la figura 3.4, se observa que un aumento en la constante de inercia del generador tiende a disminuir el amortiguamiento del sistema, produciendo oscilaciones, que si bien son de menor amplitud, tienen un decaimiento más lento. Los resultados de simulación muestran como al realizar un cambio de carga, un generador con una constante de inercia 10 veces menor, se sincroniza rápidamente a la frecuencia impuesta por la red ideal. Sin embargo, el generador más fuerte reduce las desviaciones máximas de frecuencia, pero a la vez generando una respuesta cuyo tiempo de asentamiento es m´as lento, reduciendo la frecuencia natural de oscilaci´on a medida que la constante de inercia aumenta. En este ejemplo, para el generador con  $H = 1$ , la respuesta corresponde a dos sistemas de primer orden, o equivalentemente  $\xi > 1$ , y es por esto que el sistema no presenta una oscilación en su respuesta.

## 3.2. Modelos de la red

En esta sección se presentan los modelos dinámicos empleados en este trabajo para la simulación del convertidor HVDC conectado a un generador sincrónico, alimentando una carga en el punto de acoplamiento común. El sistema de potencia de referencia utilizado en este trabajo se presenta en la figura 3.5, representando por ejemplo una isla. La red esta compuesta por un generador sincrónico y una estación HVDC como los principales proveedores de energía y las

PSfrag replacements

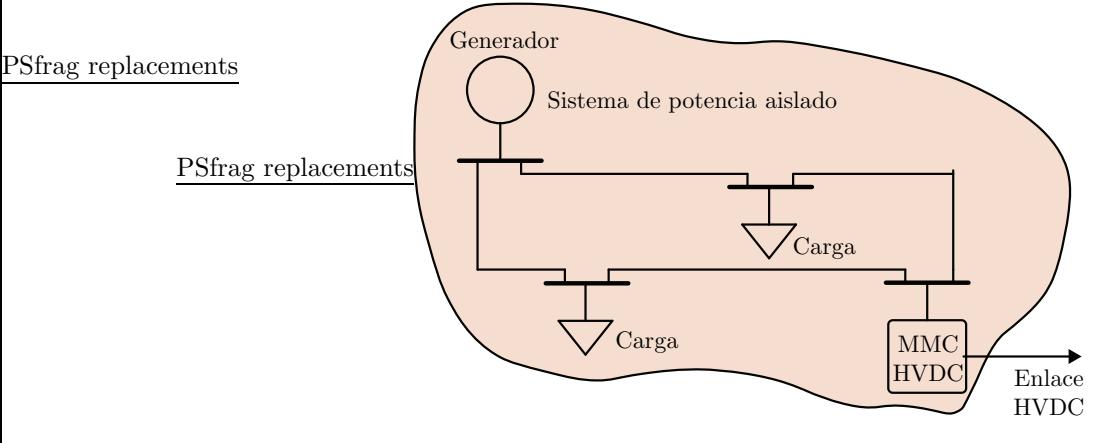

Figura 3.5: Ejemplo de un sistema de potencia aislado

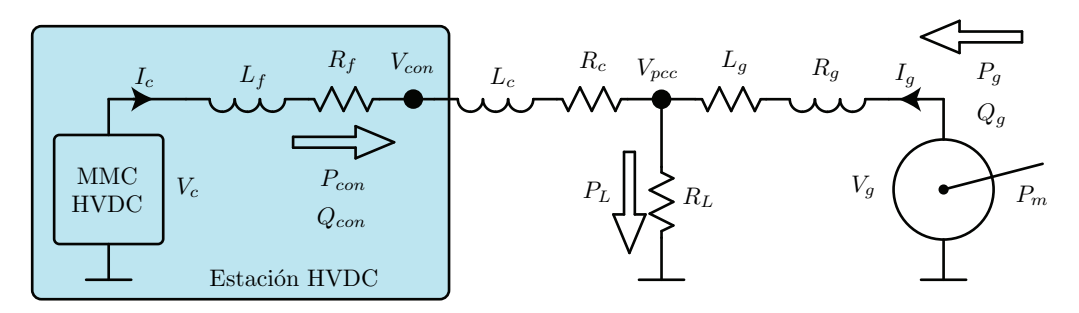

Figura 3.6: Diagrama unilineal de la red

cargas se encuentran localizadas en diversos puntos de la red. Es importante señalar que la estación HVDC es capaz de operar por encima de la potencia nominal del generador, teniendo un rol fundamental en la regulación de frecuencia de la red.

El sistema de referencia de la figura 3.5 es reducido a un sistema equivalente, presentado en la figura 3.6, el cual será empleado para obtener el modelo de la red y ser simulado en los capítulos posteriores de este trabajo. Se aprecia que en el punto de acoplamiento común (PCC) hay dos líneas de transmisión conectadas, una proveniente del lado del convertidor y otra del lado del generador. Las líneas de transmisión se modelan a partir de las inductancias y resistencias  $R_c$ ,  $L_c$ ,  $R_g$  y  $L_g$ . Por otro lado, la estación HVDC está conectada al punto de conexión (previo al PCC) mediante un filtro inductivo, dado por los parámetros  $L_f$  y  $R_f$ . En esta red, la carga consume una potencia  $P<sub>L</sub>$ , la cual es suministrada en todo instante por el convertidor y el generador, inyectando  $P_{con}$  y  $P_g$ , respectivamente. Paralelamente, el convertidor controla la magnitud del voltaje del punto de conexión,  $V_{con}$ , controlando la potencia reactiva,  $Q_{con}$ , en sus terminales. De manera similar, el generador inyecta  $Q_q$  para controlar la magnitud de voltaje en sus terminales.

### 3.2.1. Modelos de las líneas de transmisión

De acuerdo a la definición de los sentidos de las corrientes y voltajes de la figura 3.6, se definen las ecuaciones de las corrientes del lado del convertidor y del generador.

$$
L_f \frac{d\mathbf{i}_{\mathbf{c}_{\mathbf{a}\mathbf{b}\mathbf{c}}}}{dt} = -R_f \mathbf{i}_{\mathbf{c}_{\mathbf{a}\mathbf{b}\mathbf{c}}} + \mathbf{v}_{\mathbf{c}_{\mathbf{a}\mathbf{b}\mathbf{c}}} - \mathbf{v}_{\mathbf{c}\mathbf{o}\mathbf{n}_{\mathbf{a}\mathbf{b}\mathbf{c}}}
$$
(3.31)

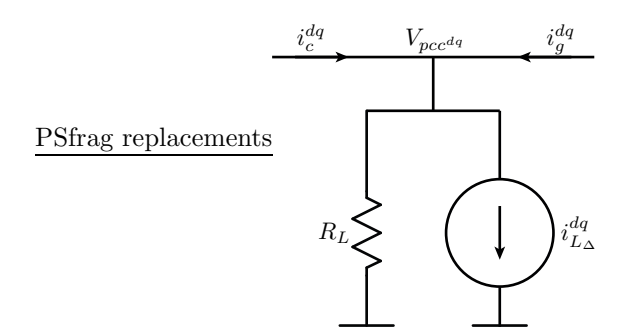

Figura 3.7: Model del voltaje del PCC.

$$
L_g \frac{d\mathbf{i}_{\mathbf{g}_{abc}}}{dt} = -R_g \mathbf{i}_{\mathbf{g}_{abc}} + \mathbf{v}_{\mathbf{g}_{abc}} - \mathbf{v}_{\mathbf{g}_{abc}}
$$
(3.32)

Expresando las ecuaciones anteriores en un marco de referencia arbitrario, cuya frecuencia es  $\omega,$ se obtienen las siguientes ecuaciones en coordenadas DQ.

$$
L_f \frac{di_c^d}{dt} + R_f i_c^d - \omega L_f i_c^q = v_c^d - v_{con}^d \tag{3.33}
$$

$$
L_f \frac{di_c^q}{dt} + R_f i_c^q + \omega L_f i_c^d = v_c^q - v_{con}^q \tag{3.34}
$$

$$
L_g \frac{di_g^d}{dt} + R_g i_g^d - \omega L_g i_g^q = v_g^d - v_{pcc}^d \tag{3.35}
$$

$$
L_g \frac{di_g^q}{dt} + R_g i_g^q + \omega L_g i_g^d = v_g^q - v_{pcc}^q \tag{3.36}
$$

Para integrar el modelo del MMC en coordenadas DQ al modelo de red con el que se trabaja, se deben considerar las siguientes condiciones obtenidas a partir del modelo del MMC de corrientes desacopladas.

$$
i_c^{dq} = 2i_o^{dq} \tag{3.37}
$$

$$
v_c^{dq} = -v_o^{dq} \tag{3.38}
$$

$$
v_{con}^{dq} = v_{ac}^{dq} \tag{3.39}
$$

$$
L_f = \frac{1}{2} \left( L + 2L_{ac} \right) \tag{3.40}
$$

$$
R_f = \frac{1}{2} (R + 2R_{ac})
$$
\n(3.41)

### 3.2.2. Modelo de la carga

Se considera que la carga conectada al PCC está dada por dos componentes, una resistencia que consume potencia nominal y una fuente de corriente variable utilizada para realizar los cambios de carga. Mediante la teoría de la potencia instantánea, la corriente generada por la carga variable puede ser modela mediante la siguiente ecuación [33].

$$
\begin{bmatrix} I_{L\Delta}^d \\ I_{L\Delta}^q \end{bmatrix} = \frac{2}{3} \begin{bmatrix} V_{pcc}^d & V_{pcc}^q \\ V_{pcc}^q & -V_{pcc}^d \end{bmatrix}^{-1} \begin{bmatrix} P_{L\Delta} \\ Q_{L\Delta} \end{bmatrix} = \frac{2}{3} \frac{1}{V_{pcc}^{d^2} + V_{pcc}^{q^2}} \begin{bmatrix} V_{pcc}^d & V_{pcc}^q \\ V_{pcc}^q & -V_{pcc}^d \end{bmatrix} \begin{bmatrix} P_{L\Delta} \\ Q_{L\Delta} \end{bmatrix}
$$
(3.42)

De acuerdo a los sentidos de las corrientes indicados en la figura 3.7, el voltaje del PCC se puede escribir de la siguiente manera.

$$
V_{pcc}^{dq} = R_L (I_c^{dq} + I_g^{dq} - I_{L\Delta}^{dq})
$$
\n(3.43)

### 3.2.3. Modelo del voltaje del punto de conexión del convertidor

A continuación se presenta el modelo matemático para generar el voltaje del punto de conexión del convertidor. Esto se obtiene mediante la superposición del voltaje de actuación del convertidor y del voltaje del PCC.

$$
\mathbf{V_{con_{abc}}} = \mathbf{V_{c_{abc}}} \frac{sL_c + R_c}{s(L_f + L_c) + (R_f + R_c)} + \mathbf{V_{pcc_{abc}}} \frac{sL_f + R_f}{s(L_f + L_c) + (R_f + R_c)}
$$
(3.44)

La ecuación obtenida se transforma a su equivalente en variables de estado y se aplica una rotación de coordenadas, obteniendo el siguiente modelo en coordenadas DQ con respecto a un marco de referencia de frecuencia $\omega.$ 

$$
\frac{dx_1^d}{dt} = -\frac{(R_f + R_c)}{L_f + L_c}x_1^d + \omega x_1^d + v_c^d
$$
\n(3.45)

$$
\frac{dx_1^q}{dt} = -\frac{(R_f + R_c)}{L_f + L_c}x_1^q - \omega x_1^d + v_c^q
$$
\n(3.46)

$$
\frac{dx_2^d}{dt} = -\frac{(R_f + R_c)}{L_f + L_c} x_2^d + \omega x_2^q + v_{pcc}^d \tag{3.47}
$$

$$
\frac{dx_2^q}{dt} = -\frac{(R_f + R_c)}{L_f + L_c} x_2^q - \omega x_2^d + v_{pcc}^q
$$
\n(3.48)

$$
V_{con}^d = \frac{(R_c L_f - R_f L_c)}{(L_f + L_c)^2} x_1^d + \frac{L_c}{L_f + L_c} v_c^d + \frac{(R_f L_c - R_c L_f)}{(L_f + L_c)^2} x_2^d + \frac{L_f}{L_f + L_c} v_{pcc}^d \tag{3.49}
$$

$$
V_{con}^{q} = \frac{(R_c L_f - R_f L_c)}{(L_f + L_c)^2} x_1^{q} + \frac{L_c}{L_f + L_c} v_c^{q} + \frac{(R_f L_c - R_c L_f)}{(L_f + L_c)^2} x_2^{q} + \frac{L_f}{L_f + L_c} v_{pcc}^{q}
$$
(3.50)

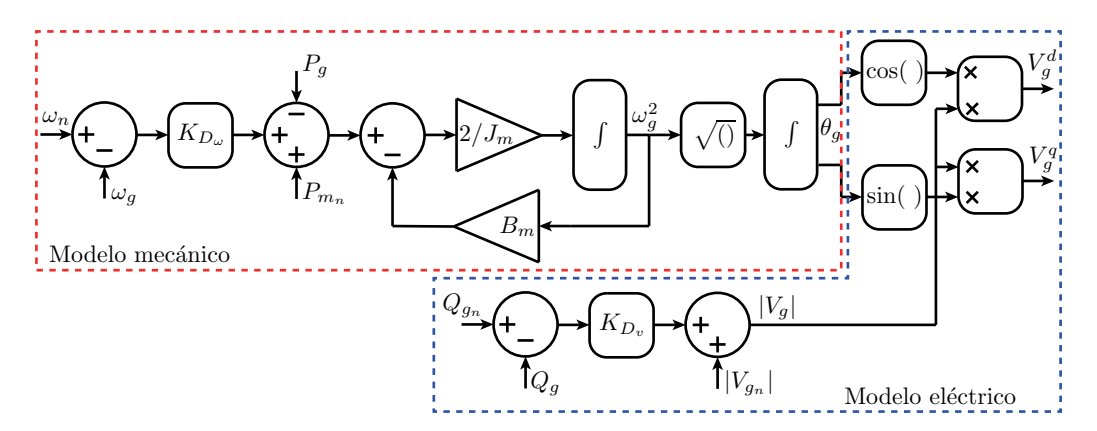

Figura 3.8: Model del voltaje del PCC.

## 3.2.4. Modelo simplificado del generador

#### 3.2.4.1. Modelo mecánico

El modelo mecánico simplificado se obtiene a partir de las ecuaciones presentadas en la sección 3.1.1. Se considera que el regulador actúa mediante un droop control de frecuencia y que debido al rango de tiempo de simulación, el control secundario de frecuencia no es activado. Esto se debe a que, como se verá más adelante, el control de frecuencia propuesto para la estación HVDC puede regular la frecuencia en un tiempo menor al necesario para activar este mecanismo de control del generador, por lo que no es incluido. Es importante mencionar que el modelo de control de las válvulas y de las turbinas no es incluido en el modelo mecánico simplificado, empleando una ganancia unitaria en el bloque "control mecánico" de la figura 3.1.a.

$$
\frac{J_m}{2}\frac{d\omega_g^2}{dt} + B_m\omega_g^2 = P_m - P_g \tag{3.51}
$$

El momento de inercia puede ser expresado en función de la potencia aparente nominal del generador y de la constante de inercia del generador.

$$
J_m = \frac{2HS_n}{\omega_n^2} \tag{3.52}
$$

Las potencias mecánica y eléctrica están dadas por las siguientes ecuaciones.

$$
P_m = P_{m_o} + P_{m_n} + (w_n - \omega_g) K_D \tag{3.53}
$$

$$
P_g = \frac{3}{2} \left( v_g^d i_g^d + v_g^q i_g^q \right) \tag{3.54}
$$

donde  $P_{m_o}$  corresponde a la potencia mecánica que contrarresta las perdidas mecánicas en condición nominal, y  $P_{m_n}$  a la potencia nominal de la máquina.

A partir de la frecuencia del generador, la fase del voltaje se obtiene a continuación.

$$
\frac{d\theta_g}{dt} = \omega_g \tag{3.55}
$$

El recuadro rojo de la figura 3.8 resume las ecuaciones mecánicas presentadas anteriormente, donde se ve la interacción que tiene con el modelo eléctrico.

#### 3.2.4.2. Modelo eléctrico

Para obtener el modelo eléctrico simplificado del generador sincrónico, se asume que el generador es una fuente ideal de voltaje, donde la referencia para para la magnitud del voltaje en los terminales varía de acuerdo a una curva de droop control.

$$
|V_g| - |V_{g_n}| = K_{VQ_g} (Q_g - Q_{g_n})
$$
\n(3.56)

La potencia reactiva,  $Q_g$  está dada por la siguiente expresión.

$$
Q_g = \frac{3}{2} \left( -v_g^d i_g^q + v_g^q i_g^d \right) \tag{3.57}
$$

El voltaje en los terminales del generador se obtiene procesando el voltaje de referencia por un filtro de primer orden, el cual simula el sistema eléctrico del generador. El voltaje trifásico respecto al tiempo se muestra a continuación.

$$
V_g(t) = |V_g| \begin{bmatrix} \cos(\theta_g) \\ \cos(\theta_g - \frac{2\pi}{3}) \\ \cos(\theta_g + \frac{2\pi}{3}) \end{bmatrix}
$$
 (3.58)

Las siguientes ecuaciones representan el voltaje de los terminales del generador en coordenadas DQ, considerando que el ángulo utilizado como referencia es  $\theta$ .

$$
V_g^d = |V_g|\cos\left(\theta_g - \theta\right) \tag{3.59}
$$

$$
V_g^q = |V_g| \sin \left(\theta_g - \theta\right) \tag{3.60}
$$

Finalmente, el cuadro azul de la figura 3.8 muestra el resumen del modelo eléctrico simplificado del generador, donde se observa la interacción con el modelo mecánico a través del ángulo de fase.

## 3.3. Resultados de simulación

En esta sección se muestran los resultados obtenidos al simular el modelo simplificado del MMC conectado a la red mediante los modelos presentados en este capítulo, empleando los parámetros de la red resumidos en la tabla 3.2. Durante esta simulación, la estación HVDC opera inyectando un valor fijo de potencia activa, mientras que la referencia de potencia reactiva es obtenida a trav´es de un controlador de magnitud de voltaje, cuya referencia es el voltaje nominal del punto de conexión. La carga nominal conectada al PCC es de  $500$ [MW], que es alimentada de forma equitativa por el convertidor y el generador. Luego, mediante la fuente controlada de corriente, se aplica un escalón de potencia de 100 [MW]. La figura 3.9 a muestra la forma de onda de la frecuencia del generador, observándose que existe un error de frecuencia de  $1Hz$  en estado estacionario, y el tiempo de asentamiento es aproximadamente  $0.4$  segundos. La desviación de frecuencia ocurre debido a que el convertidor no participa en la regulación de frecuencia, y el generador debe suministrar la totalidad del cambio de carga, como se observa en la figura 3.9.b. La figura 3.9.c muestra la forma de onda de la potencia activa inyectada por el convertidor. Se puede apreciar que al momento de ocurrir el cambio de carga, se produce una perturbación. Esto se debe a que al modificar la carga del sistema, se produce una disminución transiente del voltaje, el cual multiplicado por la corriente inyectada por el convertidor, genera una ca´ıda en la potencia. Luego, el sistema de control es capaz de compensar aquella perturbación modificando la corriente inyectada y de esta forma volver al estado inicial. La figura 3.9.d muestra la forma de onda de

| Parámetro   | Valor           | Parámetro | Valor              |
|-------------|-----------------|-----------|--------------------|
| $ V_q $     | 320[KV]         | $f_{g_n}$ | $50$ [Hz]          |
| H           | 1[s]            | $K_{D_v}$ | $61.4 * 103$       |
| $R_q$       | $8,71[\Omega]$  | $L_g$     | $0.31$ [H]         |
| $R_c$       | $1[\Omega]$     | $L_c$     | $60 \text{[mH]}$   |
| $R_{\it f}$ | $0,125[\Omega]$ | $L_f$     | $12.5 \text{[mH]}$ |

Tabla 3.2: Parámetros de simulación del sistema de potencia

la magnitud del voltaje del PCC. A diferencia del punto de conexión, no existe ningún elemento que controle directamente el voltaje del PCC, por lo que al variar las cargas y las condiciones de operación tanto del convertidor como del generador, se produce un error en la magnitud de voltaje. Bajo las condiciones de simulación, al ocurrir una perturbación en la carga de 100 [MW], el voltaje en el PCC disminuye en 1.4 KV. Además, durante la operación transiente se genera un peak al momento de ocurrir el cambio de carga de 11,5KV respecto al valor nominal. Este peak está relacionado directamente con la impedancia de la línea de transmisión.

## 3.3. RESULTADOS DE SIMULACIÓN <sup>41</sup>

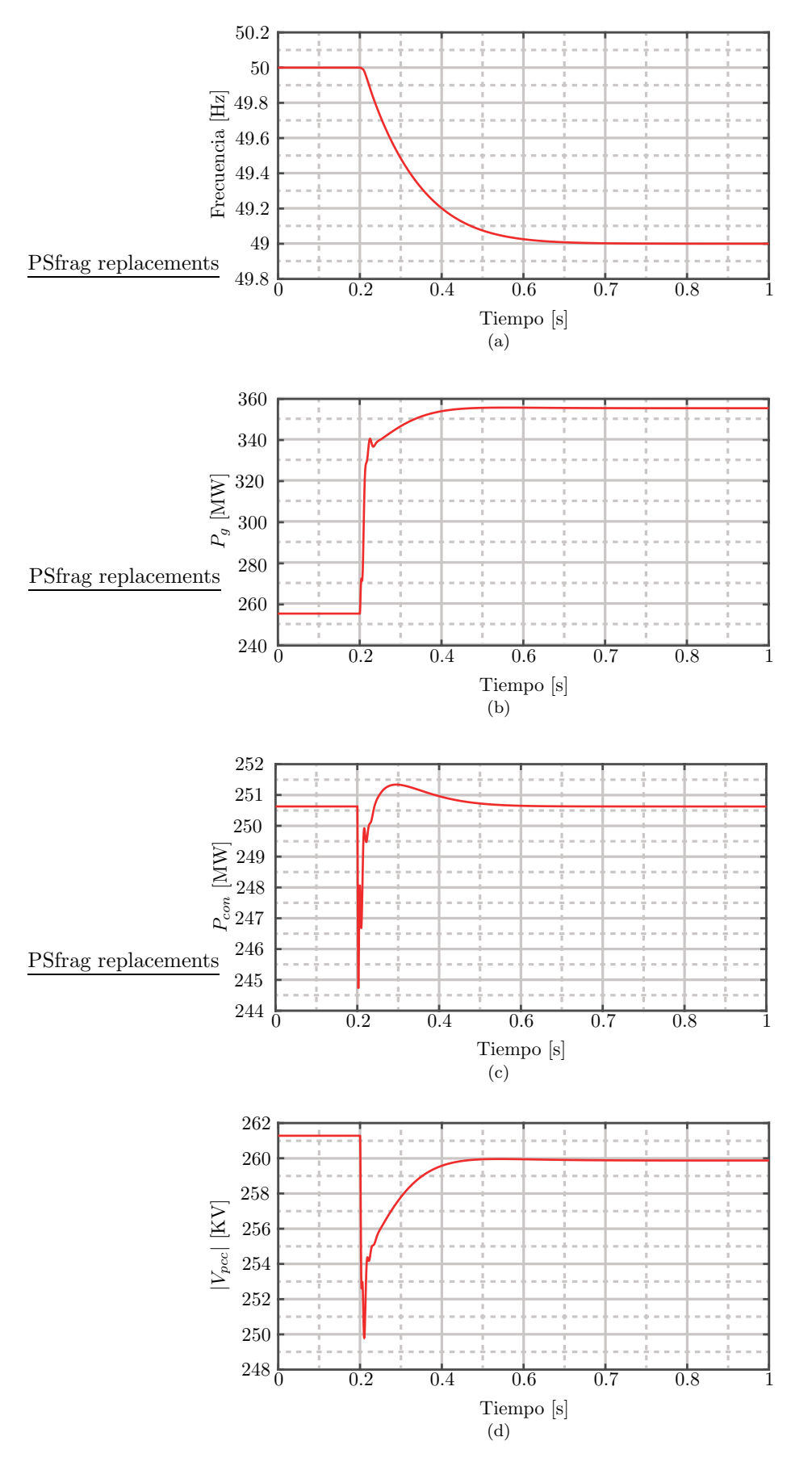

Figura 3.9: Resultados de simulación al cambiar la potencia consumida por la carga al operar en modo potencia y voltaje. (a) Frecuencia de la red. (b) Potencia activa inyectada por el generador. (c) Potencia activa inyectada por la estación HVDC. (d) Magnitud de voltaje del PCC.

# Capítulo 4

# ANALISIS ESTACIONARIO DEL ´ SISTEMA DE POTENCIA

En este cap´ıtulo se realiza un an´alisis estacionario del sistema de potencia, lo cual permite obtener el rango de operación de la estación HVDC y del resto del sistema bajo diferentes condiciones carga. Mediante este an´alisis se pueden calcular las condiciones iniciales del sistema y disminuir los tiempos de simulación al evitar las transientes iniciales. Por otro lado, el análisis en estado estacionario es un proceso clave durante el diseño del controlador propuesto en el cap´ıtulo siguiente. Este estudio es llevado a cabo de tres formas distintas, mejorando cada vez la capacidad de modelado, pero aumentando la dificultad y la carga computacional. En un inicio, se asume que el convertidor es conectado directamente al punto de acoplamiento común, y que la línea de transmisión entre el generador y el PCC es completamente inductiva, al igual que el filtro de corrientes del convertidor. En este escenario la estación HVDC puede controlar la magnitud del voltaje del PCC a su valor nominal. Luego, en una segunda aproximación, se consideran las componentes resistivas de la línea de transmisión y filtro de corriente. Con el tercer método, la estación HVDC se integra al sistema a través de un punto de conexión, donde una segunda línea de transmisión lo conecta al PCC. Una diferencia importante respecto a los métodos anteriores es que en este caso el convertidor controla la magnitud de voltaje del punto de conexión, y no del PCC, siendo además necesario hacer uso de métodos numéricos para la obtención del modelo.

## 4.1. Línea de transmisión y filtro de corriente inductivo

En esta sección se obtienen las ecuaciones que modelan al sistema de potencia en estado estacionario, considerando que la estación HVDC está conectado directamente al PCC, y que el filtro de corriente y la línea de transmisión son inductivas. La figura 4.1 muestra la red analizada, indicando el nombre y sentido de las variables eléctricas. Es importante indicar que el convertidor controla la magnitud del voltaje del PCC a su valor nominal mediante la inyección de potencia reactiva.

A continuación se presentan las ecuaciones del sistema en coordenadas DQ, considerando que la sincronización del convertidor es realizada respecto al PCC. Además existe un sistema de control, tal que el voltaje del PCC es constante e igual a  $v_{pcc}$ . En el punto de acoplamiento común hay una carga resistiva que consume una potencia  $P_L$ , y esta carga está distribuida entre el convertidor y el generador mediante un factor  $\alpha$ . Para simplificar los cálculos, se asume que

### 44 CAP´ITULO 4. ANALISIS ESTACIONARIO DEL SISTEMA DE POTENCIA ´

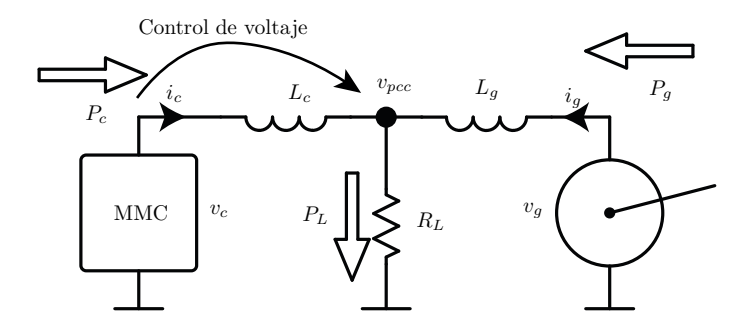

Figura 4.1: Diagrama unilineal de la red - inductiva

la magnitud del voltaje del generador es constante, sin considerar el regulador de voltaje de sus terminales. Las siguientes ecuaciones resumen lo expuesto anteriormente.

$$
v_g^d - v_{pcc}^d = -\omega L_g i_g^q \tag{4.1}
$$

$$
v_g^q - v_{pcc}^q = \omega L_g i_g^d \tag{4.2}
$$

$$
v_g^{d^2} + v_g^{q^2} = V_g^2 \tag{4.3}
$$

$$
v_c^d - v_{pcc}^d = -\omega L_c i_c^q \tag{4.4}
$$

$$
v_c^q - v_{pcc}^q = \omega L_c i_c^d \tag{4.5}
$$

$$
v_{pcc}^d = R_L \left( i_c^d + i_g^d \right) \tag{4.6}
$$

$$
v_{pcc}^q = R_L \left( i_c^q + i_g^q \right) \tag{4.7}
$$

La condición de sincronismo con el PCC implica que la componente Q del voltaje del PCC es cero, y que la componente D es igual a la magnitud del voltaje.

$$
v_{pcc}^d = v_{pcc} \tag{4.8}
$$

$$
v_{pcc}^q = 0 \tag{4.9}
$$

Debido a lo anterior, se tiene que la componente en cuadratura de las corrientes del convertidor y del generador, ecuación 4.7, son opuestas, pero de igual magnitud.

$$
i_c^q = -i_g^q \tag{4.10}
$$

La potencia activa que ingresa al nodo de cargas desde el lado del convertidor y del generador se puede expresar mediante las siguientes ecuaciones.

$$
P_{c_{pcc}} = \frac{3}{2} V_{pcc} i_c^d
$$
\n(4.11)

$$
P_{g_{pcc}} = \frac{3}{2} V_{pcc} i_g^d \tag{4.12}
$$

Ambas componentes deben sumar la potencia requerida por la carga. Por lo tanto, si la potencia que aporta el convertidor depende de un factor  $\alpha$ , el generador debe entregar el complemento de aquella potencia, como se indica a continuación.

$$
P_{c_{pcc}} = \alpha P_L \tag{4.13}
$$

$$
P_{g_{pcc}} = (1 - \alpha)P_L \tag{4.14}
$$

Igualando las ecuaciones 4.11 con 4.13, y 4.12 con 4.14, se pueden despejar las corrientes  $i_c^d$ e $i_g^d$ en términos de  $P_L, \, V_{pcc}$ y de la constante  $\alpha.$ 

$$
i_c^d = \frac{2}{3} \frac{\alpha P_L}{v_{pcc}}
$$
\n
$$
\tag{4.15}
$$

$$
i_g^d = \frac{2}{3} \frac{(1-\alpha)P_L}{v_{pcc}}\tag{4.16}
$$

Se pueden despejar los voltajes  $v_c^q$  y  $v_g^q$  a partir de las ecuaciones 4.5 y 4.2. Para ello se debe considerar la condición de sincronismo, ecuación 4.9, y las expresiones de las corrientes  $i_c^d$  e  $i_g^d$ obtenidas anteriormente.

$$
v_c^q = \omega L_c v_c^d = \frac{2}{3} \frac{\omega L_c \alpha P_L}{v_{pcc}}
$$
\n
$$
(4.17)
$$

$$
v_g^q = \omega L_g i_g^d = \frac{2}{3} \frac{\omega L_g (1 - \alpha) P_L}{v_{pcc}}
$$
\n
$$
(4.18)
$$

Para obtener  $v_g^d$  se debe despejar  $i_e^q$  de la ecuación 4.4 y, teniendo en considerando la ecuación 4.10, reemplazarlo en la ecuación 4.1. Se obtiene el siguiente resultado para  $v_g^d$ .

$$
v_g^d = V_{pcc} \frac{L_c + L_g}{L_c} - v_c^d \frac{L_g}{L_c}
$$
\n
$$
(4.19)
$$

Hasta ahora se tiene  $v_g^q$  en función de parámetros de diseño, mientras que  $v_g^d$  depende de una variable interna  $(v_c^d)$ . Sin embargo, se sabe que la magnitud del voltaje del generador es constante, por lo tanto se puede reemplazar  $v_g^d$  y  $v_g^q$  en la ecuación 4.3, obteniéndose la siguiente expresión cuadrática.

$$
v_c^{d^2} - \frac{2V_{pcc}(L_c + L_g)}{L_g}v_c^d + \frac{V_{pcc}^2(L_c + L_g)^2}{L_g^2} + \frac{4\omega^2 L_c^2 (1 - \alpha)^2 P_L^2}{9V_{pcc}^2} - \frac{V_g^2 L_c^2}{L_g^2} = 0
$$
\n(4.20)

Resolviendo el sistema de segundo orden, se obtiene la siguiente solución para  $v_c^d$  en términos de parámetros de diseño.

$$
v_c^d = \frac{V_{pcc}(L_c + L_g)}{L_g} \pm \frac{V_g L_c}{L_g} \sqrt{1 - \left(\frac{2\omega L_g (1 - \alpha) P_L}{3V_g V_{pcc}}\right)^2}
$$
(4.21)

La potencia máxima que el generador puede entregar a la red considerando una línea de transmisión inductiva está dada por la siguiente ecuación.

$$
P_{g_{max}} = \frac{3}{2} \frac{V_g V_{pcc}}{\omega L_g} \tag{4.22}
$$

Con la expresión anterior es posible reescribir el discriminante de la ecuación 4.21 en términos de la potencia transmitida y máxima de la red.

$$
\sqrt{1 - \left(\frac{2\omega L_g (1 - \alpha) P_L}{3V_g V_{pcc}}\right)^2} = \sqrt{1 - \left(\frac{P_{g_{pcc}}}{P_{g_{max}}}\right)^2} \tag{4.23}
$$

Por lo tanto, para cualquier condición de carga y distribución de potencia entre el generador y el convertidor, la potencia entregada por la red hacia el PCC no debe superar la potencia máxima teórica transmisible, ya que en caso contrario se obtienen soluciones imaginarias para las componentes D y Q del voltaje del convertidor. Este problema ocurre porque la magnitud del voltaje del generador es constante, y la vez el convertidor controla el voltaje del PCC a un voltaje de referencia fijo, lo que junto a la impedancia de la línea de transmisión, limita la transferencia de potencia. Debido a que el convertidor tiene la capacidad de modificar el ´angulo y la magnitud del voltaje en sus terminales, no existe el problema asociado a la transferencia de potencia. Sin embargo, un exceso de generación o demanda de potencia por parte de la estación HVDC puede resultar en que el generador alcance el límite teórico de transferencia.

Con la solución de  $v_c^d$  se pueden despejar el resto de las variables. A continuación se presentan las ecuaciones finales de los voltajes, corrientes y potencias del lado del convertidor y del generador.

### 4.1.1. Ecuaciones del lado del convertidor

Las ecuaciones presentadas a continuación corresponden al voltaje directo, voltaje en cuadratura, la corriente directa, corriente en cuadratura, la potencia activa y reactiva del lado del convertidor. Se puede observar que todas las ecuaciones dependen de los parámetros de la red, los cuales son: las inductancias de línea, la potencia de la carga, el voltaje del PCC, el voltaje en los terminales del generador, la frecuencia de la red y el factor de participación  $\alpha$ . Debido a que las soluciones provienen de una ecuación de segundo orden, existen dos raíces posibles para la misma potencia activa inyectada por el convertidor, de las cuales una inyecta mayor potencia reactiva que la otra. Esta solución se descarta, ya que las pérdidas del sistema son mayores.

$$
v_c^d = \frac{V_{pcc}(L_c + L_g)}{L_g} \pm \frac{V_g L_c}{L_g} \sqrt{1 - \left(\frac{2\omega L_g (1 - \alpha) P_L}{3V_g V_{pcc}}\right)^2} \tag{4.24}
$$

$$
v_c^q = \omega L_c I_c^d = \frac{2}{3} \frac{\omega L_c \alpha P_L}{V_{pcc}}
$$
\n
$$
(4.25)
$$

$$
i_c^d = \frac{2}{3} \frac{\alpha P_L}{V_{pcc}}
$$
\n
$$
\tag{4.26}
$$

$$
i_c^q = -\frac{V_{pcc}}{\omega L_g} \mp \frac{V_g}{\omega L_g} \sqrt{1 - \left(\frac{2\omega L_g (1 - \alpha) P_L}{3V_g V_{pcc}}\right)^2}
$$
(4.27)

$$
P_c = \alpha P_L \tag{4.28}
$$

$$
Q_c = \frac{2}{3}\omega L_c \left(\frac{P_L}{V_{pcc}}\right)^2 (2\alpha - 1) +
$$
  

$$
\frac{3}{2\omega L_g^2} \left[ V_{pcc}^2 (L_c + L_g) + V_g^2 L_c \pm V_{pcc} V_g (2L_c + L_g) \sqrt{1 - \left(\frac{2\omega L_g (1 - \alpha) P_L}{3V_g V_{pcc}}\right)^2} \right] (4.29)
$$

## 4.1.2. Ecuaciones del lado del generador

En esta sección se presentan las ecuaciones que relacionan al voltaje directo, voltaje en cuadratura, la corriente directa, corriente en cuadratura, la potencia activa y reactiva del generador respecto a los parámetros de la red. Al igual que en la sección anterior, una solución corresponde a una mayor magnitud de potencia reactiva, lo cual genera mayores pérdidas en la línea de transmisión.

$$
v_g^d = \mp V_g \sqrt{1 - \left(\frac{2\omega L_g (1 - \alpha) P_L}{3V_g V_{pcc}}\right)^2}
$$
\n(4.30)

$$
v_g^q = \omega L_g I_g^d = \frac{2}{3} \frac{\omega L_g (1 - \alpha) P_L}{V_{pcc}}
$$
\n
$$
\tag{4.31}
$$

$$
i_g^d = \frac{2}{3} \frac{(1-\alpha)P_L}{V_{pcc}}
$$
\n
$$
(4.32)
$$

$$
i_g^q = \frac{V_{pcc}}{\omega L_g} \pm \frac{V_g}{\omega L_g} \sqrt{1 - \left(\frac{2\omega L_g (1 - \alpha) P_L}{3V_g V_{pcc}}\right)^2} \tag{4.33}
$$

$$
P_g = (1 - \alpha)P_L \tag{4.34}
$$

$$
Q_g = \frac{3V_g^2}{2\omega L_g} \pm \frac{3V_gV_{pcc}}{\omega L_g} \sqrt{1 - \left(\frac{2\omega L_g(1-\alpha)P_L}{3V_gV_{pcc}}\right)^2}
$$
(4.35)

## 4.2. Línea de transmisión y filtro de corriente RL

En está sección se presentan las ecuaciones que modelan el sistema de potencia cuando se considera la componente resistiva de las líneas de transmisión y del filtro de corriente del convertidor. Al igual que en la sección anterior, las ecuaciones están en un marco de coordenadas DQ, considerando que la sincronización es realizada en el PCC y que el sistema de control del convertidor regula aquel voltaje a su valor nominal. En el punto de acoplamiento común hay una carga resistiva que consume una potencia  $P_L$ , y a la vez está distribuida entre el convertidor y la carga mediante un factor α. La figura 4.2 muestra el diagrama de la red utilizada para este análisis, y las ecuaciones que modelan aquel sistema se presentan a continuación.

$$
v_g^d - v_{pcc}^d = R_g i_g^d - \omega L_g i_g^q \tag{4.36}
$$

$$
v_g^q - v_{pcc}^q = R_g i_g^q + \omega L_g i_g^d \tag{4.37}
$$

### 48 CAP´ITULO 4. ANALISIS ESTACIONARIO DEL SISTEMA DE POTENCIA ´

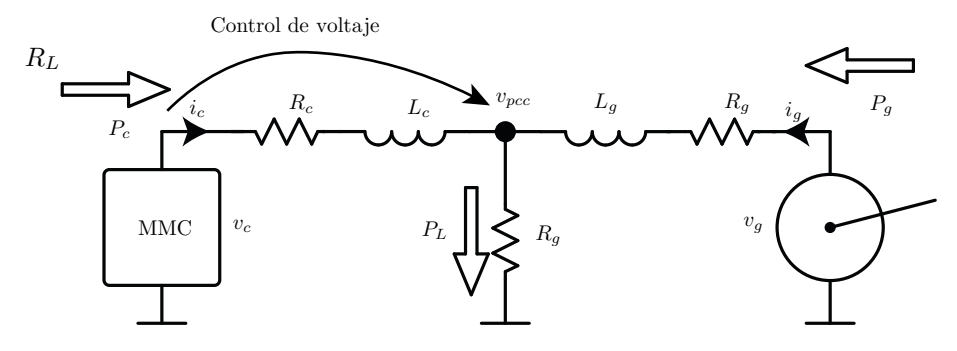

Figura 4.2: Diagrama unilineal de la red - RL

$$
v_g^{d^2} + v_g^{q^2} = V_g^2 \tag{4.38}
$$

$$
v_c^d - v_{pcc}^d = R_c i_c^d - \omega L_c i_c^q \tag{4.39}
$$

$$
v_c^q - v_{pcc}^q = R_c i_c^q + \omega L_c i_c^d \tag{4.40}
$$

$$
v_{pcc}^d = R_L \left( i_c^d + i_g^d \right) \tag{4.41}
$$

$$
v_{pcc}^q = R_L \left( i_c^q + i_g^q \right) \tag{4.42}
$$

La condición de sincronismo implica que la componente Q del voltaje del PCC es cero y que la componente D es la magnitud del voltaje.

$$
v_{pcc}^d = v_{pcc} \tag{4.43}
$$

$$
v_{pcc}^q = 0 \tag{4.44}
$$

La potencia que aporta el convertidor y la red a la carga del PCC se expresa mediante las siguientes ecuaciones

$$
P_{c_{pcc}} = \frac{3}{2} V_{pcc} I_c^d
$$
\n(4.45)

$$
P_{g_{pcc}} = \frac{3}{2} V_{pcc} I_g^d
$$
\n(4.46)

Si la potencia que inyectada el convertidor al punto de acoplamiento común depende de un factor  $\alpha$ , se tiene que la participación del convertidor y el generador en la carga son las siguientes.

$$
P_{c_{pcc}} = \alpha P_L \tag{4.47}
$$

$$
P_{g_{pcc}} = (1 - \alpha)P_L \tag{4.48}
$$

Con las ecuaciones anteriores se puede obtener  $i_c^d$  e  $i_g^d$ .

$$
i_c^d = \frac{2}{3} \frac{\alpha P_L}{V_{pcc}}
$$
\n
$$
\tag{4.49}
$$

$$
i_g^d = \frac{2}{3} \frac{(1-\alpha)P_L}{V_{pcc}}
$$
\n
$$
(4.50)
$$

### 4.3. LÍNEA DE TRANSMISIÓN DEL CONVERTIDOR <sup>49</sup>

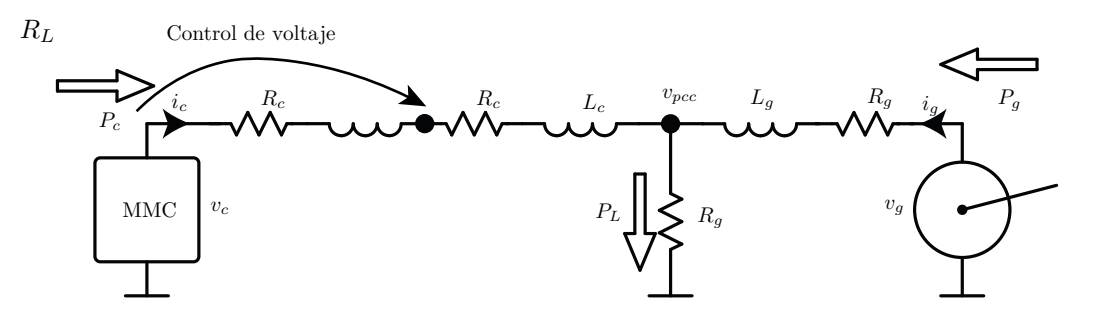

Figura 4.3: Diagrama unilineal de la red - línea de transmisión del convertidor

Despejando  $i_c^q$  de la ecuación 4.39 y reemplazándolo en 4.36, se obtiene  $v_g^d$  en función de la variable  $v_c^d$ .

$$
v_g^d = V_{pcc} \left( \frac{L_c + L_g}{L_c} \right) + R_g \left( \frac{2}{3} \frac{(1 - \alpha) P_L}{V_{pcc}} \right) + \frac{L_g R_c}{L_c} \left( \frac{2}{3} \frac{\alpha P_L}{V_{pcc}} \right) - \frac{L_g}{L_c} v_c^d \tag{4.51}
$$

Para obtener  $v_g^q$  en función de  $v_c^d$  se debe despejar  $i_c^q$  de la ecuación 4.40 y reemplazarlo en 4.37, y despejar  $i_c^q$  de 4.39 y reemplazarlo en 4.40.

$$
v_g^q = \frac{R_g}{R_c} \left( \omega L_c \left( \frac{2}{3} \frac{\alpha P_L}{V_{pcc}} \right) - v_c^q \right) + \omega L_g i_g^d \left( \frac{2}{3} \frac{(1 - \alpha) P_L}{V_{pcc}} \right)
$$
(4.52)

$$
v_c^q = \frac{R_c}{\omega L_c} \left( V_{pcc} + R_c \left( \frac{2}{3} \frac{\alpha P_L}{V_{pcc}} \right) - v_c^d \right) + \omega L_c \left( \frac{2}{3} \frac{\alpha P_L}{V_{pcc}} \right)
$$
(4.53)

Reemplazando 4.53 en 4.52 se obtiene  $v_g^q$  en función de  $v_c^d$ .

$$
v_g^q = \omega L_g \left(\frac{2}{3} \frac{(1-\alpha)P_L}{V_{pcc}}\right) - \frac{R_g}{\omega L_c} \left(R_c \left(\frac{2}{3} \frac{\alpha P_L}{V_{pcc}}\right) - V_c^d + V_{pcc}\right)
$$
(4.54)

Finalmente, se obtienen las ecuaciones de  $v_g^d$  y  $v_g^q$ , 4.51 y 4.54, en función de  $v_c^d$  y de parámetros de diseño. Reemplazando ambas expresiones en la ecuación 4.38, se resuelve el sistema de segundo orden y se obtiene la solución de  $v_c^d$  (ver apéndice 7.2). Con  $v_c^d$  resuelto, es posible calcular el resto de las variables del sistema en estado estacionario.

## 4.3. Línea de transmisión del convertidor

En esta sección se obtiene el comportamiento de la red en estado estacionario, considerando que la estación HVDC se conecta al PCC mediante una línea de transmisión y que el convertidor controla la magnitud del voltaje del punto de conexión a su valor nominal. Esta red se puede observar en la figura 4.3. A diferencia de los dos casos presentados anteriormente, no es práctico obtener una solución algebraíca, debido principalmente a que la magnitud del voltaje y el ángulo de fase del PCC es variable respecto a la carga aplicada. Esto dificulta el cálculo de las potencias, siendo necesario emplear m´etodos num´ericos que resuelvan el sistema de ecuaciones de la red. En esta sección se presentan las ecuaciones que modelan al sistema de potencia en estado estacionario. Adem´as, se incluye el modelo empleado para realizar el flujo de potencia de la red analizada y calcular las variables de bajo diferentes condiciones de operación.

Las ecuaciones que modelan la red en estado estacionario son las siguientes.

$$
v_g^d - v_{pcc}^d = R_g i_g^d - \omega L_g i_g^q \tag{4.55}
$$

$$
v_g^q - v_{pcc}^q = R_g i_g^q + \omega L_g i_g^d \tag{4.56}
$$

$$
v_{con}^d - v_{pcc}^d = R_c i_c^d - \omega L_c i_c^q \tag{4.57}
$$

$$
v_{con}^q - v_{pcc}^q = R_c i_c^q + \omega L_c i_c^d \tag{4.58}
$$

$$
v_{con}^{d^2} + v_{con}^{q^2} = V_{con}^2 \tag{4.59}
$$

$$
v_{pcc}^d = R_L \left( i_c^d + i_g^d \right) \tag{4.60}
$$

$$
v_{pcc}^q = R_L \left( i_c^q + i_g^q \right) \tag{4.61}
$$

En este caso la sincronización es realizada en el punto de conexión del convertidor, cumpli´endose las siguientes ecuaciones.

$$
v_{con}^d = V_{con} \tag{4.62}
$$

$$
v_{con}^q = 0 \tag{4.63}
$$

La potencia que aporta el convertidor y la red a la carga del PCC se expresa mediante las siguientes ecuaciones.

$$
P_{c_{pcc}} = \frac{3}{2} \left( v_{pcc}^d i_c^d + v_{pcc}^q i_c^q \right) = \alpha P_L \tag{4.64}
$$

$$
P_{g_{pcc}} = \frac{3}{2} \left( v_{pcc}^d i_g^d + v_{pcc}^q i_g^q \right) = (1 - \alpha) P_L \tag{4.65}
$$

Como se observa, las expresiones de las potencias involucran ambas componentes del voltaje del PCC y de las corrientes del convertidor y generador. Es posible realizar la sincronización con el PCC, de esta forma, las potencias solo dependen de la componente directa del voltaje del PCC. Sin embargo, al realizar esto es necesario agregar una ecuación extra para forzar que la magnitud del voltaje del punto de conexión sea constante. Esto significa que dentro del sistema de ecuaciones existen dos ecuaciones cuadráticas relacionadas con la magnitud del voltaje  $(|V_q|)$  $y |V_{con}|$ , lo cual dificulta la obtención de un resultado algebraico. Debido a esto se prefiere una solución numérica, pudiéndose ingresar las ecuaciones anteriores en un software especializado para aquella tarea. Sin embargo, en este trabajo se hace uso de un algoritmo de flujo de carga mediante el método de Newton-Raphson, el cual se describe brevemente a continuación.

Para realizar el flujo de carga, primero se deben clasificar los nodos del sistema de potencia. Estos se dividen en nodo de referencia, PV o PQ, dependiendo del análisis a llevar a cabo. Para el estudio de esta sección se considera que el PCC es el nodo PQ, ya que es donde se encuentra ubicada la carga del sistema. El convertidor controla el voltaje del punto de conexión a su voltaje nominal, e inyecta un valor fijo de potencia activa, lo que convierte al punto de conexión en un nodo PV. Finalmente, el generador opera con un voltaje constante en sus terminales, y además tiene la tarea de realizar el balance de potencia entre los distintos nodos. Por lo tanto el generador corresponde al bus de referencia. Los nodos de la red se enumeran como se indica a continuación.

- 1. Nodo de referencia Generador
- 2. Nodo PQ PCC
- 3. Nodo PV Punto de conexión

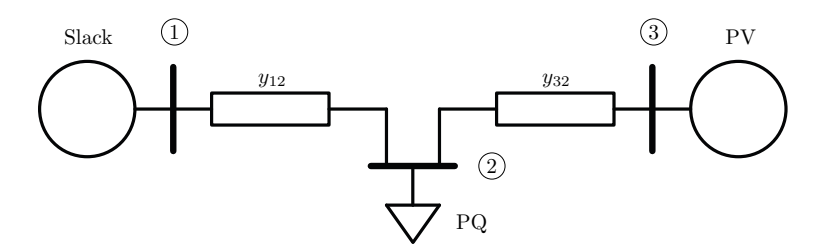

Figura 4.4: Diagrama de la red para el flujo de potencia.

Los voltajes de los nodos se pueden escribir de la siguiente manera.

$$
\begin{bmatrix} V_1 \\ V_2 \\ V_3 \end{bmatrix} = \begin{bmatrix} |V_1| \angle 0 \\ |V_2| \angle \delta_2 \\ |V_3| \angle \delta_3 \end{bmatrix}
$$
(4.66)

Utilizando la notación anterior, la admitancia de la línea de transmisión entre el nodo 1 y 2 corresponde al inverso de la impedancia de la línea de transmisión del generador. Mientras que la admitancia entre el nodo 3 y 2 corresponde al inverso de la impedancia de la línea de transmisión del punto de conexión del convertidor al PCC.

$$
y_{12} = \frac{1}{Z_g} \tag{4.67}
$$

$$
y_{32} = \frac{1}{Z_c} \tag{4.68}
$$

Con lo descrito anteriormente, y en base a la figura 4.4, se construye la matriz de admitancias del sistema.

$$
Y = \begin{bmatrix} |Y_{11}| \angle \theta 11 & |Y_{12}| \angle \theta 12 & |Y_{13}| \angle \theta 13 \\ |Y_{21}| \angle \theta 21 & |Y_{22}| \angle \theta 22 & |Y_{23}| \angle \theta 23 \\ |Y_{31}| \angle \theta 23 & |Y_{32}| \angle \theta 32 & |Y_{33}| \angle \theta 33 \end{bmatrix} = \begin{bmatrix} y_{12} & -y_{12} & 0 \\ -y_{12} & y_{12} + y_{32} & -y_{32} \\ 0 & -y_{32} & y_{32} \end{bmatrix}
$$
(4.69)

El objetivo del flujo de carga es minimizar en cada iteración la diferencia entre las potencias de referencia de cada nodo y las potencias calculadas en base a los valores actuales de los voltajes de la red. Esto se logra mediante la actualización de la magnitud y ángulo de fase de los nodos del sistema de potencia en cada iteración. Si el error es menor a un valor establecido, el proceso iterativo es detenido, obteniendo la solución del flujo de carga. En caso contrario, el proceso iterativo continúa.

En la red a analizar, el flujo de carga debe cumplir que la potencia activa y reactiva en el nodo 2 sea igual a  $P_2^*$  y  $Q_2^*$ , específicamente. Luego, en el nodo 3, la potencia debe ser igual a la potencia de referencia inyectada por el convertidor,  $P_3^*$ . Como el nodo 3 corresponde a un nodo PV, la magnitud de voltaje es constante, por lo que la potencia reactiva se puede calcular a partir de los datos de voltajes y ´angulos de fase entregados por el algoritmo. El nodo 1 no se desarrolla durante el flujo de carga, ya que al ser un nodo de referencia, tiene como objetivo compensar las diferencias de potencias y p´erdidas del sistema, obteniendo los valores de potencias al finalizar el proceso iterativo. A continuación se muestra la expresión utilizada para obtener los valores actualizados de los voltajes de nodo  $(k + 1)$  respecto a un valor actual  $(k)$ .

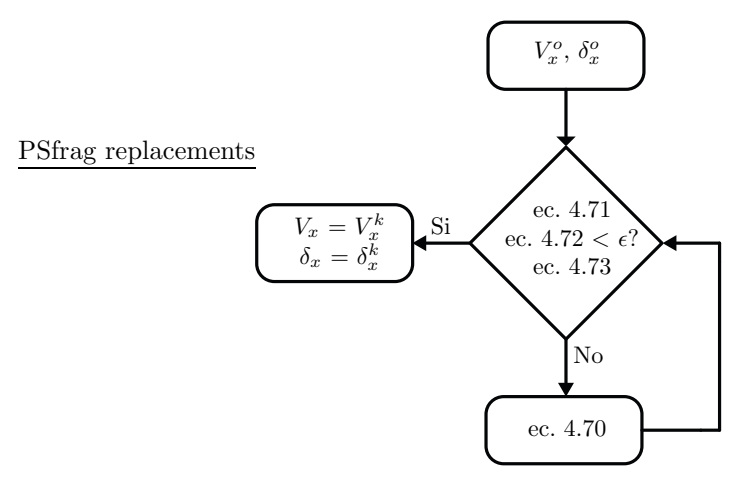

Figura 4.5: Algoritmo de flujo de carga.

$$
\begin{bmatrix}\n\delta_2^{k+1} \\
\delta_3^{k+1} \\
|V_2|^{k+1}\n\end{bmatrix} = \begin{bmatrix}\n\delta_2^k \\
\delta_3^k \\
|V_2|^k\n\end{bmatrix} + \begin{bmatrix}\n\frac{dP_2}{d\delta_2} & \frac{dP_2}{d\delta_3} & \frac{dP_2}{d|V_2|} \\
\frac{dP_3}{d\delta_2} & \frac{dP_3}{d\delta_3} & \frac{dP_3}{d|V_2|} \\
\frac{dQ_2}{d\delta_2} & \frac{dQ_2}{d\delta_3} & \frac{dQ_2}{d|V_2|}\n\end{bmatrix}^{-1} \begin{bmatrix}\nP_2 - P_2^* \\
P_3 - P_3^* \\
Q_2 - Q_2^*\n\end{bmatrix}
$$
\n(4.70)

Las ecuaciones para calcular las potencias del bus 2 y 3 a partir de los voltajes de nodo se presentan a continuación.

$$
P_2 = |V_2||V_1||Y_{21}|\cos(\theta_{21} + \delta_1 - \delta_2) + |V_2|^2|Y_{22}|\cos(\theta_{22}) + |V_2||V_3||Y_{23}|\cos(\theta_{23} + \delta_3 - \delta_2)
$$
(4.71)

$$
Q_2 = -|V_2||V_1||Y_{21}|\sin(\theta_{21} + \delta_1 - \delta_2) - |V_2|^2|Y_{22}|\sin(\theta_{22}) - |V_2||V_3||Y_{23}|\sin(\theta_{23} + \delta_3 - \delta_2)
$$
\n(4.72)

$$
P_3 = |V_3||V_2||Y_{32}|\cos(\theta_{32} + \delta_2 - \delta_3) + |V_3|^2|Y_{33}|\cos(\theta_{33})
$$
\n(4.73)

La figura 4.5 muestra el algoritmo empleado para el flujo de carga, en base a las ecuaciones presentadas anteriormente.

Para el análisis de la red en estado estacionario se utiliza el flujo de carga por sobre las soluciones presentadas anteriormente, debido a que la capacidad de modelado es superior y como se verá en capítulos posteriores, debido a que para el diseño del control propuesto es necesario considerar la impedancia de la línea de transmisión del convertidor. Además, mediante este método es posible realizar fácilmente análisis de sensibilidad mediante la variación de parámetros claves de la red.

## 4.4. Resultados de simulación

A partir del flujo de carga, se pueden obtener las condiciones iniciales del sistema de potencia para distintas condiciones de carga al momento de realizar la simulación dinámica, lo que permite

| Parámetro | Valor                      |  |
|-----------|----------------------------|--|
| $V_c$     | $322,59\angle -12,95$ [KV] |  |
| $I_c$     | $461,43\angle -26,52$ [A]  |  |
| $S_c$     | 257,8/13,57[MVA]           |  |
| $V_{con}$ | $322,45\angle -12,99$ [KV] |  |
| $V_{pcc}$ | $320\angle -14,35$ [KV]    |  |
| $P_L$     | 500 [MW]                   |  |
| $V_q$     | 320 / 0 [KV]               |  |
| $I_q$     | $461,43\angle -2,17$ [A]   |  |
| $S_{q}$   | 255,7∠2,17 [MVA]           |  |

Tabla 4.1: Condiciones iniciales de la red.

acelerar los tiempos de simulación. En la tabla 4.1 se observan las condiciones iniciales para el sistema de potencia utilizado en esta sección, con una carga nominal de 500  $\text{[MW]}$ .

La figura 4.7.a muestra la relación entre la potencia activa y reactiva inyectada por el convertidor al punto de conexión, mientras que la figura 4.7.b muestra aquella relación en los terminales del generador. Las condiciones de operación corresponden a una carga de  $500[MW]$ , variando la potencia inyectada de referencia del convertidor, debiendo el generador suplir la diferencia de potencia para cumplir con los requerimientos de la carga. Para este análisis se asume que el generador tiene capacidad de regeneración, o que corresponde a una red ideal. Es decir, si el convertidor inyecta mayor potencia que la demandada por la carga, el generador debe consumir aquella diferencia de potencia, operando en modo motor. Sin embargo para una red de baja inercia como la empleada en este trabajo, este supuesto no es del todo aplicable, pero es útil como punto de partida. Por lo tanto se limita en una primera instancia la región de trabajo del sistema para una operación con  $P > 0$ . Una segunda restricción ocurre debido a la potencia máxima transferible del generador, la cual depende de las magnitudes de los voltajes y de la impedancia de las líneas de transmisión. Luego, es posible considerar aún más restricciones, como por ejemplo debido a la capacidad de operación del generador, a la capacidad de transferencia de las líneas de transmisión, e incluso factores económicos, los cuales pueden ser variables para distintos periodos de tiempo. A diferencia del generador, el convertidor tiene la capacidad, inicialmente, de operar libremente por la región de la curva PQ. Sin embargo, al igual que el generador, se deben considerar factores extras que limitan su operación.

La figura 4.6.a muestra la curva PQ de operación del generador cuando la estación HVDC inyecta un valor nominal de potencia activa correspondiente a  $250[MW]$  y la potencia de la carga varía desde -500[MW] hasta 1000[MW]. Esta relación es útil, ya que permite conocer el estado de la red luego de ocurrir una variación de carga, permitiendo obtener con exactitud la potencia inyectada por el generador y, a partir de esto, calcular las desviaciones de frecuencia de la red y el ROCOF. Para las condiciones de operación, el generador debe ser capaz de trabajar, idealmente, en el rango de −694MW a 825MW, inyectando una potencia reactiva de −10,8Mvar a 419Mvar. Para este ejemplo, las variaciones de voltaje sufridas en el PCC debido a los cambio de carga se observan en la figura 4.6.b, y varían desde  $1,65KV$  hasta  $13,3KV$ 

Al variar la potencia inyectada del convertidor desde −300MW hasta 1250MW, es necesario que la estación HVDC sea capaz de operar e inyectar potencia reactiva dentro del rango de  $46Mvar$  hasta  $628Mvar$  para poder así controlar el voltaje del punto de conexión a su valor nominal. Por otra parte, para el rango de potencia inyectada por el convertidor, el generador debe ser capaz de operar, idealmente, sobre el rango de potencia activa de −680MW hasta

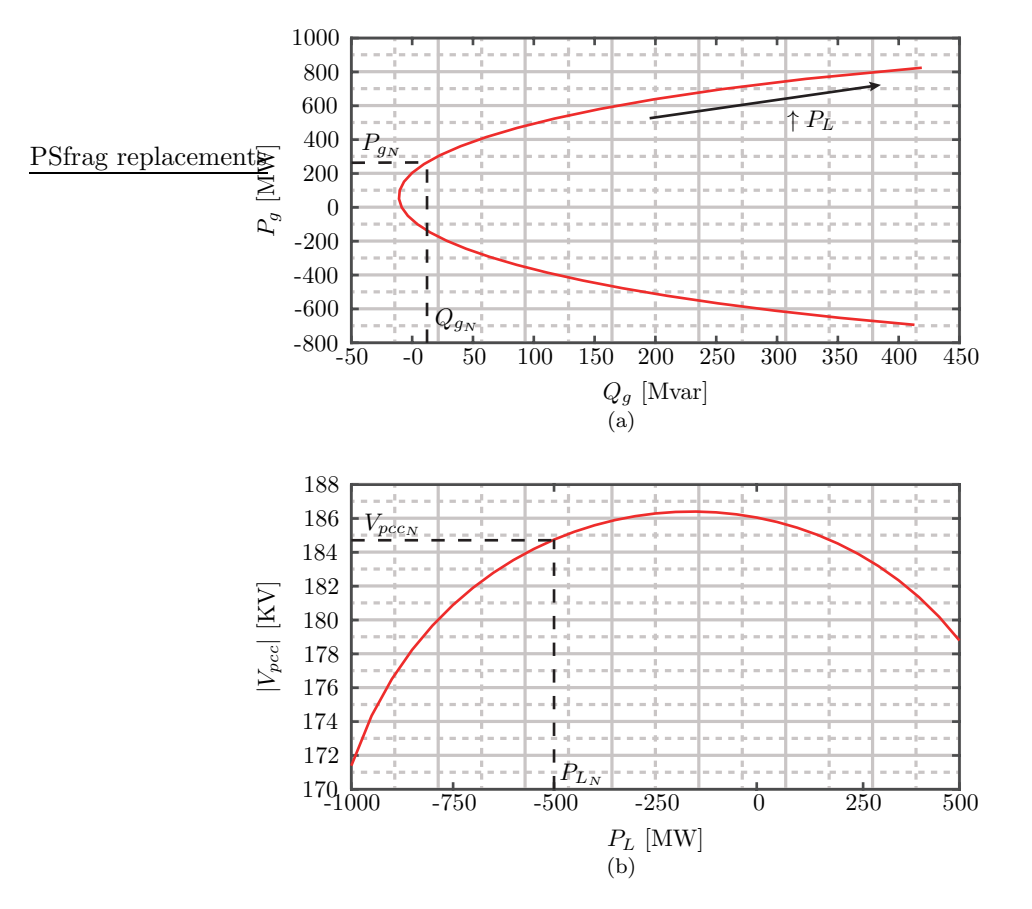

Figura 4.6: Resultados en estado estacionario variando la potencia de la carga. (a) Potencia activa respecto a la reactiva en los terminales del generador. (b) Voltaje del PCC respecto a la potencia de la carga

903MW, mientras que para la potencia reactiva sobre el rango de −7Mvar hasta 579Mvar. Bajo estas condiciones de operación, la figura 4.7.c muestra que las fluctuaciones máximas y mínimas de la magnitud del PCC son de  $0.75KV$  y  $17,6KV$ , respectivamente.

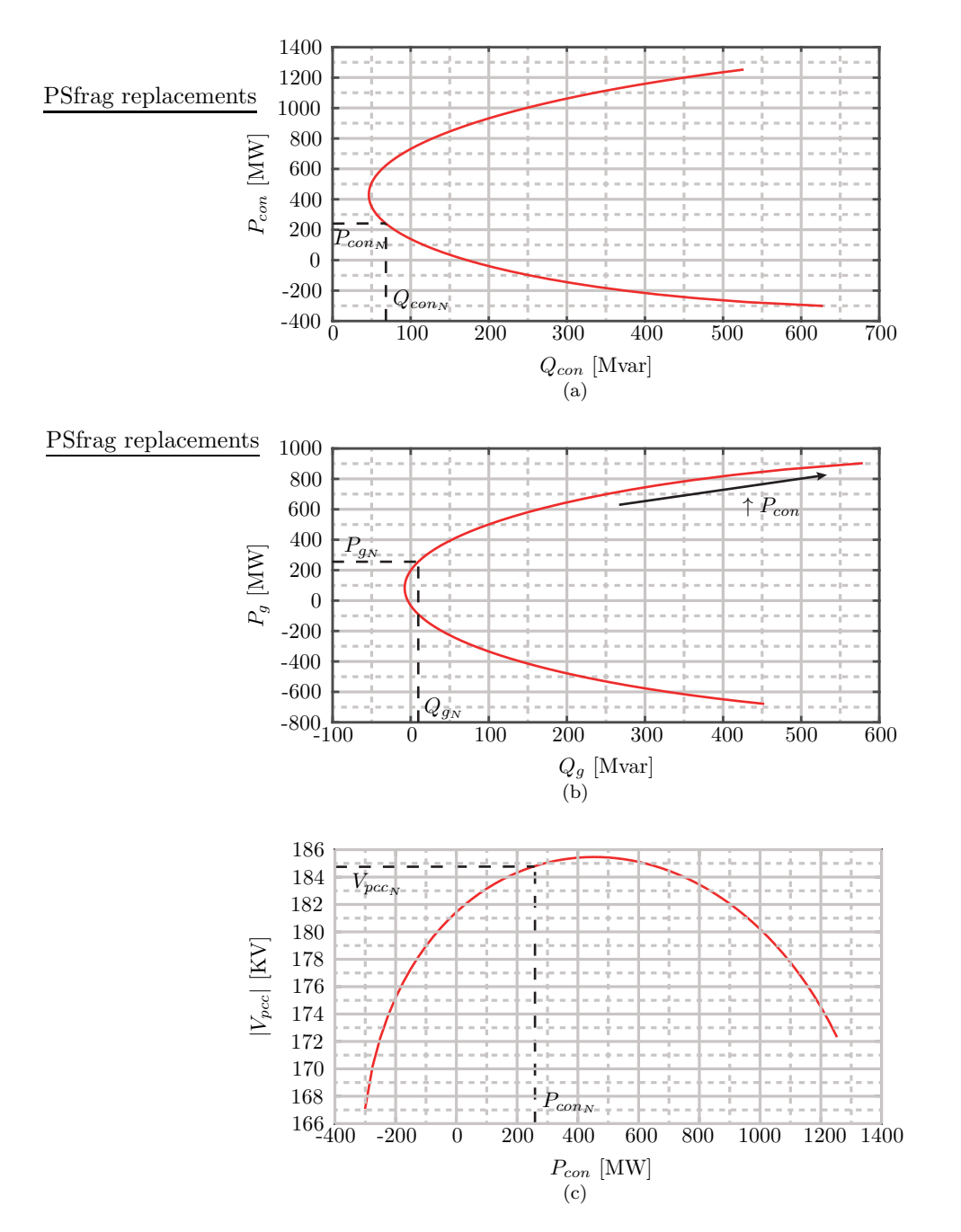

Figura 4.7: Resultados en estado estacionario variando la potencia inyectada del convertidor. (a) Potencia activa respecto a la reactiva en los terminales del convertidor. (b) Potencia activa respecto a la reactiva en los terminales del generador. (c) Voltaje del PCC respecto a la potencia activa inyectada del convertidor.

## Capítulo 5

# CONTROL DE FRECUENCIA PROPUESTO

En este capítulo se presenta el control de frecuencia para una red de baja inercia por parte de una estación MMC-HVDC. Para ello, se introducen los métodos de control de frecuencia para convertidores reportados en la literatura. Previo a detallar el control propuesto, se presenta el controlador PI de frecuencia estándar, el cual es utilizado como comparación para verificar el correcto desempeño del método propuesto. Finalmente, se incluyen las simulaciones del sistema de potencia ante cambios en la carga consumida sin el uso del controlador de frecuencia, utilizando un controlador PI y empleando el m´etodo propuesto. Los modelos empleados en las simulaciones corresponden al modelo simplificado del MMC en coordenadas DQ junto a los modelos de la red presentados en el capitulo 3.

## 5.1. Soluciones propuestas por otros autores

Uno de los métodos de control de frecuencia básicos utilizados en convertidores conectados a red es droop control de frecuencia [34]. Este método se basa en el control de frecuencia aplicado a máquinas sincrónicas. Tiene la ventaja que permite la operación en paralelo del convertidor con múltiples maquinas sincrónicas, distribuyendo la carga entre ellos de manera que todas las unidades contribuyan al control de frecuencia. Es posible mejorar el desempeño dinámico de este método incluyendo curvas de operación no lineales [35]. Una mejora adicional de este esquema de control es el uso de una acción integrativa en paralelo al droop control. Este método permite compensar el error estacionario de la frecuencia de la red [36]. Además, incluir un término de realimentación entre el error de frecuencia y la referencia de potencia permite acelerar la respuesta dinámica de la frecuencia [37].

Por otro lado, es posible controlar la frecuencia de la red utilizando la medición de la razón de cambio. Esta razón de cambio, de acuerdo a la ecuación mecánica del generador, puede ser utilizada para implementar un controlador de inercia sintética. Este método se ha vuelto más popular últimamente para combatir el problema de la disminución de la inercia de los sistemas de potencia debido al crecimiento en la penetración de sistemas de energía renovable. Sin embargo, es necesario implementar diversos y complejos filtros para obtener una señal adecuada de la razón de cambio de la frecuencia [38].

Es posible operar un inversor de manera similar a la forma en que opera una máquina sincróni-

ca. El sistema de control del convertidor emula las ecuaciones dinámicas de la máquina sincrónica. Al emplear este m´etodo, el convertidor genera su propia referencia de fase de acuerdo a la ecuación mecánica del generador, sin la necesidad de utilizar una PLL. Este método permite emplear los métodos de control utilizados actualmente en generadores sincrónicos, siendo droop control de frecuencia el m´as empleado. Este sistema puede operar en modo isla, lo que lo convierte en una solución atractiva para microredes o redes inteligentes. Se pueden emplear filtros de primer orden para simular los actuadores mec´anicos del generador. Durante perturbaciones o fallas del sistema, el convertidor conmuta a control vectorial de corriente para evitar sobre-corrientes [39].

Otro tipo de estrategia empleada para el soporte de frecuencia por parte de convertidores de potencia es el uso del control de emulación de una máquina sincrónica (SGEC). Este método de control está divido en un control interno, desarrollado para la regulación rápida de corriente y voltaje mediante control vectorial, y un control externo dado por un droop control de frecuencia con un filtro de primer orden. La constante de tiempo del filtro permite proveer una respuesta inercial a la red. Este controlador puede ser modificado para incluir regulación secundaria de frecuencia, agregando un término integral que permite modificar la potencia activa de referencia hacia un nuevo valor de referencia. El hecho que esté sistema este basado en control vectorial, permite robustez ante perturbaciones, limitando las sobrecorrientes que el convertidor pueda sufrir [40].

Por otro lado, los convertidores conectados a red, tales como los convertidores modulares multinivel, pueden proveer un porcentaje de la energía interna almacenada, entregándola durante desbalances de carga con el objetivo de compensar las desviaciones de frecuencia. Sin embargo, como la energía disponible para entregar a la red es limitada, este método está restringido a sistemas con inercia reducida [41].

En los sistemas de potencia existe una relación entre la potencia activa y frecuencia de la red, relación que está acentuada en los sistemas de potencia de baja inercia. En este tipo de redes, cuando existe un convertidor de potencia como una estación HVDC, es posible utilizar el control de potencia para modificar las condiciones de operación del convertidor, absorber las perturbaciones de carga y permitir de esta forma que el generador y su control trabajen en condición nominal, manteniendo la frecuencia de la red estable.

## 5.2. Control PI de frecuencia y voltaje

Para evaluar el desempeño del método propuesto, se utiliza un controlador PI de frecuencia estándar con propósitos de comparación. El controlador se presenta en la ecuación 5.1, y compara la medición de la frecuencia de la red respecto a la frecuencia nominal de operación. La medición de frecuencia,  $f$ , es obtenida a través del lazo de seguimiento de fase (PLL), el mismo empleado para la sincronización del convertidor al punto de conexión. Luego, el controlador de frecuencia genera la referencia de potencia activa a ser aplicada en el punto de conexión con el objetivo de regular y mantener la frecuencia en el valor nominal.  $K_{f_P}$  y  $K_{f_I}$  corresponden a las ganancias proporcional e integral, respectivamente.

$$
P_{con}^* = (f^* - f) \left( K_{fp} + \frac{K_{f_I}}{s} \right)
$$
 (5.1)

En paralelo a la regulación de frecuencia, el convertidor tiene la capacidad de controlar la magnitud del voltaje AC del punto de conexión. Para realizar esto, se implementa un controlador PI, el cual genera la referencia de potencia reactiva a aplicar. La ecuación 5.2 presenta el controlador de voltaje, donde  $K_{v_P}$  y  $K_{v_I}$  corresponden a las ganancias proporcional e integral

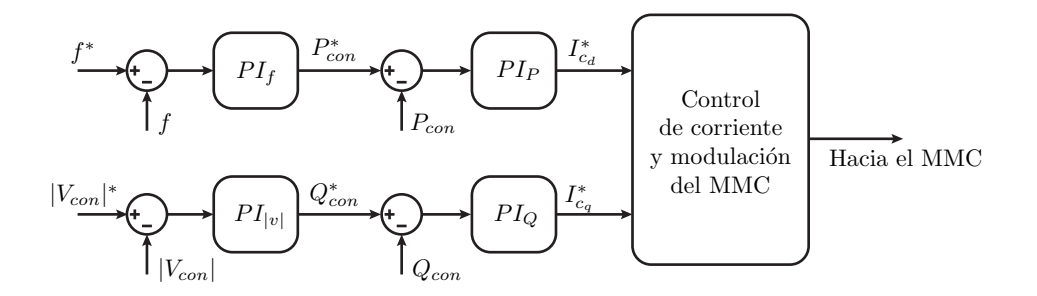

Figura 5.1: Diagrama de control PI de frecuencia y voltaje.

del esquema de control. La magnitud del voltaje AC se obtiene directamente de la componente directa entregada por la PLL.

$$
Q_{con}^{*} = (|V_{con}|^{*} - |V_{con}|) \left(K_{v_P} + \frac{K_{v_I}}{s}\right)
$$
\n(5.2)

El diagrama de control, mostrando el lazo de control de frecuencia y voltaje, se presenta en la figura 5.1. Los siguientes niveles de control corresponden a la regulación de potencia activa y reactiva. En esta etapa se generan las referencias de corriente en coordenadas DQ del convertidor. Las etapas siguientes corresponden al control de corriente del MMC y, en caso de emplear un modelo más complejo, la etapa de modulación y balance de capacitores, lo que finalmente genera las señales de disparo del convertidor.

## 5.3. Control de frecuencia propuesto

El principio de operación del método propuesto consiste en que si existe una variación de la potencia consumida en la carga respecto a los valores nominales, el generador continuará entregando potencia activa nominal solo si la estación HVDC es capaz de compensar rápidamente aquella perturbación. En este escenario, la variación de la frecuencia del sistema es reducida, pero para lograr esto, el convertidor necesita conocer de antemano o estimar apropiadamente y rápidamente la carga del sistema para poder actuar correctamente.

Asumiendo que en estado estacionario la potencia activa entregada por el generador corresponde a la potencia nominal, y que al ocurrir un cambio de carga la estación HVDC se encarga de suministrar aquellas variaciones, se puede obtener la curva de operación del convertidor que relaciona la potencia reactiva con la potencia activa para distintas condiciones de carga. Al igual que en el capítulo 4 y en base a la figura 4.4, se puede realizar un flujo de carga con las siguientes características.

- El generador corresponde a un nodo PV (nodo 3), entregando potencia activa nominal para toda condición de operación. Además, ajusta la potencia reactiva con el objetivo de controlar el voltaje en sus terminales al voltaje nominal de la red.
- El nodo 2 corresponde a la carga del sistema, la cual es variada para obtener la curva de operación del convertidor.
- El nodo 1 corresponde al punto de conexión de la estación HVDC. Para este análisis, corresponde a un bus slack, y tiene el objetivo de compensar las diferencias de potencias y p´erdidas ocurridas al variar la carga del sistema.
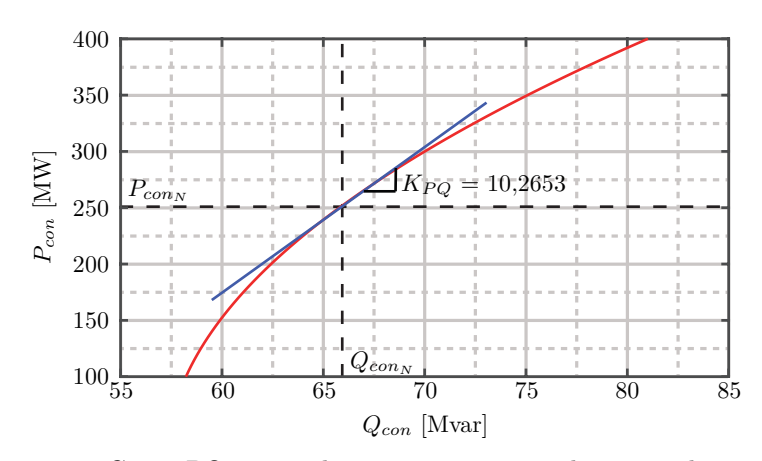

Figura 5.2: Curva PQ en estado estacionario para el sistema de ejemplo.

En base a lo anterior y aplicando el m´etodo de flujo de carga, la figura 5.2 muestra la curva de operación del convertidor cuando la carga de la sistema varía y el generador entrega potencia activa nominal, y por lo tanto opera con frecuencia nominal. Para este análisis, se utilizan las mismas condiciones de operación empleadas en el capítulo 4, en el que la carga nominal de la red es de 500[MW], distribuido igualmente entre el convertidor y el generador.

Debido a que las constantes de tiempo asociadas a las variables eléctricas son más rápidas que las mecánicas [42], el control de voltaje actúa rápidamente al ocurrir una variación de carga, modificando el punto de operación de la potencia reactiva. Luego, en base a la figura 5.2, la potencia reactiva inyectada por el convertidor es una medida indirecta del cambio de cambio de carga sufrido, y por lo tanto puede ser empleado como un término de prealimentación en la referencia del lazo de control de potencia activa. Esto permite proveer una compensación inicial rápida, lo cual contribuye a disminuir el desbalance de potencia sufrido por el generador y reducir las fluctuaciones de la frecuencia de la red. Si la señal de prealimentación no es suficiente para compensar los cambios de carga, el controlador de PI actúa suministrando aquella diferencia de potencia, retornando la frecuencia a su condición nominal.

La figura 5.3 muestra el diagrama de control de frecuencia propuesto. El bloque  $f(Q)$  actúa de acuerdo a la diferencia entre la medición de potencia reactiva y su valor nominal en el punto de conexión. Este bloque puede contener desde una simple ganancia hasta ecuaciones dinámicas y funciones no lineales con el objetivo de cumplir diferentes requerimientos, como por ejemplo limitar el porcentaje de participación de la prealimentación o limitar la velocidad con la que varía la referencia de potencia activa. Además, este bloque puede contener un mecanismo que permita la operación del controlador solo en un rango establecido al rededor del punto de operación nominal, o también incluir una banda muerta que permita su funcionamiento cuando la frecuencia de la red se desv´ıa de su valor nominal en un cierto porcentaje. Por otro lado, es posible incluir una función que emule la no linealidad de la curva PQ dada por la figura 5.2, variando la ganancia de acuerdo a la potencia instantánea entregada a la red. Esta ganancia, en base a un estudio previo, puede ser parte un algoritmo que varíe su valor de acuerdo a la hora del día, cuando se espera que el consumo de las cargas varíe o disminuye.

En este trabajo se utiliza una relación proporcional entre la potencia activa y potencia reactiva en el punto de conexión, como lo indica la ecuación 5.3.

$$
\Delta_{P^*} = K_{PQ} \left( Q_{con}^* - Q_{con} \right) \tag{5.3}
$$

La ganancia  $K_{PO}$  es calculada considerando la derivada alrededor del punto de operación

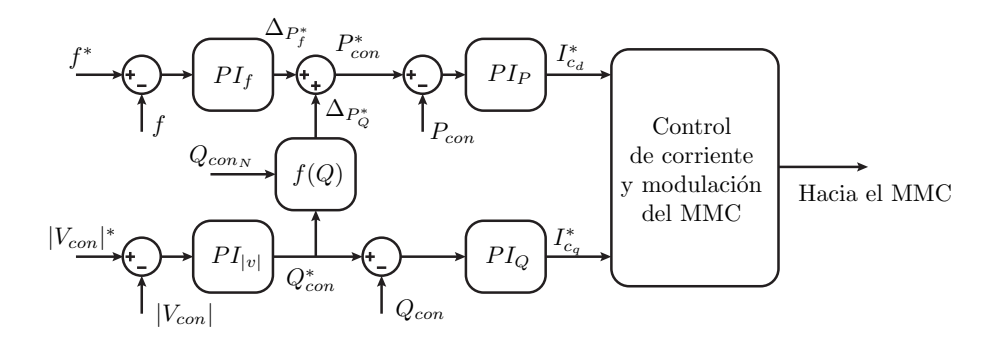

Figura 5.3: Control de voltaje y frecuencia con el diagrama de compensación acoplado.

nominal, como se indica en la figura 5.2. En el siguiente capítulo, se analiza el efecto que tiene modificar parámetros claves del sistema de potencia en la curva PQ, como también el efecto que tiene calcular erróneamente la ganancia de la curva en la respuesta dinámica de la frecuencia de la red.

#### 5.4. Resultados de Simulación

En esta sección se presentan los resultados de simulación obtenidos del método propuesto de control de frecuencia para una estación MMC-HVDC. Para comparar el desempeño del controlador, se incluyen los resultados obtenidos al simular el sistema con un controlador PI de frecuencia estándar, y además se incluyen los resultados cuando no existe regulación de frecuencia en la red. De esta forma se puede observar paso a paso como mejora el desempeño dinámico y disminuyen las variaciones de frecuencia con cada controlador.

Las condiciones de simulación consisten en una operación nominal del sistema de potencia, con una carga en el PCC de  $500MW$ . Luego, el punto de operación es modificado, aumentando la carga en  $100MW$ , la cual luego de 10 segundos es disminuida en  $200MW$ . En todos los escenarios, el convertidor tiene la tarea de controlar la magnitud del voltaje del punto de conexión a su valor nominal, independiente de las condiciones de carga. Es importante recalcar que la red es suministrada por un generador sincrónico de baja inercia con  $H = 1$ .

#### 5.4.1. Sin control de frecuencia

La figura 5.4 muestra la respuesta de la frecuencia del generador cuando la carga varía al rededor del punto nominal de operación y con el lazo de control de frecuencia de la estación MMC-HVDC desactivado. De acuerdo a los parámetros del generador, la frecuencia de la red se desvía  $1\text{[Hz]}$  cuando existe un desbalance de potencia de 100 MW entre la potencia mecánica y entregada a la red. El tiempo de asentamiento para esta unidad es de 0.5 s, cuando se opera bajo condiciones nominales.

Para la máxima y mínima demanda de carga, existe un error en estado estacionario en la magnitud del voltaje del PCC de 1,4KV y 1,1KV , respectivamente. Esto ocurre debido a que el convertidor controla el voltaje del punto de conexión, y no del PCC. Para llevar a cabo esta tarea, la estación HVDC debe inyectar  $97,2Mvar$  y  $42,5Mvar$  para la máxima y mínima demanda de carga, respectivamente.

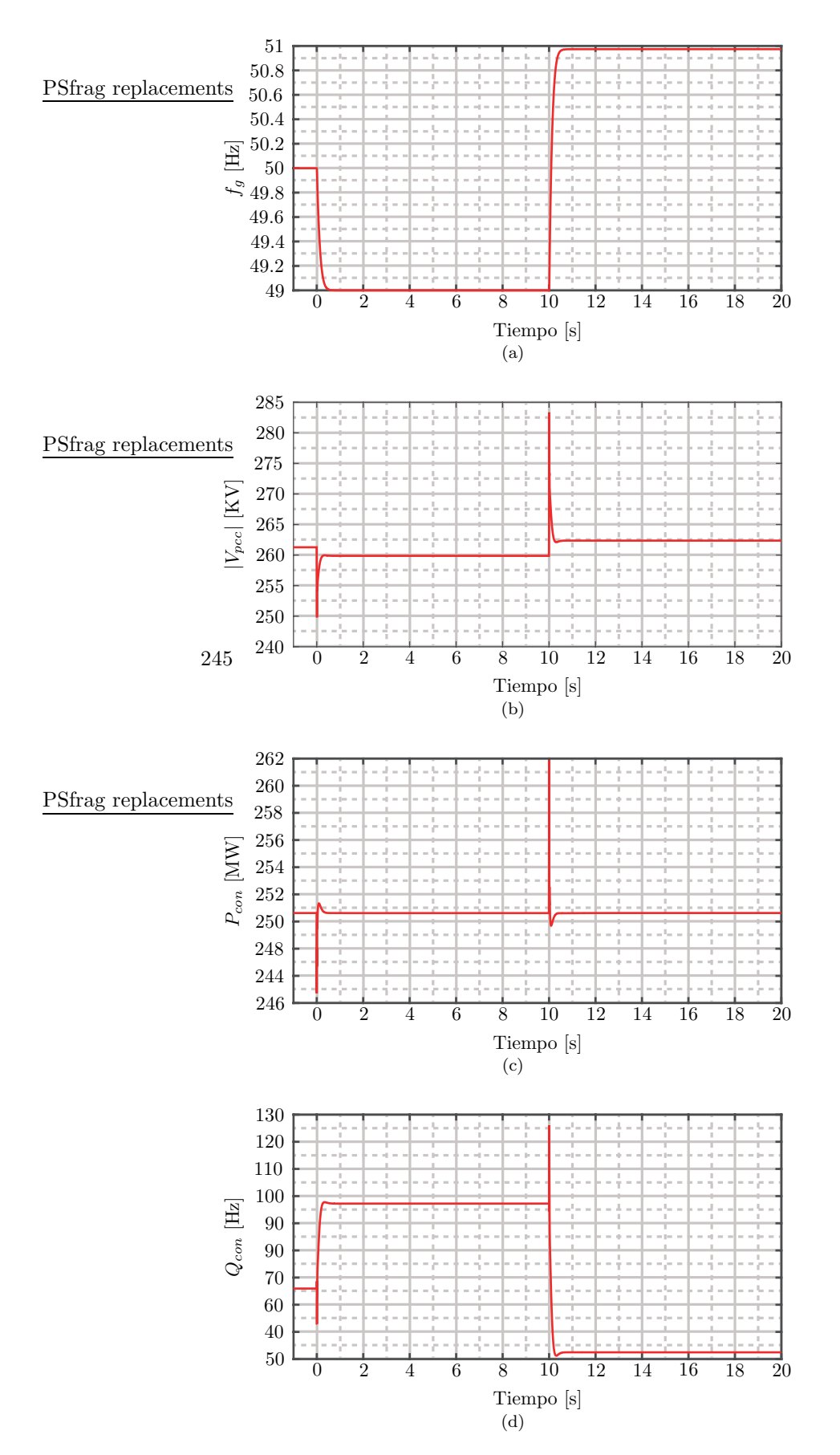

Figura 5.4: Respuesta del sistema ante cambios de carga sin control de frecuencia. (a) Frecuencia de la red. (b) Magnitud del voltaje del PCC. (c) Potencia activa del convertidor. (d) Potencia reactiva del convertidor.

#### 5.4. RESULTADOS DE SIMULACION´ 63

Debido a que no hay control de frecuencia, el convertidor inyecta un valor fijo de potencia activa en estado estacionario, correspondiente a 250,6MW. Este valor es independiente de las desviaciones de frecuencia en la red. Se puede observar que cuando la carga del sistema varía abruptamente, existe una perturbación en la respuesta de la potencia activa inyectada, la cual es rápidamente regulada. Esta perturbación ocurre debido a que la PLL necesita sincronizarse el nuevo voltaje del punto de conexión, el cual varía rápidamente al modificar la carga del sistema. Este efecto se ve disminuido cuando se trabaja con una línea de transmisión de baja impedancia [43].

Como se observa, la estación HVDC no aporta a la regulación de frecuencia, desaprovechando la capacidad que tienen el convertidor de potencia de entregar y modificar r´apidamente su condición de operación para poder compensar y dar soporte de frecuencia a la red.

#### 5.4.2. Control PI de frecuencia

Al modificar el esquema de control, e incluir un controlador PI de frecuencia en cascada con el control de potencia activa, el convertidor puede dar soporte de frecuencia a la red. Los resultados al emplear este esquema se presentan en la figura 5.5. Se puede observar que para cambios de carga de  $100MW$  y  $200MW$ , las desviaciones máximas de frecuencia disminuyen a  $0.57Hz$  y  $1.12Hz$ , respectivamente. En este caso, el convertidor tiene la tarea de suministrar las variaciones de carga en estado estacionario, lo cual es logrado de acuerdo al comportamiento de la medición de la frecuencia del sistema. Debido a esto, si la demanda varía abruptamente y es lo suficientemente grande, la frecuencia de la red puede operar cerca de los l´ımites de seguridad o incluso superarlos. Esto se puede mejorar incrementando la ganancia del control de frecuencia, sin embargo se debe procurar que las constantes de tiempo del lazo interno (control de potencia) sean a lo menos 10 veces más rápido que el lazo de frecuencia. En caso contrario, se pierde la capacidad de desacoplar ambos controles e desestabilizar el sistema.

Las desviaciones del voltaje del PCC respecto al valor nominal disminuyen respecto a cuándo no se utiliza control de frecuencia. Esto se debe a que parte del consumo de la carga es suministrado por el convertidor, lo cual permite disminuir las pérdidas a través de la línea de transmisión que conecta al generador con el PCC. Para máxima y mínima carga, las desviaciones de voltaje son  $0.5KV$  y  $0.3KV$ , y se debe inyectar una potencia reactiva de 75 $Mvar$  y 60,2 $Mvar$ , respectivamente.

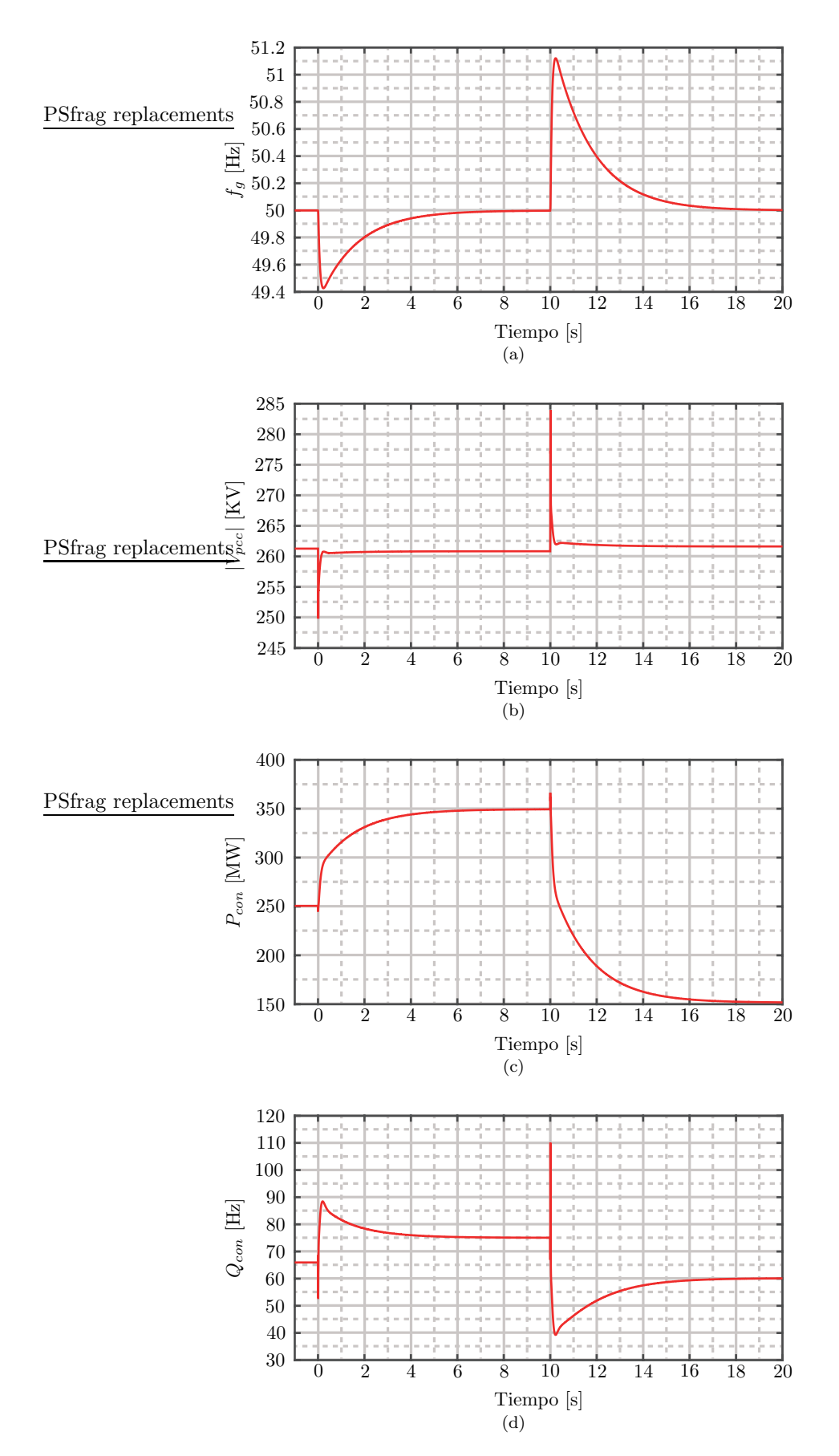

Figura 5.5: Respuesta del sistema ante cambios de carga con un controlador PI de frecuencia. (a) Frecuencia de la red. (b) Magnitud del voltaje del PCC. (c) Potencia activa del convertidor. (d) Potencia reactiva del convertidor.

#### 5.4.3. Control propuesto de frecuencia

Los resultados de simulación empleando el método propuesto para el soporte de frecuencia por parte de una estación MMC-HVDC se observan en la figura 5.6. Estos resultados son obtenidos con  $K_{PO} = 10,2653$ , valor que corresponde a la derivada de la curva de la figura 5.2 en el punto de operación. Se puede apreciar que para cambios de carga de  $100MW$ , la desviación máxima de frecuencia es  $0.12Hz$ , lo cual corresponde a una disminución del 79 % en la fluctuación de frecuencia obtenidos cuando no se emplea la prealimentación propuesta. Esta mejora en la respuesta de la frecuencia de la red se debe principalmente debido a la capacidad que tiene el sistema de control de modificar la potencia inyectada al punto de conexión al momento de ocurrir la perturbación de carga. Similarmente, con un cambio de carga de  $200MW$ , la desviación de frecuencia es de 0,26Hz, equivalente a una disminución del 76% respecto a cuándo se utiliza solamente un controlador PI.

No existe una variación en el error estacionario de la magnitud del voltaje del PCC, como tampoco existe para la potencia reactiva inyectada por el convertidor. Sin embargo, existe una mejora en la respuesta dinámica, debido a que el estado estacionario es alcanzado más rápido, disminuyendo los peaks transientes en el PCC.

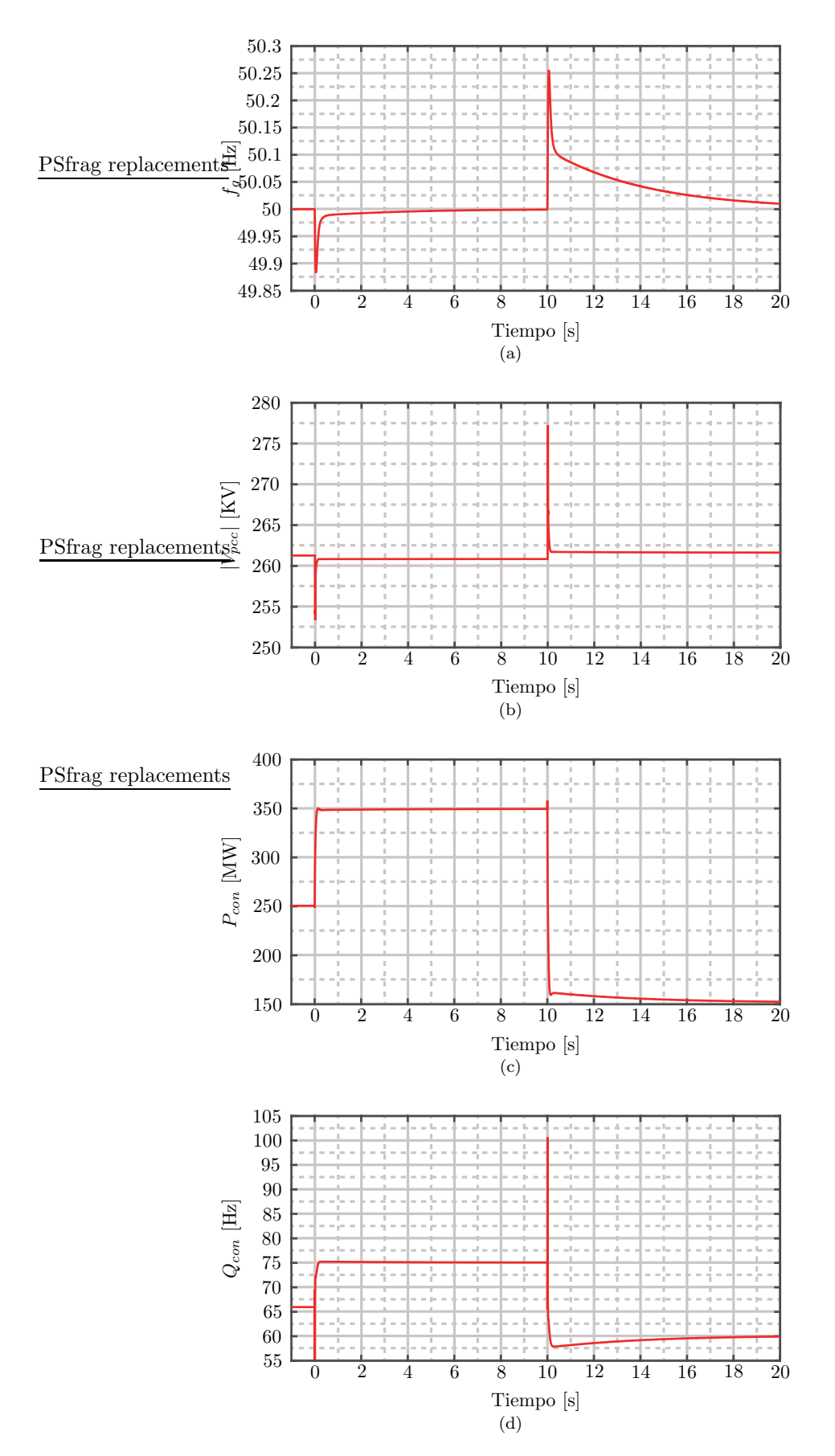

Figura 5.6: Respuesta del sistema ante cambios de carga con el método de control de frecuencia propuesto. (a) Frecuencia de la red. (b) Magnitud del voltaje del PCC. (c) Potencia activa del convertidor. (d) Potencia reactiva del convertidor.

#### 5.4. RESULTADOS DE SIMULACION´ 67

Los resultados presentados en la figura 5.7.a muestra las formas de onda obtenidos al simular el sistema, cuando la carga de la red pasa de no consumir potencia activa a consumir 100MW. Este caso puede representar la operación de la red luego de un black out, en la que las cargas de la red se activan sectorizadamente, como también puede representar la red cuando existen unidades con capacidad de generación conectadas al PCC, como por ejemplo sistemas de generación fotovoltaicos o eólicos. En este caso la potencia generada por los sistemas renovables es igual a la potencia consumida por la carga. Para que el generador opere en condiciones nominales, inyectando  $250MW$  a la red, la estación HVDC debe extraer aquella potencia e inyectarla al enlace HVDC. Luego, cuando la carga aumenta a  $100MW$ , la potencia extraída por el convertidor disminuye a 150MW, manteniendo al generador operando en condiciones nominales. De los resultados obtenidos se puede observar que al utilizar solamente un controlador PI estándar, la desviación de frecuencia máxima es de  $0.57Hz$ , mientras que al emplear el método propuesto, esta desviación disminuye a  $0.3Hz$ . Sin embargo, se puede apreciar que el tiempo de asentamiento aumenta de 5 a 15 segundos aproximadamente al emplear el bloque de prealimentación. Esto se debe a que se utiliza una ganancia constante para todo rango de operación en la prealimentación, despreciando el modelo dinámico no lineal existente entre la potencia activa y reactiva. Por lo tanto, al diseñar el controlador en base a la curva PQ del convertir existen componentes dinámicas no consideradas que merman el desempeño del controlador. No obstante, desde el punto de vista del sistema de potencia, la disminución en el peak de frecuencia al realizar el cambio de carga es favorable, lo cual permite evitar la activación de los sistemas de seguridad dentro de un sistema eléctrico.

Los resultados presentes en la figura 5.7.b muestran la respuesta del sistema ante una desconexión abrupta de la carga en el PCC. Esta condición puede llevar a la desconexión de parte del sistema de potencia debido al efecto nocivo sobre la frecuencia de la red, el cual se acrecienta a´un m´as al operar con unidades generadoras de baja inercia rotacional. En este ejemplo la red se encuentra operando inicialmente en condiciónes nominales, consumiendo una carga de  $500MW$ , la cual posteriormente es desconectada de la red. Cuando el convertidor provee soporte de frecuencia a la red mediante un controlador PI, la desviación máxima de frecuencia es de  $2,78Hz$ , mientras que al emplear el método propuesto, este valor disminuye a  $1,06Hz$ , superando la barrera de  $1Hz$ , por un tiempo de aproximadamente 0,5s. El tiempo de asentamiento aumenta debido a las razones dadas en el caso anterior. Sin embargo, se observa que ante una perturbación de este tipo, los mecanismos de seguridad serían activados al emplear un controlador PI estándar, mientras que con el método propuesto el convertidor es capaz de compensar la perturbación, manteniendo al sistema de potencia en operación dependiendo del código de red empleado. Para lograr esto, la estación HVDC debe modificar rápidamente su referencia de potencia, y pasar de inyectar  $250MW$  a extraer  $250MW$ . Esto no se podría lograr sin la capacidad que tienen los convertidores de potencia de invertir el flujo de potencia rápidamente.

Una manera de mejorar el tiempo de asentamiento, especialmente cuando el convertidor debe invertir el flujo de potencia es aumentando la ganancia del controlador PI de frecuencia. Si bien, hacer esto disminuye el tiempo de asentamiento cuando no se hace uso del m´etodo propuesto, el objetivo es igualar el tiempo de asentamiento de 5 segundos logrado en los ejemplos anteriores, sumado a una disminución en la desviación de frecuencia. La figura 5.8, muestra las formas de ondas obtenidas al simular 4 escenarios distintos, los cuales son:

- Utilizando solo un controlador PI de frecuencia con un tiempo de asentamiento de 5 segundos
- Utilizando el controlador PI de frecuencia del punto anterior, activando el bloque de prealimentación

#### 68 CAP´ITULO 5. CONTROL DE FRECUENCIA PROPUESTO

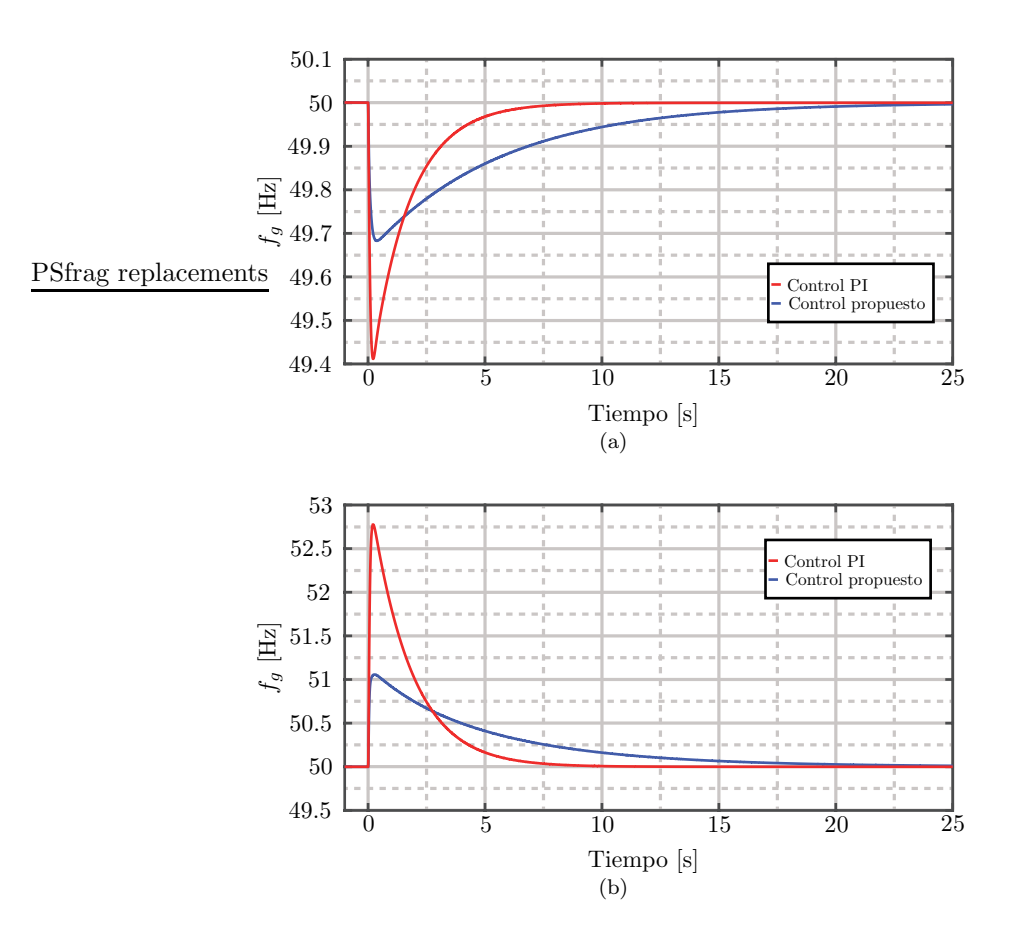

Figura 5.7: (a) Respuesta de la frecuencia al operar sin carga. (b) Respuesta de la frecuencia al realizar una desconexión de la carga.

- Utilizando solo un controlador PI de frecuencia con un tiempo de asentamiento de 2.5 segundos
- Utilizando el controlador PI de frecuencia del punto anterior, activando el bloque de prealimentación

Aumentando la ganancia del controlador, se puede lograr que al utilizar el método propuesto, el tiempo de asentamiento disminuya a 5 segundos, igualando el tiempo de asentamiento del controlador PI inicial. Los resultados de simulación muestran que la nueva desviación de frecuencia alcanzada a emplear el método propuesto disminuye a  $0.72Hz$ , respecto a los  $1.06Hz$  obtenido anteriormente. Además, el error máximo de frecuencia es menor respecto a cuándo se utiliza solo el controlador PI con el tiempo de asentamiento de 2.5 segundos, el cual tiene un peak de desviación de  $1,37Hz$ . Por lo tanto, para mejorar el tiempo de respuesta del sistema, se puede utilizar el m´etodo propuesto, empleando simplemente una ganancia entre la referencia de potencia activa y reactiva, en conjunto con un aumento de la ganancia de los controladores PI. Sin embargo, se debe tener en consideración que esta ganancia no puede ser aumentada arbitrariamente, debido a que existe un límite dado por el ancho de banda del lazo interno de potencia activa.

Los resultados de simulación presentados en este capítulo muestran que el controlador propuesto al trabajar en torno al punto de operación nominal, las desviaciones de frecuencia se

#### 5.4. RESULTADOS DE SIMULACIÓN  $\qquad \qquad \qquad \qquad 69$

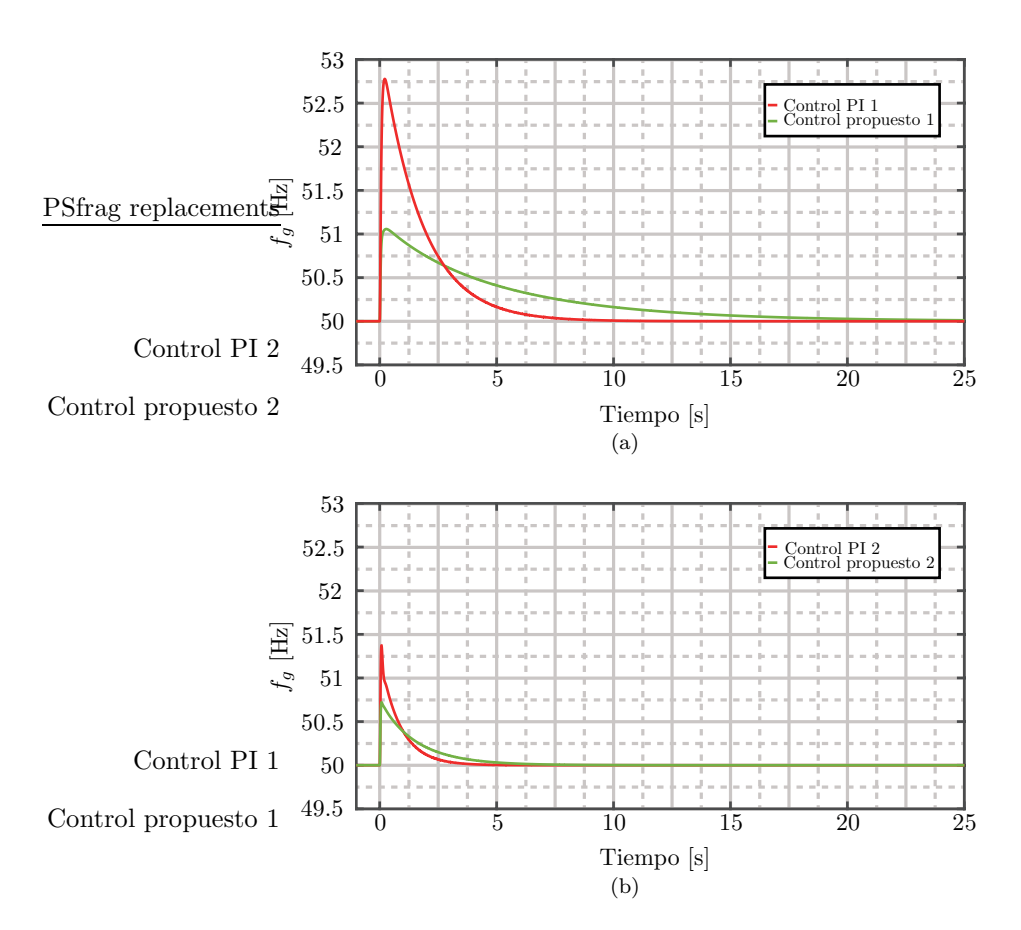

Figura 5.8: Respuesta de la frecuencia al realizar una desconexión de la carga al incrementar ganancia del controlador PI

reducen a un  $20\%$  respecto al uso de un controlador PI estándar. Debido a que la relación entre la potencia activa y reactiva en estado estacionario en los terminales del convertidor tiene un comportamiento no lineal, la derivada en el punto de operación es variable. Es por esto que al realizar una perturbación de carga como por ejemplo, una desconexión de carga, el desempeño del controlador se ve afectado, disminuyendo las variaciones de frecuencia a un 52 %. Por otro lado, mientras el sistema opera sin carga, para mantener al generador en condiciones nominales, el convertidor debe actuar como carga y extraer la potencia nominal del generador e inyectarla al enlace HVDC. En esta condición, al aplicar una carga de  $100$ [MW], se observa que las fluctuaciones de frecuencia disminuyen a un 38 %. Por lo tanto, a partir de los resultados obtenidos se puede comprobar el correcto funcionamiento y el objetivo inicial del control de frecuencia diseñado, el cual es disminuir las desviaciones de máximas de frecuencia al ocurrir cambios de carga mediante la inyección o extracción rápida de potencia por parte de la estación HVDC. Sin embargo, se puede observar que a medida que el punto de operación del convertidor se aleja de las condiciones nominales, especialmente cuando el convertidor invierte el flujo de potencia, el tiempo de asentamiento de la frecuencia aumenta respecto a un controlador PI estándar. Es posible mejorar el tiempo de respuesta del controlador aumentando la ganancia del lazo del controlador PI, teniendo siempre en consideración el ancho de banda respecto a los controladores internos.

### Capítulo 6

## ANÁLISIS DE DESEMPEÑO DEL CONTROLADOR

En este capítulo se realiza un estudio del desempeño del controlador diseñado en el capítulo 5 bajo diferentes escenarios, indicados a continuación:

- Variación de la magnitud y del ángulo de la impedancia de la línea de transmisión que une al generador con el PCC.
- Variación de la magnitud y del ángulo de la impedancia de la línea de transmisión que une el punto de conexión de la estación HVDC con el PCC.
- $\blacksquare$  Variación de la constante de inercia del generador.
- $\blacksquare$  Variación de la ganancia de prealimentación.

Para cada uno de los escenarios indicados anteriormente, se estudia el efecto que tiene variar los parámetros del sistema en la calidad de la respuesta del convertidor a la hora de dar soporte de frecuencia a la red, permitiendo obtener una medida de la robustez del controlador al operar bajo condiciones para las que no fue diseñado.

## 6.1. Variación de la magnitud y ángulo de  $Z_q$

En la figura 6.1.a se presenta la relación entre la potencia activa y reactiva invectada por el convertidor al variar la potencia activa demandada por la carga, para distintas magnitudes de impedancia de línea de transmisión que conecta al generador con el PCC. Las curvas son obtenidas empleando el ángulo nominal de la impedancia  $Z_g$  igual a 85<sup>°</sup>. El efecto de modificar este parámetro es un desplazamiento de la curva sobre el eje de la potencia reactiva, donde un aumento de la impedancia implica un aumento en la potencia reactiva que el convertidor debe inyectar para todo nivel de carga. Esto se debe una mayor impedancia de línea tiene como consecuencia que las pérdidas de transmisión aumentan, y que a raíz de esto, el voltaje en el PCC y en el punto de conexión disminuya. Luego, para controlar el voltaje del PCC a su valor nominal, es necesario aumentar la potencia reactiva inyectada.

Al realizar la simulación con las distintas magnitudes de impedancia  $Z_q$ , se obtienen las formas de onda presentes en la figura 6.1.b. Se puede observar que un aumento en la magnitud

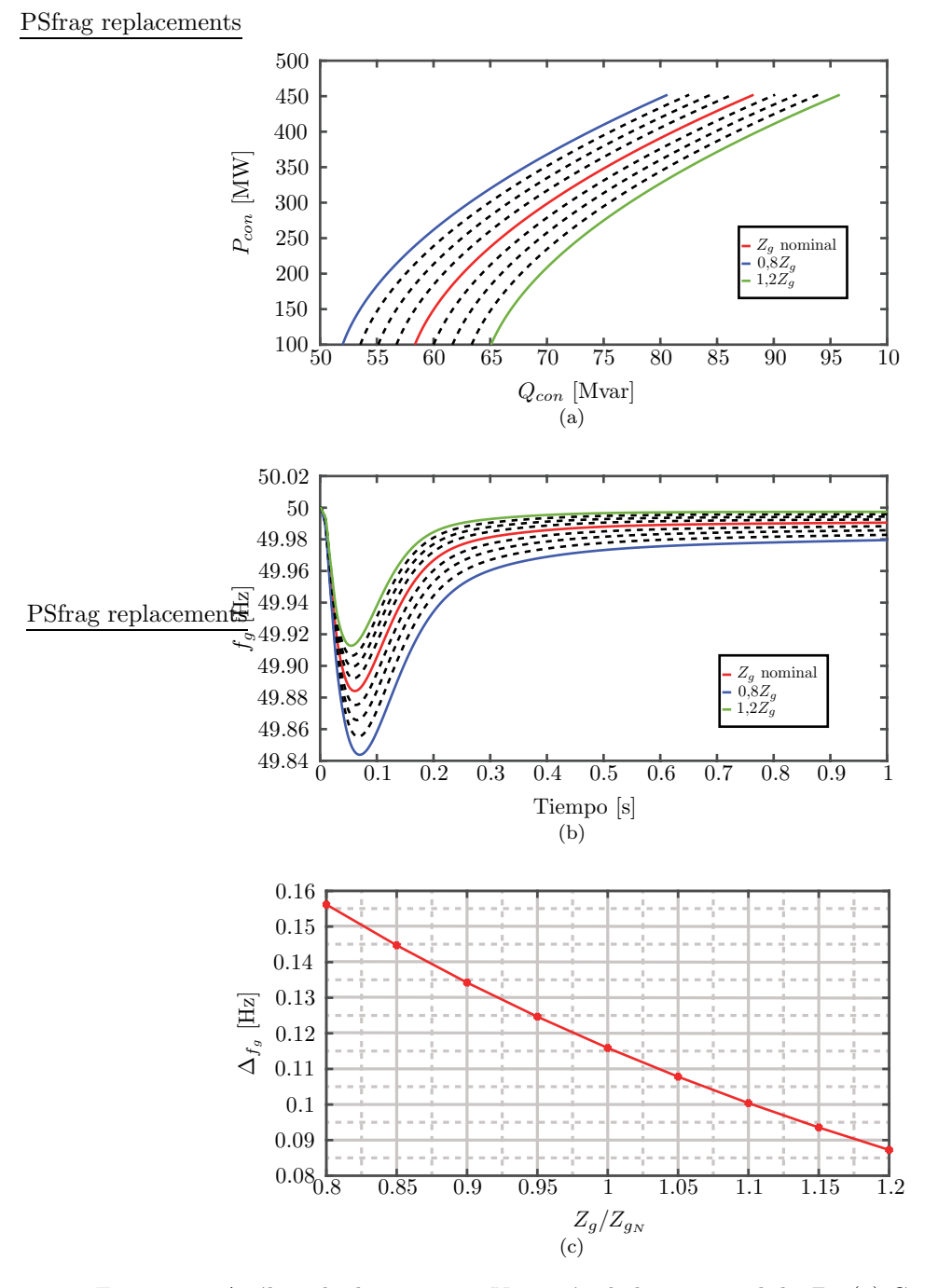

Figura 6.1: Análisis de desempeño - Variación de la magnitud de  $Z_q$ . (a) Curva PQ. (b) Respuesta dinámica de la frecuencia. (c) Resumen de las desviaciones de frecuencia.

de  $Z_q$  implica una disminución en la desviación máxima de frecuencia alcanzada, y también en una disminución en el tiempo de asentamiento. La figura 6.1.c resume las máximas desviaciones de frecuencia logradas respecto a las magnitudes de  $\mathbb{Z}_g,$  donde se puede observar que para una

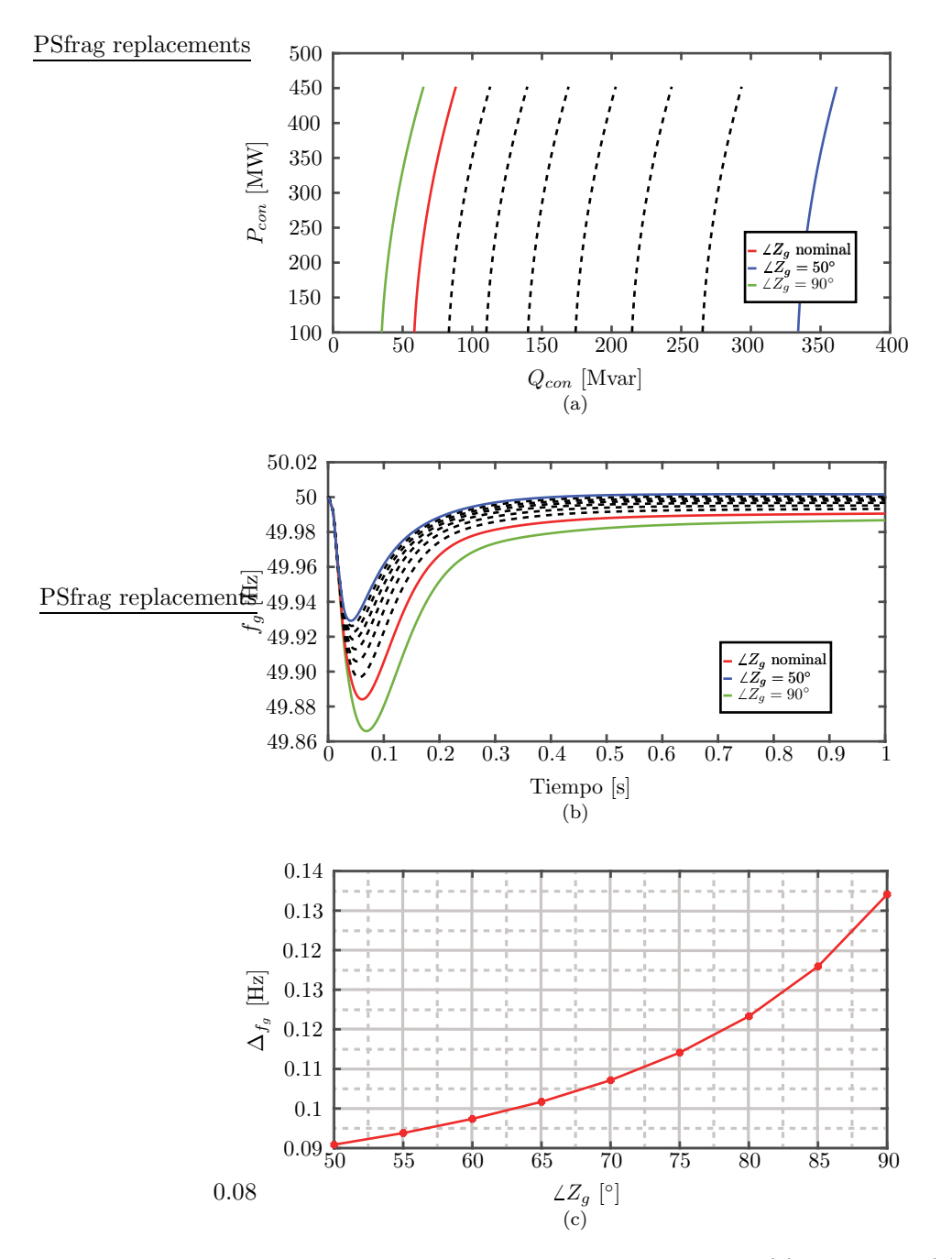

Figura 6.2: Análisis de desempeño - Variación del ángulo de  $Z_g$ . (a) Curva PQ. (b) Respuesta dinámica de la frecuencia. (c) Resumen de las desviaciones de frecuencia.

magnitud de impedancia un 20% mayor que la nominal, genera una fluctuación de  $0,08Hz$ , mientras que para una impedancia un  $20\%$  menor que la nominal, la desviación aumenta a  $0,156Hz$ . La variación en la calidad de la respuesta, se debe a que existe una ligera variación

en la ganancia de la curva 6.1.a en el punto de operación a medida que la  $Z_g$  cambia. Por lo tanto se genera una respuesta distinta en cada uno de los casos al operar con la misma ganancia. Para aquellos casos, en los que la derivada en el punto de operación es menor a la ganancia empleada, las desviaciones de frecuencia son mayores, lo cual ocurre para impedancias menores a la nominal. Lo inverso se aplica para cuando las impedancias son mayores que la nominal.

La curva PQ en estado estacionario de la potencia inyectada por el convertidor en el punto de conexión al variar el ángulo de la impedancia  $Z_q$  se observa en la figura 6.2.a. En este escenario, al disminuir el ángulo de la impedancia, la curva PQ es desplazada hacia la derecha, aumentando la potencia reactiva para la misma potencia activa de operación. Al disminuir el ángulo de la impedancia, la componente resistiva aumenta, lo que implica que las pérdidas a través de la línea de transmisión aumentan. De forma similar al caso anterior, esto se traduce en una disminución del voltaje del PCC y del punto de conexión del convertidor, siendo necesario aumentar la potencia reactiva inyectada por parte de la estación HVDC para regular la magnitud de voltaje en sus terminales.

Las formas de onda de la figura 6.2.b muestran que disminuir el ángulo  $Z_g$  tiene como consecuencia una disminución en las desviaciones de frecuencia, las cuales son resumidas en el gráfico de la figura 6.2.c. Este fenómeno se debe a que existe una variación de las pendientes de las curvas PQ de la figura 6.2.a. Específicamente, al disminuir el ángulo de la línea de transmisión, las pendientes de la curvas PQ en el punto de operación disminuyen. Por lo tanto, al emplear la misma ganancia en cada uno de los casos de estudio, se inyecta mayor potencia de la que se requiere, lo cual acelera el tiempo de respuesta y disminuye las desviaciones de frecuencia. Sin embargo, si esta sobrecompensación es excesiva, puede ocurrir que el comportamiento de la frecuencia genere el efecto contrario en el generador, produciendo un sobrepaso respecto a la frecuencia nominal.

#### 6.2. Variación de la magnitud y ángulo de  $Z_c$

La curvas PQ del convertidor al variar la potencia consumida por la carga para distintos valores para la magnitud de la impedancia de la línea de transmisión que une la estación HVDC al PCC se observan en la figura 6.3.a. Se puede observar claramente que el efecto de variar la magnitud de  $Z_c$  es un desplazamiento de la curva en el eje de la potencia reactiva, como también una apreciable variación de su pendiente. A diferencia de la figura 6.1.a, el efecto sobre la potencia reactiva es menor, lo cual se debe principalmente a que la magnitud de la  $Z_c$  es aproximadamente 20 veces menor que la de  $Z_q$ , por lo tanto las pérdidas asociada son menores, teniendo un menor impacto sobre el voltaje del PCC. Las formas de onda presentes en la figura 6.3.b muestra el comportamiento de la frecuencia, resumiendo las m´aximas desviaciones de frecuencia en el gráfico de la figura 6.3.c. Se observa que para una impedancia un  $20\%$  menor, la variación de frecuencia máxima es cercana a  $0.123Hz$ , mientras que al aumentar la impedancia en un 20%. las desviaciones disminuyen a  $0,11Hz$ . A medida que la impedancia disminuye, la frecuencia sobrepasa la frecuencia nominal de la red, debido a que existe una sobrecompensación por parte de la prealimentación. Sin embargo, en el rango de análisis el valor peak del sobrepaso es menor que el valor mínimo de frecuencia obtenido.

Al operar con la magnitud de  $Z_c$  constante, pero variando el ángulo, se obtiene las curvas PQ en estado estacionario presentes en la figura 6.4. A diferencia de los casos vistos anteriormente, modificar el ángulo de la impedancia tiene un mayor impacto respecto al resto de los parámetros, lo cual conlleva un notorio deterioro de la respuesta temporal de la frecuencia, tal como se observa en las formas de onda de la figura 6.4.b. De acuerdo al resumen de desviaciones de frecuencias dado por la figura 6.4.c, se observa que a medida que la componente resistiva de  $Z_c$  aumenta, las

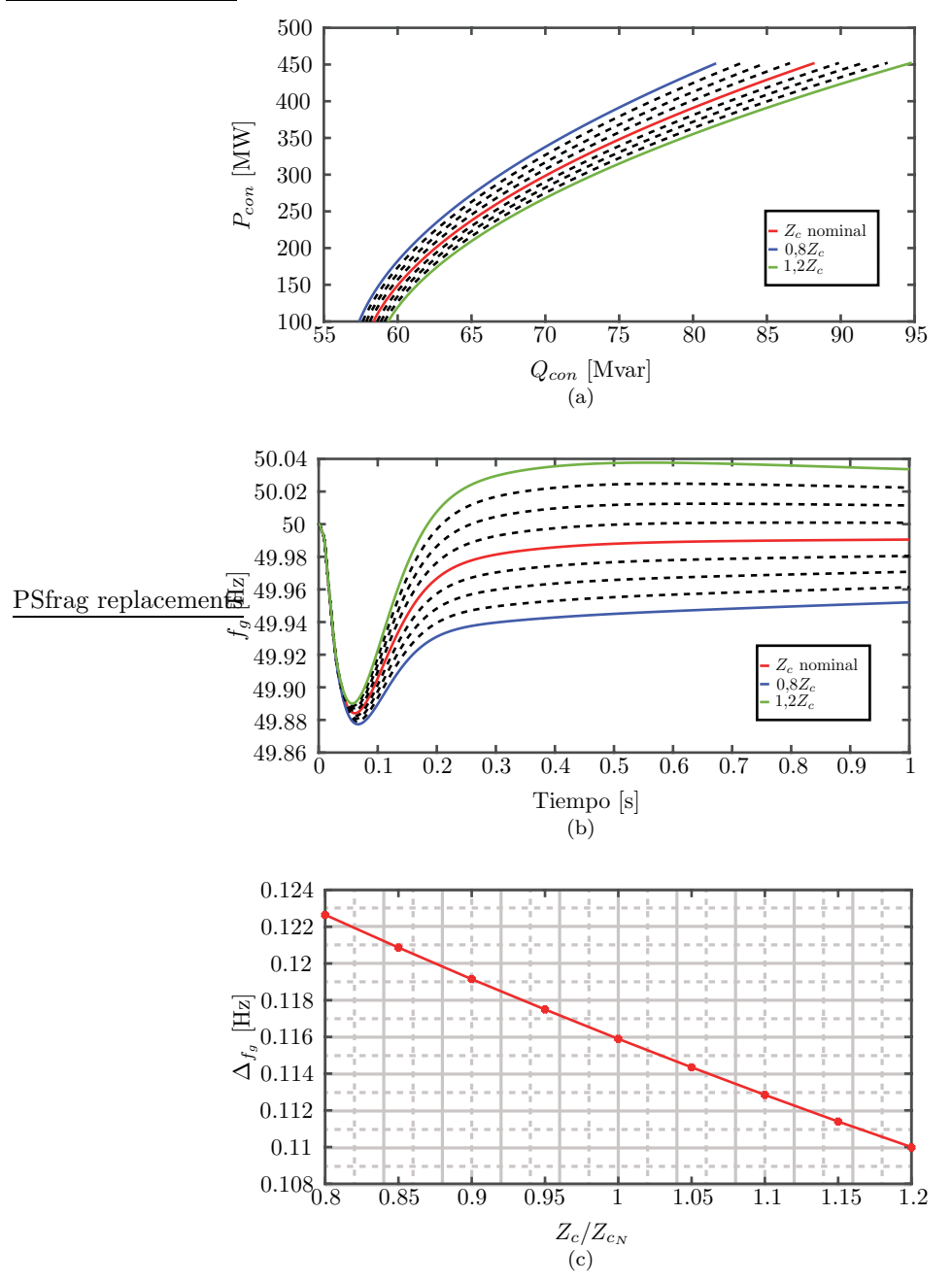

Figura 6.3: Análisis de desempeño - Variación de la magnitud de  $Z_c$ . (a) Curva PQ. (b) Respuesta dinámica de la frecuencia. (c) Resumen de las desviaciones de frecuencia.

desviaciones de frecuencia incrementan, observándose una variación máxima de  $0.25Hz$  para un ángulo de 50°. Como es de esperar, al operar con valores de ángulo de impedancia alejados del nominal, tiene como efecto adicional un incremento en el tiempo de asentamiento. A diferencia de la disminución del ángulo de  $Z_g$ , al hacerlo en  $Z_c$  se produce el efecto inverso en la respuesta

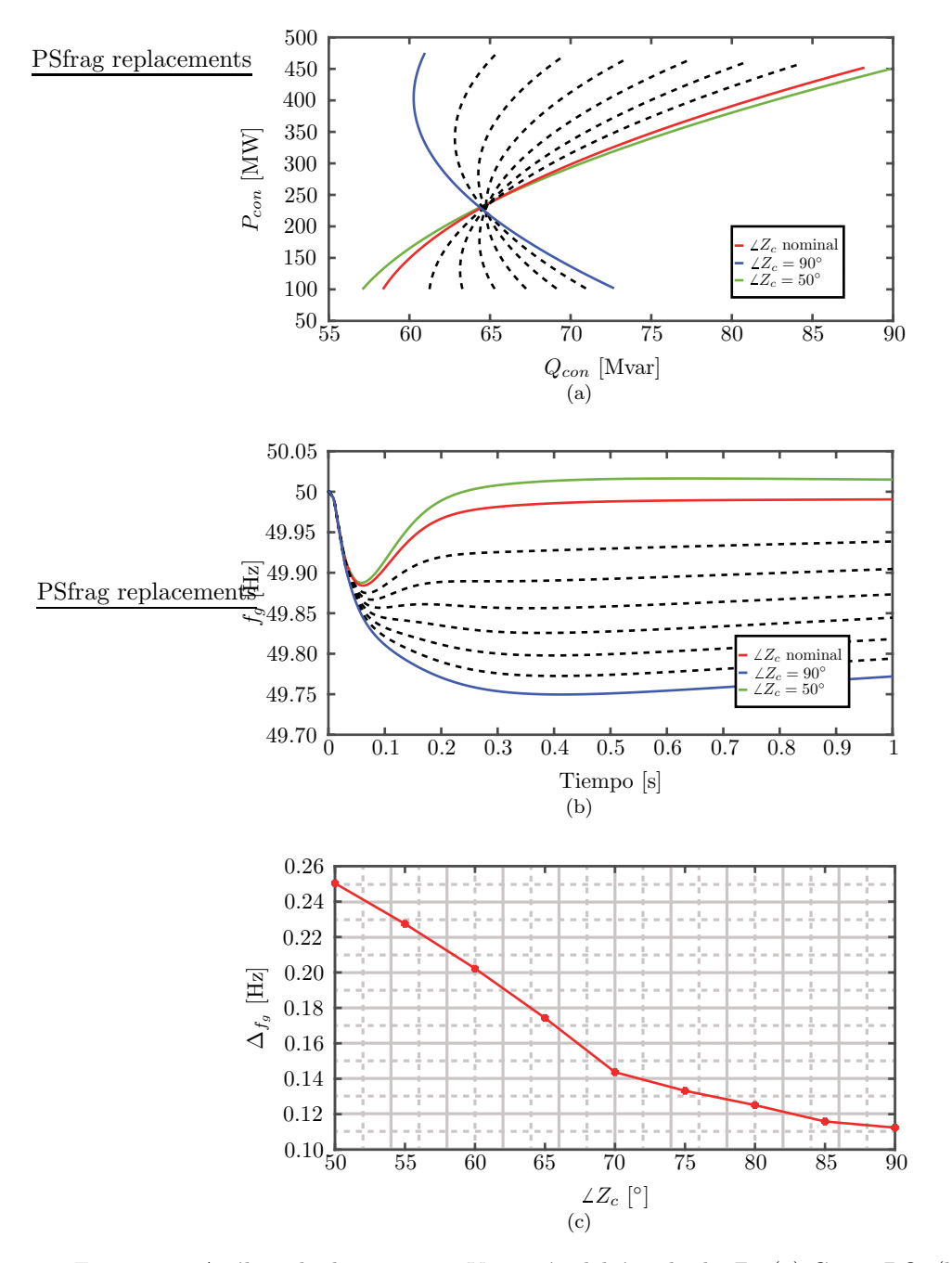

Figura 6.4: Análisis de desempeño - Variación del ángulo de  $Z_c$ . (a) Curva PQ. (b) Respuesta dinámica de la frecuencia. (c) Resumen de las desviaciones de frecuencia.

dinámica de la frecuencia, aumentando el mínimo de frecuencia logrado.

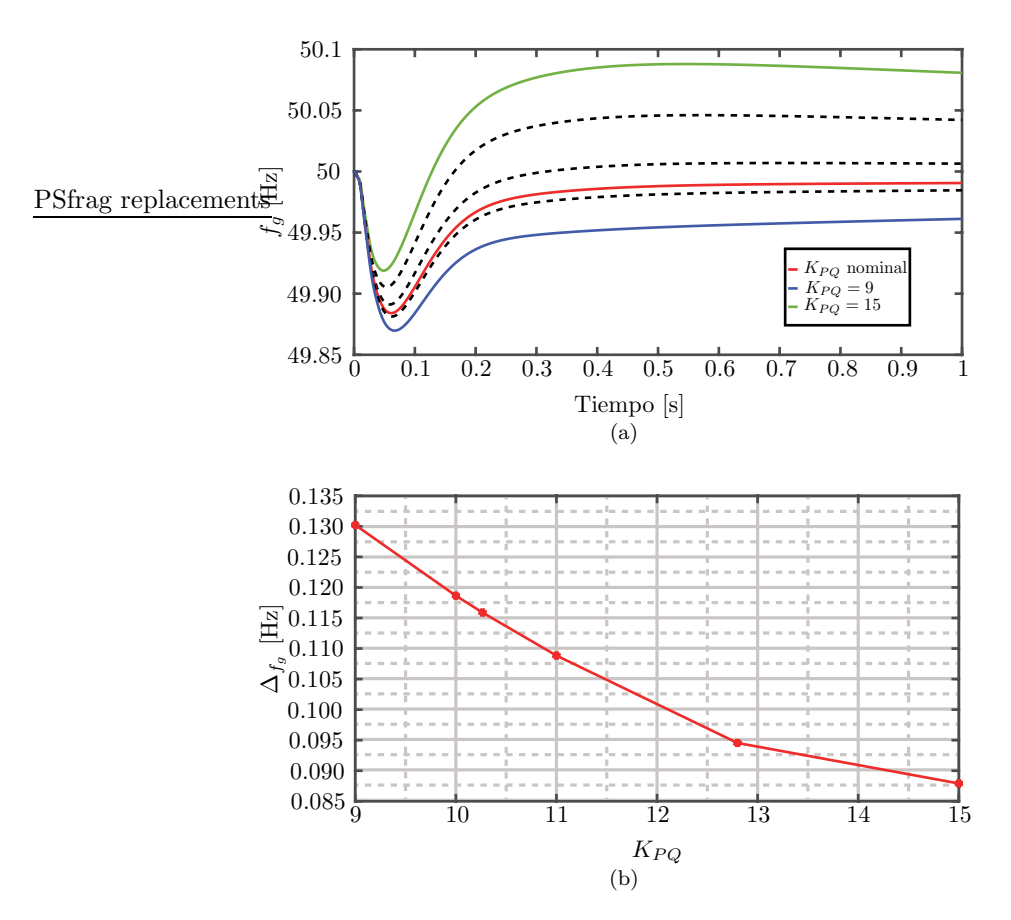

Figura 6.5: Análisis de desempeño - Variación de la ganancia de prealimentación. (a) Respuesta dinámica de la frecuencia. (b) Resumen de las desviaciones de frecuencia.

## 6.3. Variación de la ganancia de prealimentación

En esta sección se presenta el resultado obtenido al simular el sistema de potencia en condiciones nominales, pero variando la ganancia empleada en la prealimentación. Esto representa el comportamiento del sistema cuando se desconoce con exactitud la ganancia de la curva PQ para diferentes niveles de carga, lo cual puede suceder al realizar simplificaciones del sistema real para efectos de an´alisis. Los resultados de la figura 6.5, muestran el transiente inicial, cuando se opera con la ganancia nominal de 10,2653, y con un rango de ganancias que van desde 9 hasta 15. Se puede observar que al operar con una ganancia menor que la ideal, las desviaciones de frecuencia aumentan debido a que el sistema no es capaz de compensar correctamente la variación de carga, generando un aumento del undershoot en la respuesta. Por otro lado, la respuesta mejora al aumentar la ganancia ligeramente por sobre la nominal, disminuyendo la desviación de frecuencia y disminuyendo el tiempo de asentamiento. Sin embargo, un excesivo aumento se traduce en una sobrecompensación, lo cual, si bien reduce el undershoot inicial, aumenta el sobrepaso y el tiempo de asentamiento de la frecuencia. En este caso la máxima desviación de frecuencia es debida al peak del overshoot en la respuesta.

Se debe mencionar, que para el rango de ganancias analizados, las desviaciones de frecuencias

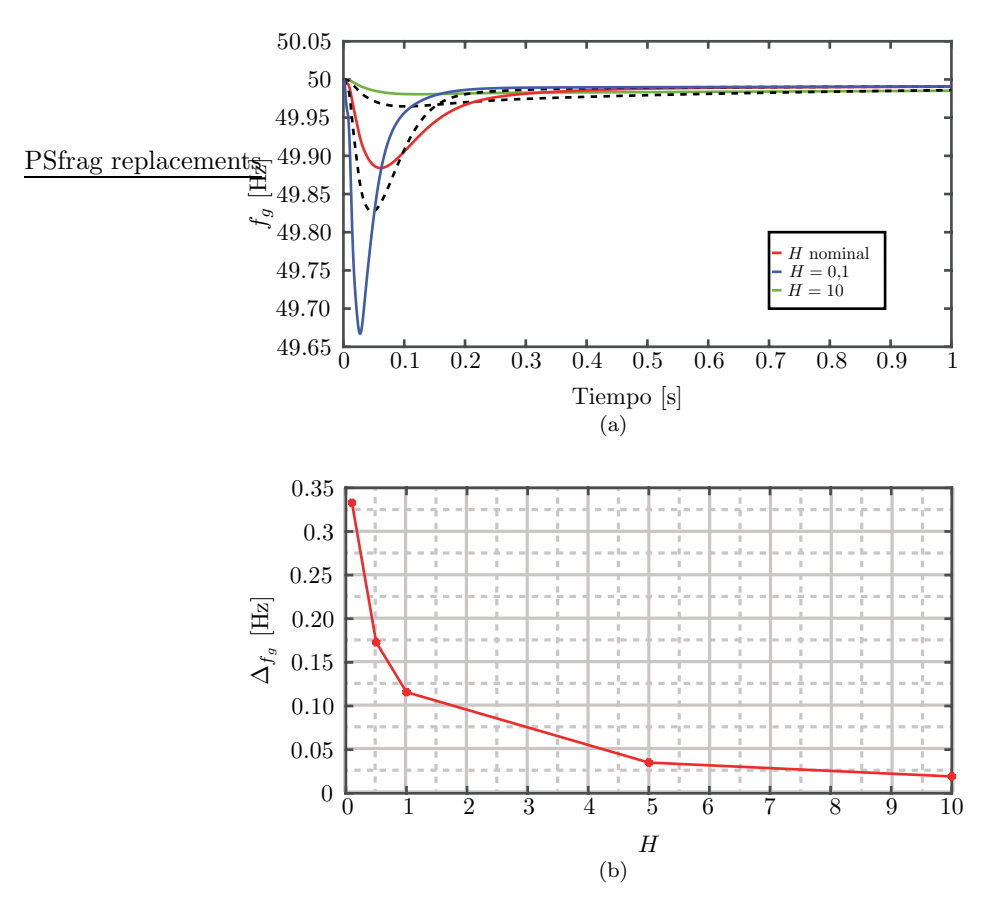

Figura 6.6: Análisis de desempeño - Variación de H. (a) Respuesta dinámica de la frecuencia. (b) Resumen de las desviaciones de frecuencia.

logradas son menores al emplear solamente un controlador PI de frecuencia estándar. Lo que se traduce en que, incluso conociendo con un grado de incertidumbre la pendiente de las curvas PQ, el control de frecuencia propuesto es capaz de mejorar la respuesta de la forma de onda de la frecuencia ante perturbaciones de carga, disminuyendo las desviaciones máximas.

### 6.4. Variación de la constante de inercia del generador

Los resultados mostrados en la figura 6.6.a corresponden a la respuesta del sistema en condiciones nominales, y adem´as variando la constante de inercia del generador. La constante H nominal es de 1 segundo, la cual es variada desde 10 hasta 0.1 segundos. Se puede observar que el sistema de control propuesto opera correctamente, independiente de la inercia mecánica de la red, mejorando la respuesta dinámica respecto a emplear únicamente un controlador PI de frecuencia. Las desviaciones de frecuencia en cada caso se resumen en la figura 6.6.b. Se puede destacar que para una constante de inercia de 10 segundos, la desviación de frecuencia obtenida empleando el método propuesto es de aproximadamente  $0.02Hz$ , mientras que al no utilizarlo, la variación máxima aumenta a  $0.43Hz$ . En un caso extremo, con una constante de inercia de 0,1 segundos, se observa una mejora en la desviación de frecuencia de 0,33Hz a  $0.64Hz$ . Por lo tanto, el método de control diseñado es capaz de operar en condiciones de baja y alta inercia rotacional, mejorando la respuesta del sistema, disminuyendo las desviaciones de frecuencia, lo cual es altamente deseado, especialmente en un sistema de potencia de baja inercia mecánica, en el que pequeños desbalances de potencia pueden desestabilizar la red.  $\,$ 

## Capítulo 7

## **CONCLUSIÓN**

En este trabajo se desarrolla un método para el soporte de frecuencia por parte de una estación HVDC basada en un convertidor MMC conectado a una red AC de baja inercia. El método propuesto, permite la compensación rápida de la frecuencia de la red, mediante la modificación de la potencia activa inyectada por el convertidor a partir del comportamiento de la potencia reactiva en sus terminales al momento de ocurrir una perturbación en la carga de la red.

Uno de los problemas a la hora de realizar simulaciones dinámicas de un convertidor MMC que opera en un sistema de potencia es que debido al alto número de sus elementos que lo componen, el tiempo de simulación es elevado. Por lo tanto, para llevar a cabo esta tesis se obtuvo un modelo simplificado del MMC, apto para simulaciones de largos periodos de tiempos, que permita conectar la estación HVDC a una red de baja inercia y que preserve las dinámicas características. El modelo obtenido en coordenadas DQ cuenta con un capacitor equivalente que representa el valor promedio de los capacitores del modelo completo, debido a lo cual, la componente circulante de las corrientes de rama es nula. Esto permite simplificar el control del MMC asumiendo que las energías de las ramas y los voltajes de los capacitores están distribuidos equitativamente, reduciéndose al control de las corrientes de salida en coordenadas DQ, y a la corriente DC de entrada. El modelo obtenido es comparado mediante simulación respecto al modelo completo, observándose que existen componentes oscilatorias no modeladas asociadas al control de energía entre ramas. Además, debido a la disminución de la carga computacional, se disminuyen los tiempos de simulación en aproximadamente 10 veces, lo que se traduce en que el modelo obtenido es apto el estudio de convertidores conectados a red. Sin embargo, debido a las simplificaciones realizadas, la aplicación de este modelo no es útil para el análisis del comportamiento del convertidor ante fallas, lo cual está fuera del alcance de esta tesis.

En segundo lugar, se realiza un estudio de redes de baja inercia analizando tres casos: Un generador alimentando una carga, dos generadores conectados mediante una línea de transmisión, y un generador conectado a una red ideal. Mediante un análisis a pequeña señal se obtiene el sistema dinámico que relaciona la frecuencia de la red respecto a los cambios de carga aplicados al sistema, en función de parámetros como la constante de inercia de los generadores. De los resultados obtenidos se comprueba la capacidad de sincronización de los generadores, la cual se observa claramente cuando la unidad generadora es conectada a una red ideal, o de inercia infinita. En este caso, se observa que luego de aplicar una perturbación de carga, el generador luego de un transiente, opera en sincronía con la red. Por otro lado, al operar con dos generadores, se observa que el generador de menor inercia mecánica se sincroniza respecto al de mayor inercia.

Como paso previo al diseño del método de control de frecuencia propuesto, se realiza un

an´alisis en estado estacionario sistema de potencia al variar la carga del sistema conectada al PCC. Inicialmente, este análisis es realizado utilizando una simplificación del sistema de potencia, en el que el convertidor es conectado directamente al PCC, considerando que las l´ıneas de transmisión son puramente inductivas, y luego considerando la componente resistiva. Finalmente, se considera que el convertidor es conectado al PCC mediante una línea de transmisión. Al realizar esto, el sistema de ecuaciones a resolver se complejiza, para lo cual es necesario emplear métodos numéricos para su resolución. Mediante la herramienta de flujo de carga, utilizando un algoritmo de Newton-Raphson, se obtienen las soluciones de las variables de la red para distintos niveles de carga, enfocándose en las curvas de que relacionan la potencia activa y reactiva en los terminales del convertidor. A partir de estos resultados, se puede observar que la potencia reactiva inyectada por el convertidor, puede ser empleada como una medición indirecta de los cambios de carga en la red.

El m´etodo de control de frecuencia propuesto se basa en que al momento de ocurrir una perturbación en la carga, el control de voltaje actúa rápidamente controlado la magnitud de voltaje en el punto de conexión, lo cual modifica la referencia de potencia reactiva del convertidor. Esto ocurre mientras un control PI de frecuencia opera lentamente en paralelo. La potencia reactiva es procesada y multiplicada por una ganancia, la cual es obtenida a partir de la pendiente de la curva PQ en estado estacionario, para luego ser sumada a la referencia de potencia activa. Esto permite que al momento de ocurrir una variación en la carga, la referencia de potencia activa varíe rápidamente, compensando la carga y disminuyendo las desviaciones de frecuencia. A partir de los resultados de simulación, se observa que el método propuesto permite disminuir las variaciones máximas de la frecuencia de la red al trabajar en torno al punto de operación nominal, reduciéndolas a aproximadamente un  $20\%$  respecto a cuándo solo se emplea un controlador PI estándar. Por otro lado, al realizar cambios abruptos de carga, como puede ser la desconexión de la carga del sistema, el desempeño del controlador se ve afectado, reduciendo las variaciones de frecuencia a un 38%. El caso de peor desempeño ocurre al momento de realizar variaciones de carga cuando el convertidor se encuentra extrayendo potencia de la red. A pesar de esto, las variaciones de frecuencia se reducen aun  $52\%$ . Las variaciones en el desempeño del control propuesto se debe principalmente a que en todo momento se utiliza una ganancia fija en el bloque de prealimentación, y a que no se consideran las componentes dinámicas entre la potencia activa y reactiva del convertidor a la hora del diseño del controlador, empleando únicamente la curva PQ en estado estacionario. Sin embargo, las dinámicas en la frecuencia de la red se ven mejoradas, disminuyendo los peaks, que en un caso extremo pueden desestabilizar la red.

En la etapa final de este trabajo se realiza un análisis de desempeño del controlador mediante un estudio del efecto que tiene la variación de parámetros clave en las variaciones máximas sufrida por la frecuencia. A partir de este análisis se concluye que variar la magnitud y ángulo de la impedancia de la línea de transmisión del generador no altera significativamente los resultados obtenidos, con variaciones en torno  $\pm 0.04Hz$  en torno a lo obtenido bajo las condiciones de diseño. Por otro lado, al variar el ángulo de la impedancia de la línea de transmisión del convertidor, se observa que la curva PQ sufre variaciones significativas en de su pendiente, debido a lo cual el desempeño del controlador se ve afectado negativamente, obteniéndose desviaciones de 0,12Hz respecto al caso inicial. Otro estudio realizado consiste en variar la ganancia de prealimentaci´on, empleando par´ametros nominales para el sistema de potencia. Los resultados muestran que al variar la ganancia el desempeño del controlador se ve comprometido, sobrecompensando o subcompensando a la hora de ocurrir una perturbación de carga. Sin embargo, para todos los casos analizados, se observa que respecto a un controlador PI de frecuencia estándar, el método propuesto para el soporte de frecuencia de una estación HVDC es capaz de disminuir los desbalances de carga en el generador, entregando o extravendo rápidamente potencia activa de la red, lo cual disminuye las desviaciones de frecuencia de la red.

#### 7.1. Trabajos Futuros

El trabajo realizado puede ser extendido en las siguientes áreas.

- Mejorar el diseño de la ganancia de prealimentación mediante la consideración de las componentes dinámicas y sus variaciones a través de los distintos puntos de operación del convertidor.
- Considerar el efecto de variaciones de carga de potencia reactiva en el diseño del controlador, por ejemplo mediante un sistema adaptativo que permita calcular la ganancia de la curva PQ y utilizando una banda muerta que active el controlador bajo ciertas condiciones.

### 7.2. Publicaciones Generadas

A continuación se presentan las publicaciones realizadas a partir del desarrollo del trabajo de tesis.

[1] A. Carreno, M. Perez and M. Malinowski,"Modeling of MMC-HVDC for Grid Integration Applications" in 2017 IEEE Southern Power Electronics Conference (SPEC).

Resumen: En esta publicación se presentan diferentes modelos del MMC con distintas capacidades de modelado. El modelo final obtenido permite la integración del MMC a un sistema de potencia y a la vez permite simulaciones de largos períodos de tiempo. El modelo desarrollado es obtenido a partir del modelo de corrientes desacopladas en coordenadas DQ.

[2] A. Carreno, M. Perez and M. Malinowski,"Frequency Control of MMC-HVDC Based on Active and Reactive Power Decoupling" in 2018 IEEE International Conference on Industrial Technology (ICIT).

Resumen: En este trabajo se presenta un control de frecuencia para una estación HVDC que permita compensar r´apidamente las variaciones de carga a partir de la potencia reactiva que inyecta el convertidor. Mediante este control se disminuyen los impactos de carga en el generador, atenuando las variaciones de frecuencia de la red.

# APÉNDICE A

$$
\mathbf{m_{xy}} = \begin{bmatrix} m_m + m_s + m_{oa} + m_{za} & m_m + m_s + m_{ob} + m_{zb} & m_m + m_s + m_{oc} + m_{zc} \\ m_m - m_s + m_{oa} - m_{za} & m_m - m_s + m_{ob} - m_{zb} & m_m - m_s + m_{oc} - m_{zc} \end{bmatrix}
$$
 (7.1)

$$
\mathbf{i}_{\mathbf{x}\mathbf{y}} = \begin{bmatrix} i_m + i_s + i_{oa} + i_{za} & i_m + i_s + i_{ob} + i_{zb} & i_m + i_s + i_{oc} + i_{zc} \\ i_m - i_s + i_{oa} - i_{za} & i_m - i_s + i_{ob} - i_{zb} & i_m - i_s + i_{oc} - i_{zc} \end{bmatrix}
$$
(7.2)

$$
\sum \mathbf{m}_{\mathbf{xy}} \odot \mathbf{i}_{\mathbf{xy}} = \sum \begin{bmatrix} (1) & (3) & (5) \\ (2) & (4) & (6) \end{bmatrix} \tag{7.3}
$$

$$
\begin{aligned}\n\text{(1)} &= (m_m + m_s + m_{oa} + m_{za}) \left( i_m + i_s + i_{oa} + i_{za} \right) = \\
& (m_m i_m + m_m i_s + m_m i_{oa} + m_m i_{za}) + (m_s i_m + m_s i_s + m_s i_{oa} + m_s i_{za}) + \\
& (m_{oa} i_m + m_{oa} i_s + m_{oa} i_{oa} + m_{oa} i_{za}) + (m_{za} i_m + m_{za} i_s + m_{za} i_{oa} + m_{za} i_{za}) \\
& (7.4)\n\end{aligned}
$$

$$
(2) = (m_m - m_s + m_{oa} - m_{za}) (i_m - i_s + i_{oa} - i_{za}) =
$$
  
\n
$$
(m_m i_m - m_m i_s + m_m i_{oa} - m_m i_{za}) + (-m_s i_m + m_s i_s - m_s i_{oa} + m_s i_{za}) +
$$
  
\n
$$
(m_{oa} i_m - m_{oa} i_s + m_{oa} i_{oa} - m_{oa} i_{za}) + (-m_{za} i_m + m_{za} i_s - m_{za} i_{oa} + m_{za} i_{za})
$$
  
\n(7.5)

$$
\begin{aligned} \text{(3)} &= \left(m_m + m_s + m_{oa} + m_{zb}\right) \left(i_m + i_s + i_{oa} + i_{zb}\right) = \\ &\left(m_m i_m + m_{mi} i_s + m_{mi} i_{oa} + m_{mi} i_{zb}\right) + \left(m_s i_m + m_s i_s + m_s i_{oa} + m_s i_{zb}\right) + \\ &\left(m_{oa} i_m + m_{oa} i_s + m_{ob} i_{ob} + m_{ob} i_{zb}\right) + \left(m_{zb} i_m + m_{zb} i_s + m_{zb} i_{ob} + m_{zb} i_{zb}\right) \end{aligned} \tag{7.6}
$$

$$
(4) = (m_m - m_s + m_{ob} - m_{zb}) (i_m - i_s + i_{ob} - i_{zb}) =
$$
  
\n
$$
(m_m i_m - m_m i_s + m_m i_{ob} - m_m i_{zb}) + (-m_s i_m + m_s i_s - m_s i_{ob} + m_s i_{zb}) +
$$
  
\n
$$
(m_{ob} i_m - m_{ob} i_s + m_{ob} i_{ob} - m_{ob} i_{zb}) + (-m_{zb} i_m + m_{zb} i_s - m_{zb} i_{ob} + m_{zb} i_{zb})
$$
  
\n(7.7)

$$
\begin{aligned} \n\textcircled{5} &= (m_m + m_s + m_{oc} + m_{zc}) \left( i_m + i_s + i_{oc} + i_{zc} \right) = \\ \n(m_m i_m + m_m i_s + m_m i_{oc} + m_m i_{zc}) + (m_s i_m + m_s i_s + m_s i_{oc} + m_s i_{zc}) + \\ \n(m_{oc} i_m + m_{oc} i_s + m_{oc} i_{oc} + m_{oc} i_{zc}) + (m_{zc} i_m + m_{zc} i_s + m_{zc} i_{oc} + m_{zc} i_{zc}) \n\end{aligned} \tag{7.8}
$$

$$
(6) = (m_m - m_s + m_{oc} - m_{zc}) (i_m - i_s + i_{oc} - i_{zc}) =
$$
  
\n
$$
(m_m i_m - m_m i_s + m_m i_{oc} - m_m i_{zc}) + (-m_s i_m + m_s i_s - m_s i_{oc} + m_s i_{zc}) +
$$
  
\n
$$
(m_{oc} i_m - m_{oc} i_s + m_{oc} i_{oc} - m_{oc} i_{zc}) + (-m_{zc} i_m + m_{zc} i_s - m_{zc} i_{oc} + m_{zc} i_{zc})
$$
  
\n(7.9)

$$
(12) = (1) + (2) = (2m_m i_m + 2m_m i_{oa}) + (2m_s i_s + 2m_s i_{za}) + (2m_{oa} mi_m + 2m_{oa} i_{oa}) + (2m_{za} i_s + 2m_{za} i_{za})
$$
\n(7.10)

$$
(34) = (3) + (4) = (2m_m i_m + 2m_m i_{ob}) + (2m_s i_s + 2m_s i_{zb}) + (2m_{ob} m i_m + 2m_{ob} i_{ob}) + (2m_{zbi} i_s + 2m_{zbi} i_{zb})
$$
\n(7.11)

$$
(56) = (5) + (6) = (2m_m i_m + 2m_m i_{ob}) + (2m_s i_s + 2m_s i_{zb}) + (2m_{ob} m i_m + 2m_{ob} i_{ob}) + (2m_{zbi} i_s + 2m_{zbi} i_{zb})
$$
\n
$$
(7.12)
$$

Se suman  $(12)$ ,  $(34)$  y  $(56)$  considerando que la corriente de modo común, y que la suma de las corrientes trifásicas de salida y la suma de las corrientes trifásicas circulantes son cero.

$$
i_m = 0 \tag{7.13}
$$

$$
i_{oa} + i_{ob} + i_{oc} = 0 \tag{7.14}
$$

$$
i_{za} + i_{zb} + i_{zc} = 0 \tag{7.15}
$$

$$
\sum \mathbf{m_{xy}} \odot \mathbf{i_{xy}} = 6m_s i_s + 2\mathbf{m_{o_{abc}}} \cdot \mathbf{i_{o_{abc}}} + 2\mathbf{m_{z_{abc}}} \cdot \mathbf{i_{z_{abc}}} \tag{7.16}
$$

# APÉNDICE B

Se incluye la solución de  $v^d_c$ para el análisis en estado estacionario del sistema de potencia cuando se toma en consideración la parte resistiva de las líneas de transmisión.

$$
A = 4L_g^4 P_L^2 \alpha^2 \omega^4 - 8L_g^4 P_L^2 \alpha \omega^4 + 4L_g^4 P_L^2 \omega^4 + 8L_g^2 P_L^2 R_g^2 \alpha^2 \omega^2 - 16L_g^2 P_L^2 R_g^2 \alpha \omega^2 - 12L_g^2 P_L R_g V_{pcc}^2 \alpha \omega^2 + 8L_g^2 P_L^2 R_g^2 \omega^2 + 12L_g^2 P_L R_g V_{pcc}^2 \omega^2 - 9L_g^2 V_g^2 V_{pcc}^2 \omega^2 + 4P_L^2 R_g^4 \alpha^2 - 8P_L^2 R_g^4 \alpha - 12P_L R_g^3 V_{pcc}^2 \alpha + 4P_L^2 R_g^4 + 12P_L R_g^3 V_{pcc}^2 - 9R_g^2 V_g^2 V_{pcc}^2 + 9R_g^2 V_{pcc}^4
$$
\n(7.17)

$$
B = 3L_c L_g V_{pcc}^2 \omega^2 + 3L_g^2 V_{pcc}^2 \omega^2 + L_c^2 V_{pcc} \omega^2 + 2P_L R_c R_g^2 \alpha + 3R_g^2 V_{pcc}^2 \tag{7.18}
$$

$$
v_{c_d} = \frac{1}{3} \frac{1}{V_{pcc} (L_g^2 \omega^2 + R_g^2)} \left( 2L_g^2 P_L R_c \alpha \omega^2 + B \sqrt{-\frac{A}{L_c^2 \omega^2 V_{pcc}^2}} \right)
$$
(7.19)

## $\begin{array}{lll} \text{CAPÍTULO 7. CONCLUSIÓN} \end{array}$

## **BIBLIOGRAFÍA**

- [1] Black system south australia 28 september 2016. Technical report, AEMO, 2017.
- [2] Ricardo Guerrero-Lemus and Les E Shephard. *Low-Carbon Energy in Africa and Latin America*. Springer, 2017.
- [3] JOSE Matias. Reactive power compensation. *ABB High Voltage Components, Chile*, 2013.
- [4] Stijn Cole, Dirk Van Hertem, Leonardo Meeus, and Ronnie Belmans. Energy storage on production and transmission level: a swot analysis. *WSEAS Transactions on Power Systems*, 1(1):31, 2006.
- [5] Arindam Maitra, Jose Carranza, Ben Kaun, Stella Chen, Haresh Kamath, and Matt Rylander. Evaluation of energy torage in distribution systems. 2014.
- [6] Lucian Ioan Dulău, Mihail Abrudean, and Dorin Bică. Effects of distributed generation on electric power systems. *Procedia Technology*, 12:681–686, 2014.
- [7] Prabha Kundur, Neal J Balu, and Mark G Lauby. *Power system stability and control*, volume 7. McGraw-hill New York, 1994.
- [8] Dwarkadas Pralhaddas Kothari, IJ Nagrath, et al. *Modern power system analysis*. Tata McGraw-Hill Education, 2011.
- [9] Boletín del mercado eléctrico sector generación. Technical report, Generadoras de Chile, 2017.
- [10] Göran Andersson. Dynamics and control of electric power systems. *Lecture notes*, pages 227–0528, 2012.
- [11] Boletín del mercado eléctrico sector generación. Technical report, Generadoras de Chile, 2017.
- [12] Brendan J Kirby. Frequency control concerns in the north american electric power system. Technical report, ORNL, 2003.
- [13] Yao Zhang, Wenxuan Yao, Shutang You, Wenpeng Yu, Ling Wu, Yi Cui, and Yilu Liu. Impacts of power grid frequency deviation on time error of synchronous electric clock and worldwide power system practices on time error correction. *Energies*, 10(9):1283, 2017.
- [14] Continuing frequency deviation in the continental european power system originating in serbia/kosovo: Political solution urgently needed in addition to technical. Technical report, ENTSOE, 2018.
- [15] The role of fast frequency response (ffr) in keeping the lights on. Technical report, Transgrid, 2017.
- [16] Calidad de servicio eléctrico a nivel de distribución. Technical report, SEC, 2013.
- [17] Andreas Ulbig, Theodor S Borsche, and Göran Andersson. Impact of low rotational inertia on power system stability and operation. *IFAC Proceedings Volumes*, 47(3):7290–7297, 2014.
- [18] Nilanjan Chaudhuri, Balarko Chaudhuri, Rajat Majumder, and Amirnaser Yazdani. *Multiterminal direct-current grids: Modeling, analysis, and control*. John Wiley & Sons, 2014.
- [19] Ram Adapa. High-wire act: Hvdc technology: The state of the art. *IEEE power and energy magazine*, 10(6):18–29, 2012.
- [20] Marcelo A Perez, Steffen Bernet, Jose Rodriguez, Samir Kouro, and Ricardo Lizana. Circuit topologies, modeling, control schemes, and applications of modular multilevel converters. *IEEE transactions on power electronics*, 30(1):4–17, 2015.
- [21] Gilbert Bergna, Jon Are Suul, and Salvatore D'Arco. State-space modelling of modular multilevel converters for constant variables in steady-state. In *Control and Modeling for Power Electronics (COMPEL), 2016 IEEE 17th Workshop on*, pages 1–9. IEEE, 2016.
- [22] Stijn Cole and Ronnie Belmans. Transmission of bulk power. *IEEE Industrial Electronics Magazine*, 3(3), 2009.
- [23] Michael Bahrman and Per-Erik Bjorklund. The new black start: system restoration with help from voltage-sourced converters. *IEEE Power and Energy Magazine*, 12(1):44–53, 2014.
- [24] Ricardo Lizana, Marcelo A Perez, David Arancibia, Jose R Espinoza, and Jose Rodriguez. Decoupled current model and control of modular multilevel converters. *IEEE Transactions on Industrial Electronics*, 62(9):5382–5392, 2015.
- [25] M Davies, M Dommaschk, J Dorn, J Lang, D Retzmann, and D Soerangr. Hvdc plus–basics and principle of operation. In *Special Edition for Cigré Exposition*, 2008.
- [26] H Saad, J Peralta, S Dennetiere, J Mahseredjian, J Jatskevich, JA Martinez, A Davoudi, M Saeedifard, V Sood, X Wang, et al. Dynamic averaged and simplified models for mmcbased hvdc transmission systems. *IEEE transactions on Power delivery*, 28(3):1723–1730, 2013.
- [27] GuoJu Zhang, Yao Chen, Lisa Qi, Rongrong Yu, and Jiuping Pan. Average modeling and control of module multilevel converter. *Journal of International Council on Electrical Engineering*, 4(2):151–156, 2014.
- [28] Julian Freytes, Samy Akkari, Jing Dai, François Gruson, Pierre Rault, and Xavier Guillaud. Small-signal state-space modeling of an hvdc link with modular multilevel converters. In *Control and Modeling for Power Electronics (COMPEL), 2016 IEEE 17th Workshop on*, pages 1–8. IEEE, 2016.
- [29] Tan Li, Aniruddha M Gole, and Chengyong Zhao. Harmonic instability in mmc-hvdc converters resulting from internal dynamics. *IEEE Transactions on Power Delivery*, 31(4):1738– 1747, 2016.
- [30] Ricardo Lizana, Marcelo A Perez, Steffen Bernet, Jose R Espinoza, and Jose Rodriguez. Control of arm capacitor voltages in modular multilevel converters. *IEEE Transactions on Power Electronics*, 31(2):1774–1784, 2016.
- [31] Md Shafiullah, Hamidur Rahman, Md Ismail Hossain, and MdQuamrul Ahsan. The study of dependency of power system stability on system inertia constant for various contingencies. In *Electrical Engineering and Information & Communication Technology (ICEEICT), 2014 International Conference on*, pages 1–4. IEEE, 2014.
- [32] Henning Thiesen, Clemens Jauch, and Arne Gloe. Design of a system substituting today's inherent inertia in the european continental synchronous area. *Energies*, 9(8):582, 2016.
- [33] Hirofumi Akagi, Edson Hirokazu Watanabe, and Mauricio Aredes. Instantaneous power theory and applications to power conditioning ', a john wiley & sons. *Inc., Publication*, 2007.
- [34] John Fradley, Robin Preece, and Mike Barnes. Vsc-hvdc for frequency support (a review). 2017.
- [35] A Bucurenciu, Mario Ndreko, Marjan Popov, and Mart AMM van der Meijden. Frequency response using mtdc grids: A comparative study of common methods. In *PowerTech, 2015 IEEE Eindhoven*, pages 1–6. IEEE, 2015.
- [36] Li Shen, Mike Barnes, R Preece, and JV Milanović. Frequency stabilisation using vsc-hvdc. In *Power and Energy Society General Meeting (PESGM), 2016*, pages 1–5. IEEE, 2016.
- [37] Ke Wang, Jianguo Yao, Jiantao Liu, Shengchun Yang, and Dan Zeng. A generalized power control strategy with droop feedback for vsc-hvdc. In *Power and Energy Society General Meeting, 2012 IEEE*, pages 1–6. IEEE, 2012.
- [38] Mengran Yu, Adam Dysko, Campbell D Booth, Andrew J Roscoe, and Jiebei Zhu. A review of control methods for providing frequency response in vsc-hvdc transmission systems. In *Power Engineering Conference (UPEC), 2014 49th International Universities*, pages 1–6. IEEE, 2014.
- [39] Qing-Chang Zhong and George Weiss. Synchronverters: Inverters that mimic synchronous generators. *IEEE Transactions on Industrial Electronics*, 58(4):1259–1267, 2011.
- [40] Minyuan Guan, Wulue Pan, Jing Zhang, Quanrui Hao, Jingzhou Cheng, and Xiang Zheng. Synchronous generator emulation control strategy for voltage source converter (vsc) stations. *IEEE Transactions on Power Systems*, 30(6):3093–3101, 2015.
- [41] CE Spallarossa, MMC Merlin, and TC Green. Augmented inertial response of multi-level converters using internal energy storage. In *Energy Conference (ENERGYCON), 2016 IEEE International*, pages 1–6. IEEE, 2016.
- [42] Pisitpol Chirapongsananurak and Surya Santoso. Multi-time-scale simulation tool for renewable energy integration analysis in distribution circuits. *Inventions*,  $2(2)$ :7, 2017.

[43] Agustí Egea-Alvarez, Sajjad Fekriasl, Fainan Hassan, and Oriol Gomis-Bellmunt. Advanced vector control for voltage source converters connected to weak grids. *IEEE Transactions on Power Systems*, 30(6):3072–3081, 2015.